**Ministère de l'enseignement Supérieur et de la recherche Scientifique**

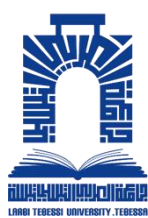

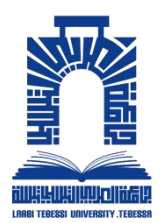

وزارة التعليم العالي والبحت العلمي

**L'uniersité de Cheikh Larbi Tebessi التبسي العربي الشيخ جامعة**

**Département de Génie Mécanique الميكانيكية الهندسة قســــــــــم**

**Mémoire**

Présentée pour obtenir le diplôme de

# **Master II**

**Spécialité : Energétique**

**Filière : Génie mécanique**

Par :

**BAKHOUCHE Islem MEKAHLIA Abdelouaheb** 

Thème :

*Etude et optimisation d'écoulement d'air dans un onduleur solaire*

## **Mémoire devant le jury composé de :**

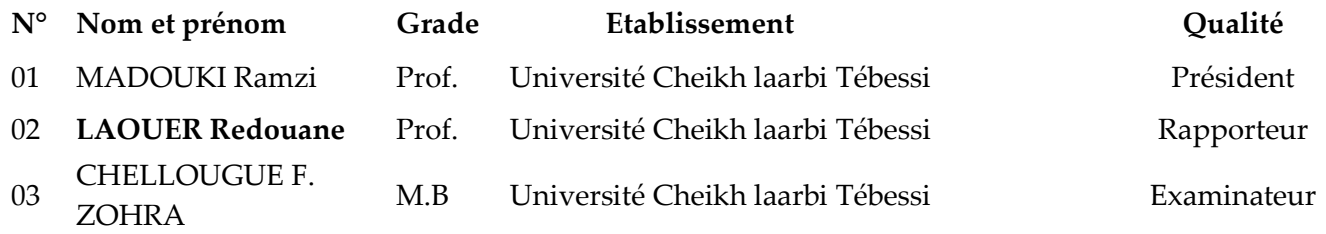

**Faculté de Technologie التكنولوجيا كلية**

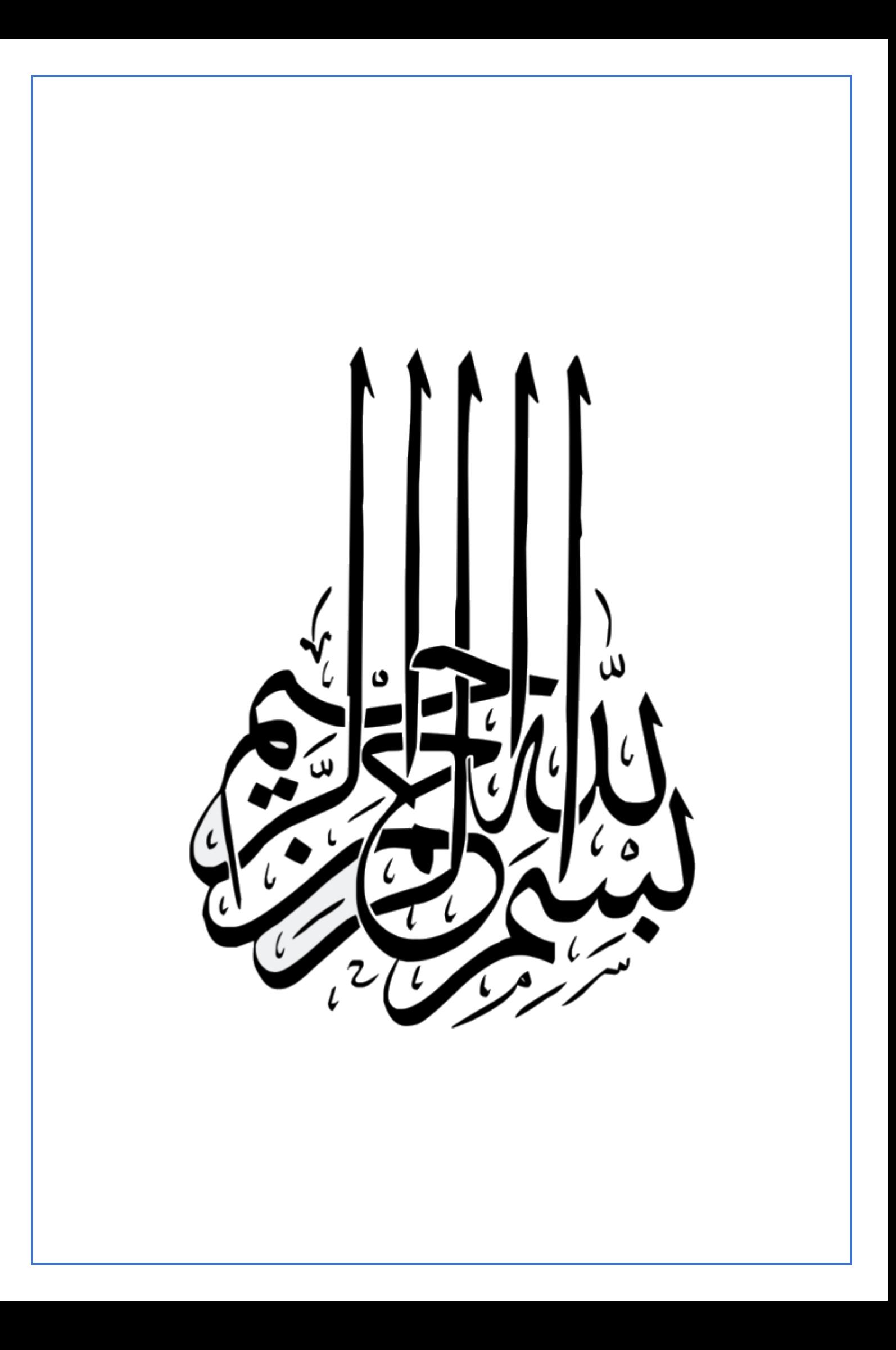

# <span id="page-2-0"></span>**« Etude et optimisation d'écoulement d'air dans un onduleur solaire »** RESUME :

Dans ce travail nous avons fait une investigation numérique à l'aide du logiciel Ansys Fluent dont le but ultime est d'améliorer le système de refroidissement d'un onduleur solaire photovoltaïque. L'étude a été faite sur un prototype de marque SMA. Les dimensions et les conditions de fonctionnement de ce dernier sont délivrés par le constructeur. L'étude se divise en deux parties essentielles. Dans la première partie nous avons utilisé des séparateurs et des couvercles pour aider à améliorer l'écoulement. Alors que dans la deuxième, on a étudié le comportement thermique. Les résultats obtenus montrent que la technique utilisée est bien efficace.

MOTS CLÉS : Onduleur solaire, Ecoulement d'air, Efficacité énergétique, Simulation numérique, ANSYS Fluent.

# <span id="page-3-0"></span>REMERCIEMENT

J'adresse mes chaleureux remerciements à mon directeur de thèse monsieur Rdouane LAOUER Docteur à l'université de Cheik Larbi Tebessi pour son attention de tout instant sur mes travaux, pour ses conseils avisés et son écoute qui ont été prépondérants pour la bonne réussite de cette thèse. Son énergie et sa confiance ont été des éléments moteurs pour moi. J'ai pris un grand plaisir à travailler avec elle.

# **SOMMAIRE**

<span id="page-4-0"></span>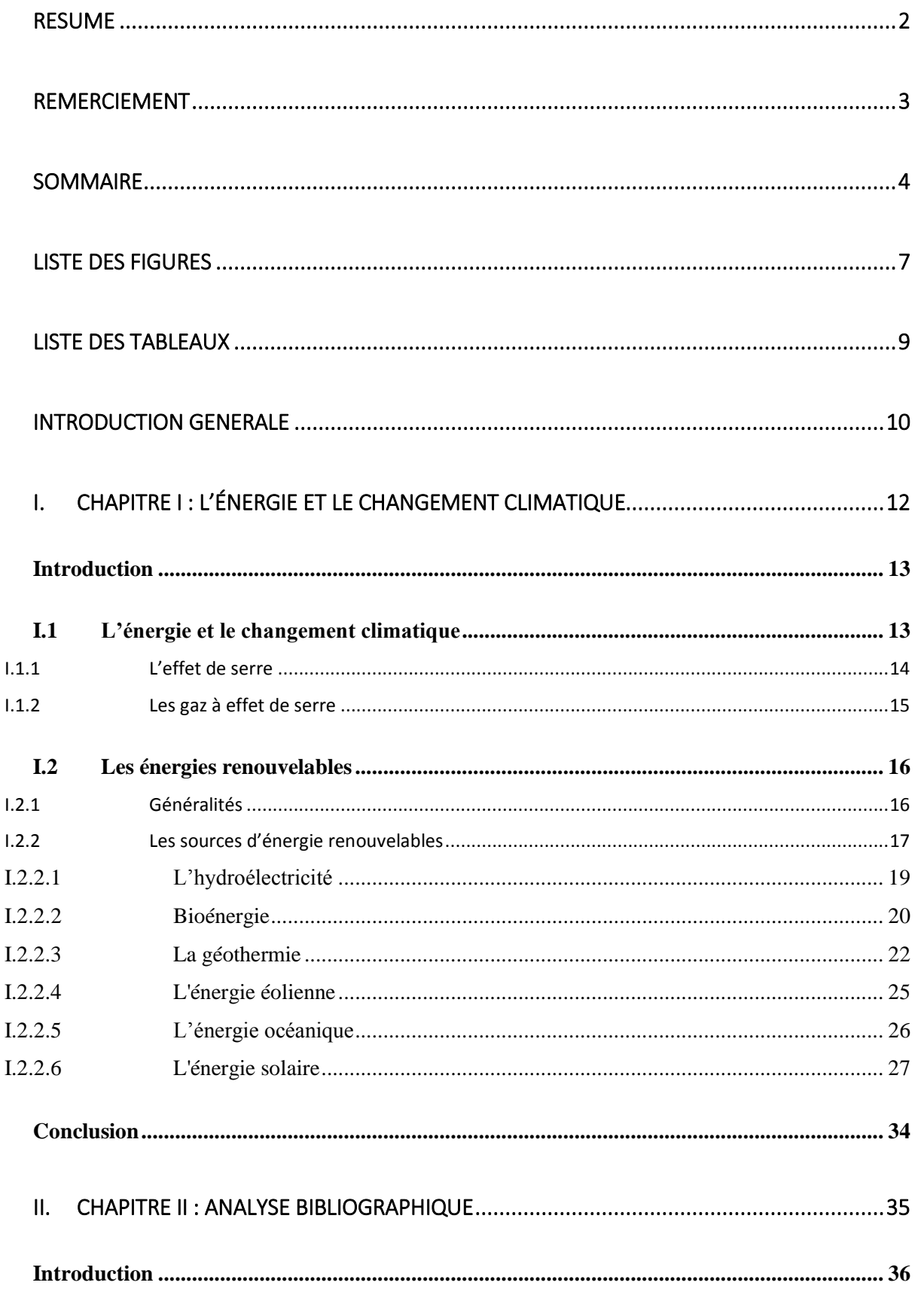

## **INTRODUCTION GENERALE**

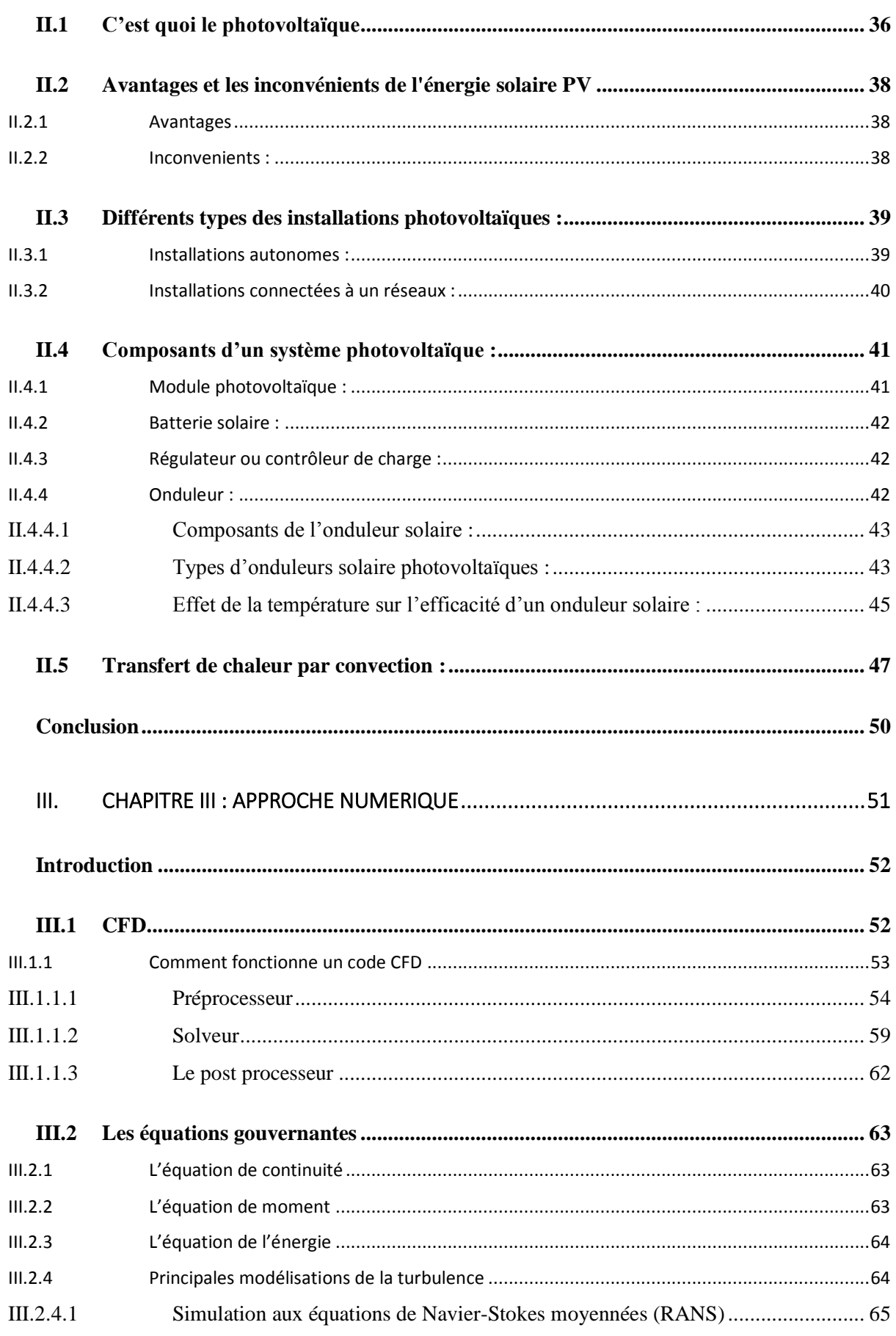

## **INTRODUCTION GENERALE**

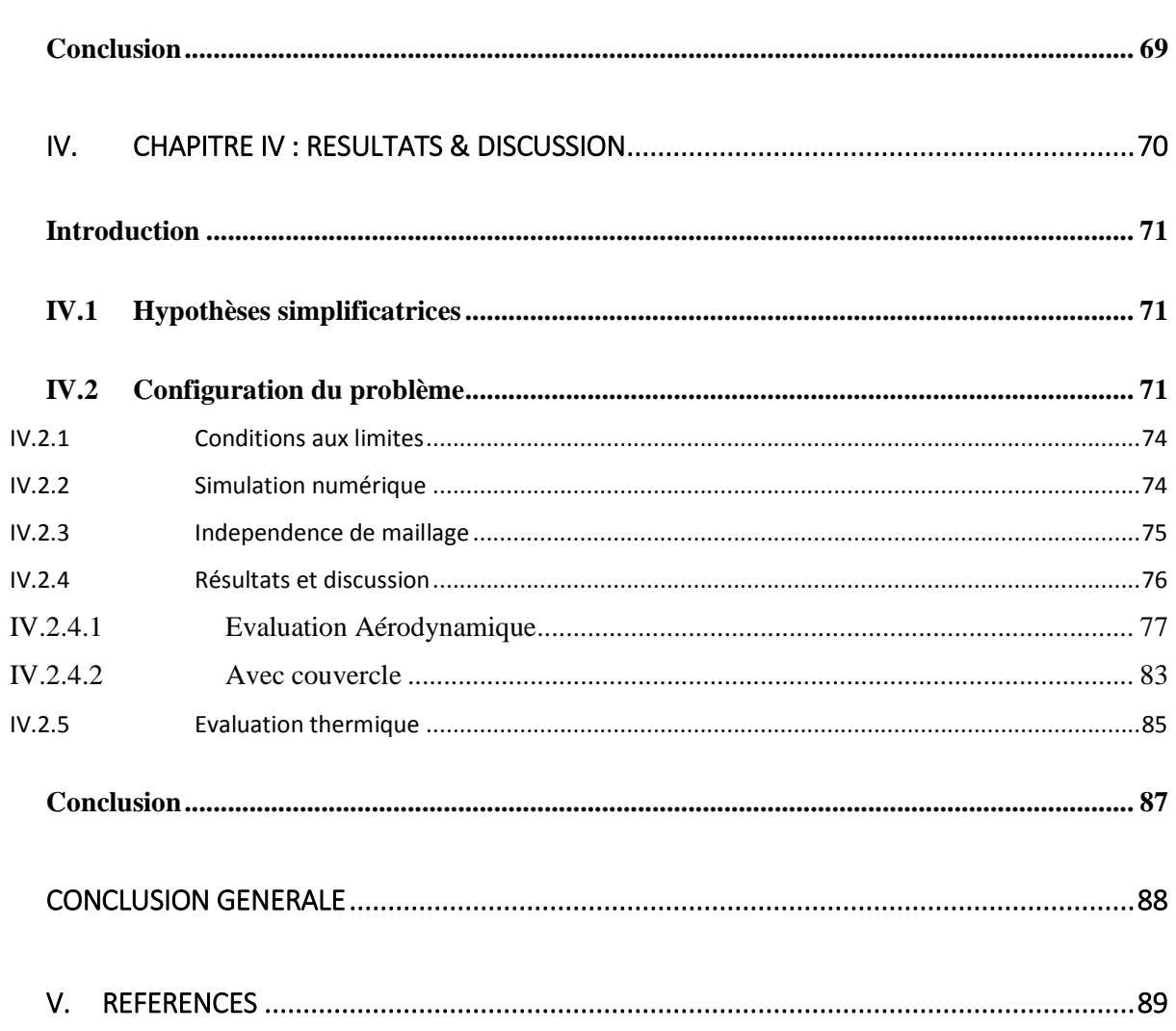

# LISTE DES FIGURES

<span id="page-7-0"></span>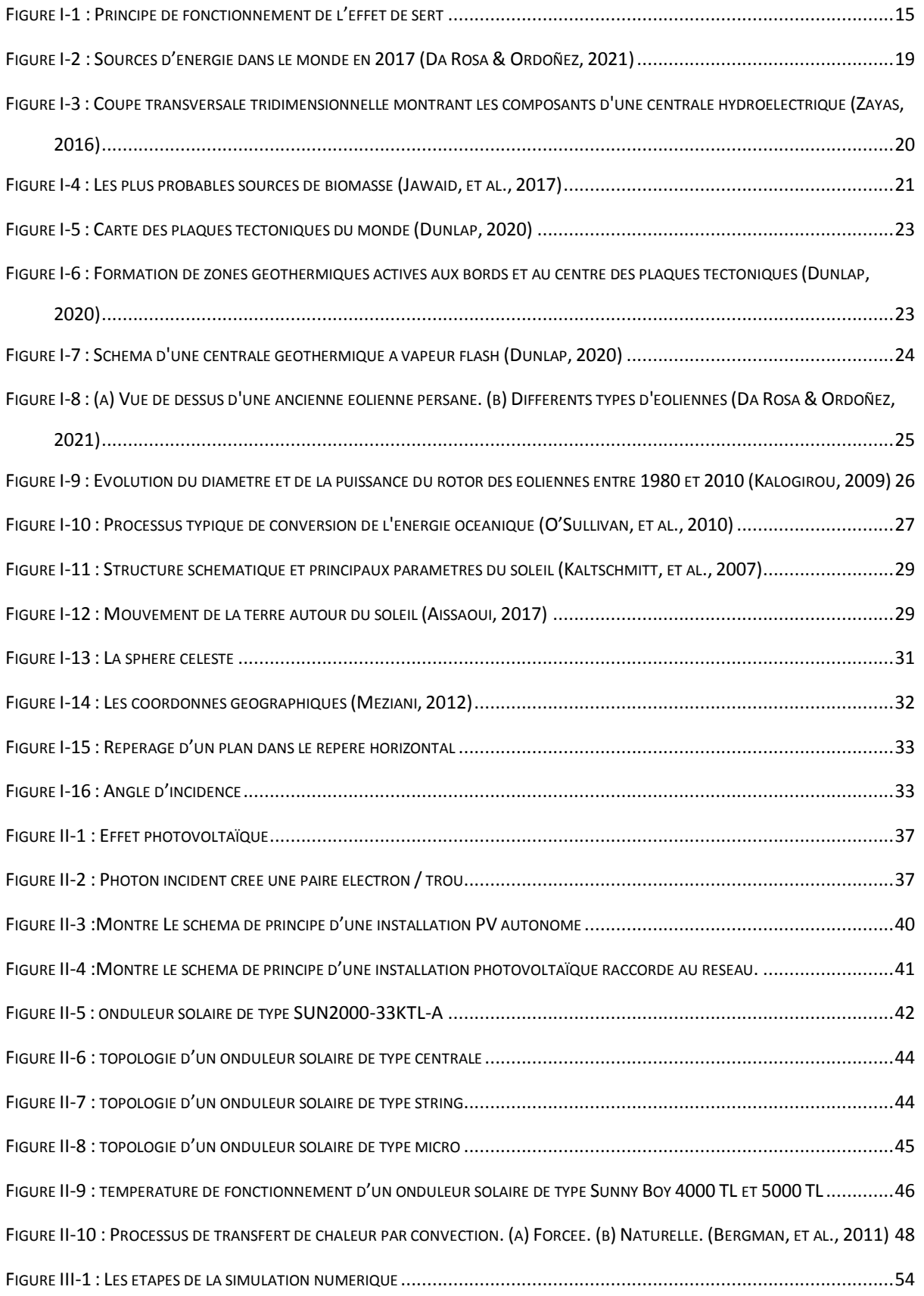

## INTRODUCTION GENERALE

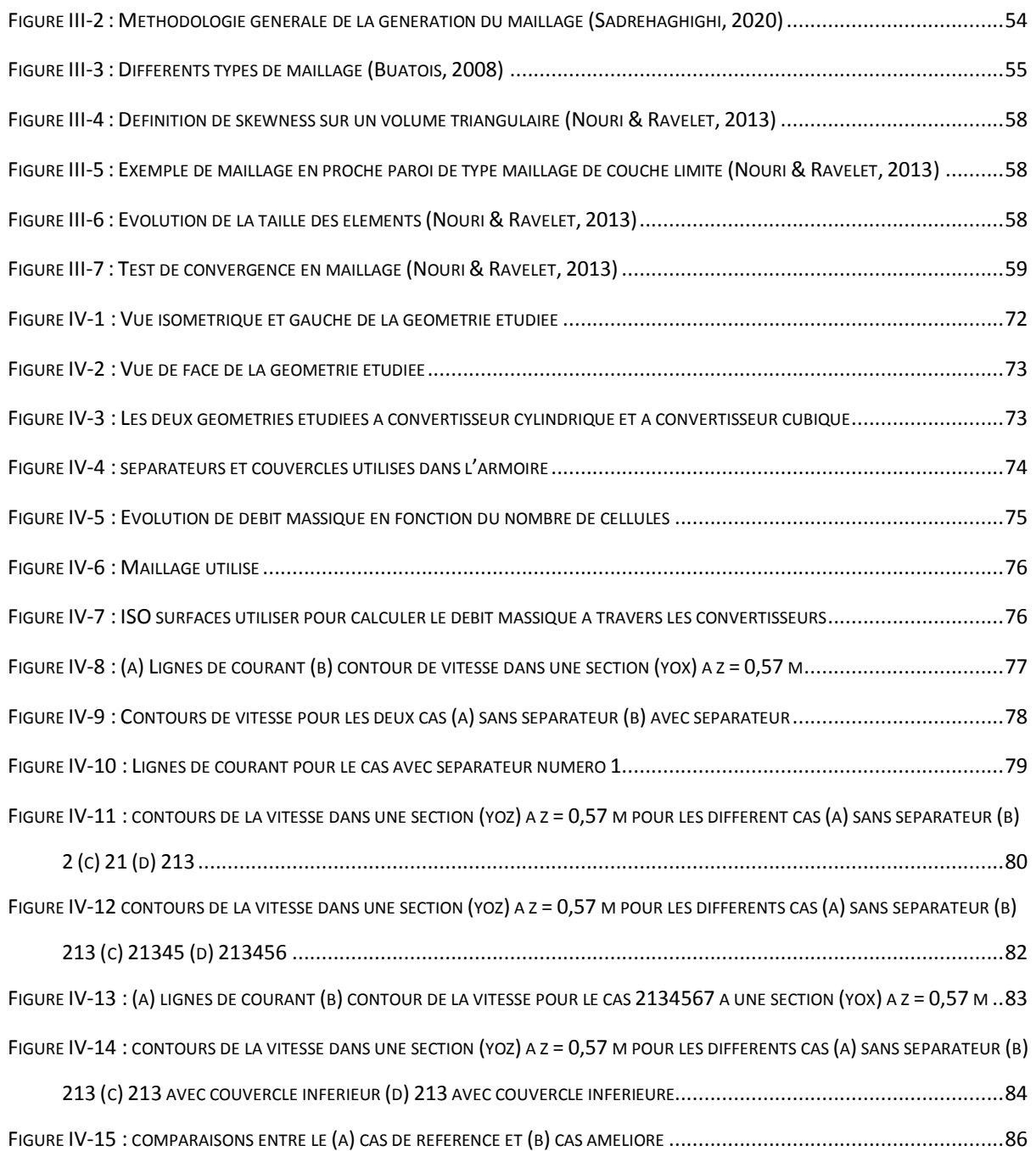

# LISTE DES TABLEAUX

<span id="page-9-0"></span>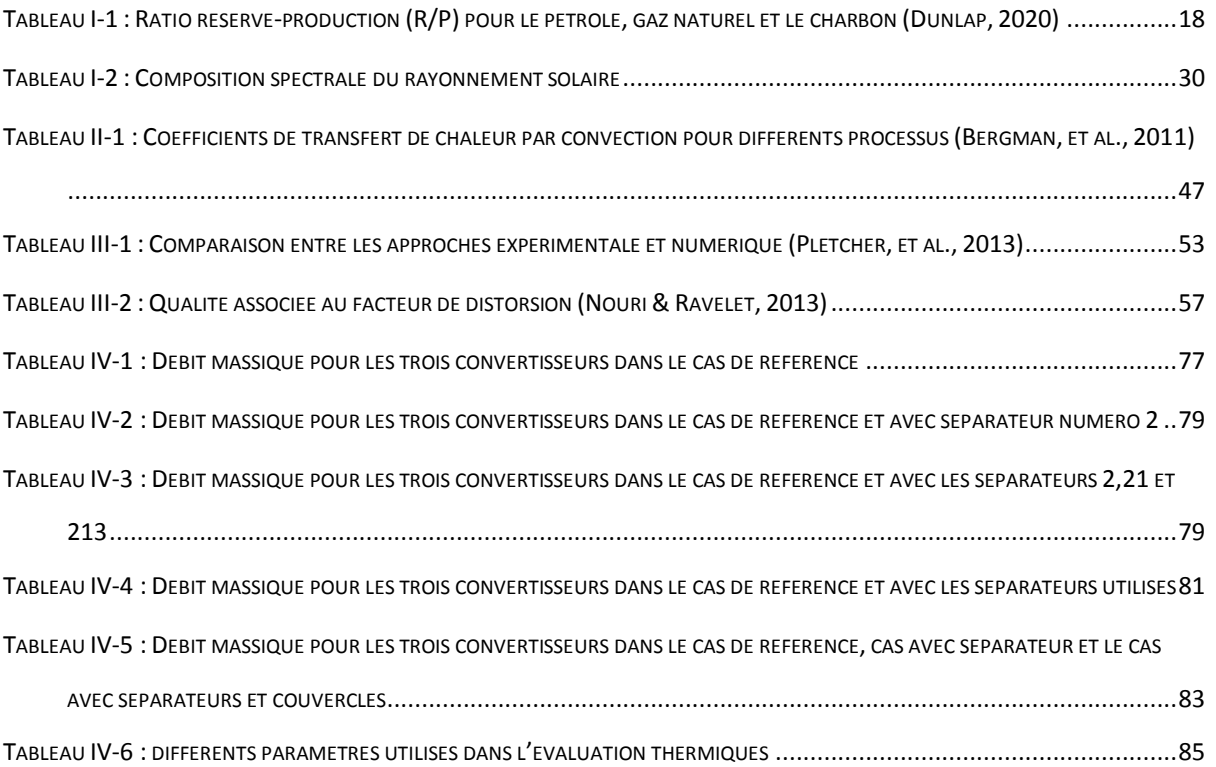

## INTRODUCTION GENERALE

<span id="page-10-0"></span>Depuis toujours, surtout depuis la révolution industrielle, l'énergie est devenue indispensable pour les développements de toutes sortes dans le monde entier. La demande en énergie a été principalement satisfaite par les combustibles fossiles qui sont des sources d'énergie épuisable et polluantes. Pour cela, ces dernières années, les chercheurs se concentre sur l'exploitation des sources d'énergie renouvelables telles que l'énergie solaire, l'énergie éolienne, la bioénergie, l'énergie géothermique, et l'énergie océanique.

De toutes cette énergie renouvelable, le soleil est la meilleure alternative. Elle peut être utilisé à grande échelle et ç moindre cout. C'est une énergie disponible partout en abondance, moins chère, durable et cause moins de problèmes environnementaux.

Elle utilise des systèmes photovoltaïques de plus en plus importants dans les sociétés. En effet, la capacité accumulative des installations photovoltaïques a augmenté de 1GWP à la fin de 2020 à 6 GWP à la fin de 2020, une moyenne d'augmentation de 500 MW par an depuis 2020. De plus, en 2020, les systèmes photovoltaïques ont généré plus de 6℅ de la consommation électrique annuelle dans quelques pays. (5. 3TWh pour un total de 82 TWh). L'énergie solaire a plusieurs avantages sur les moyens de productions d'énergie conventionnelles. Ces principaux avantages sont des faibles intensités de carbone (c'est l'une des énergies les plus vertes au monde) et la production de l'électricité est caractérisée par un cout moins cher. Par ailleurs, les systèmes pv sont généralement d'une longue durée de vie. Cette énergie permet aussi a plusieurs autres systèmes d'être indépendant des autres sources d'énergie. Cependant, ce moyen de production n'est pas parfait. En plus de l'exigence d'un espace considérable pour une grande production, c'est une source variable. Le facteur d'utilisation de la capacité (Capacity Utilisation Factor) (CUF) des systèmes photovoltaïques dans quelques régions est d'environ 10℅, qui est relativement faible comparé, par exemple, avec l'énergie éolienne en mer qui est d'environ 35℅.De plus, la technologie solaire est très influencée par les conditions climatiques. En effet, en plus de la dépendance sur le rayonnement, la production d'un système photovoltaïque dépend aussi de la température ambiante, ainsi que la vitesse et la direction du vent. Selon le type de cellule PV utilisé, la température des cellules (qui dépend du rayonnement incident, de la température de l'air et du vent) modifie la tension et l'intensité du courant que la cellule produit en absorbant l'énergie des rayons de soleil. Dans la plupart des cas, une augmentation de la température de

#### INTRODUCTION GENERALE

la cellule entraine une diminution de la tension, une augmentation du courant dans une moindre mesure et par conséquent une diminution de la puissance de sortie. Le montage de ces installations est donc important puisque selon l'agencement, le refroidissement des cellules photovoltaïques sera favorisé ou non, donnant lieu à différentes productions.

Généralement dans les recherches scientifiques sur la performance des systèmes PV, c'est cette dépendance qui est considérée, alors que la température de l'onduleur solaire est souvent négligée. Néanmoins, à l'instar des cellules photovoltaïques, l'onduleur solaire est constitué de semi-conducteurs, qui sont affectés par la température. L'onduleur solaire pourrait donc montrer une dépendance similaire dans sa production avec la température tel que les cellules photovoltaïques. Si les onduleurs solaires sont placés dans des pièces mal ventilées ou à l'extérieur sans aucune protection contre les rayons du soleil, la température des onduleurs peut augmenter à un point tel que cela affecte considérablement leurs performances.

Dans notre travail nous avons étudié l'écoulement d'air dans un prototype d'un onduleur solaire photovoltaïque de type SMA. SMA Solar Technology AG (qui signifie Système, Mess et Anlagentechnik) est une société allemande d'équipements d'énergie solaire fondé en 1981 et dont le siège social est situé à Niestetal, dans le nord de la Hesse, en Allemagne. SMA est un producteur et fabricant d'onduleurs solaires pour les systèmes photovoltaïques.

L'objectif principale de notre étude est d'améliorer l'écoulement de refroidissement pour refroidir les convertisseurs des courants continue en courant alternatif. Pour cela notre mémoire est divisé en quatre chapitres. Dans la première nous avons donné un aperçu général sur les énergies renouvelables. Le deuxième chapitre est consacré à comprendre l'énergie photovoltaïque avec un détail sur les onduleurs solaire. D'autre part, dans le troisième chapitre on a fait une approche numérique qui s'intéresse à l'outil CFD et comment fonctionne. Dans le quatrième chapitre nous avons présenté les résultats obtenus et la méthode utiliser pour améliorer les performances de ce prototype.

Enfin, le mémoire est clôturé par une conclusion générale résumant les principaux résultats obtenus.

### <span id="page-13-0"></span>**Introduction**

L'énergie est la base de toute activité humaine dans le monde. De nos jours et par le développement de la technologie, l'utilisation de cette dernière devient indispensable dans tous les domaines : industriel, domestique…etc. Par conséquent, plusieurs problèmes alarmants liés à l'utilisation des énergies fossiles sont apparus. Les hommes de science affirment que plusieurs mesures telles que l'utilisation des énergies renouvelables doivent être prises pour remédier à la situation.

Dans ce chapitre, les problèmes causés par l'utilisation des énergies fossiles et le rôle de ces dernières dans le changement climatique sont présentés. Par ailleurs, les énergies renouvelables constituant une alternative pour améliorer notre climat tout en maintenant la progression des différentes technologies sont aussi abordées.

### <span id="page-13-1"></span>**I.1 L'énergie et le changement climatique**

L'utilisation du combustible fossile depuis l'avènement de la révolution industrielle a influencé énormément les phénomènes climatiques et météorologiques naturels. L'atmosphère est aujourd'hui chargée avec des constituants supplémentaires, plus particulièrement le gaz carbonique  $(CO_2)$ . Leur augmentation au-delà d'une certaine limite affecte la couche atmosphérique. La concentration élevée de ces gaz à effet de serre  $(CO<sub>2</sub>)$ , CH4, N20, etc.) cause une augmentation anormale dans la moyenne de la température terrestre. Pour éviter un changement important du climat il est indispensable aux humains de réduire l'utilisation des combustibles fossiles le plus possible en utilisant les sources des énergies renouvelables, propres et écologiques, telles que : le soleil, le vent, l'eau et la biomasse, afin de réduire les charges dans l'atmosphère à leurs niveaux naturels pour que les générations futures peuvent en bénéficier de la durabilité.

Plusieurs facteurs ont causé l'augmentation de la quantité de  $CO<sub>2</sub>$  dans l'atmosphère ces dernières années. Ceci représente une menace pour le climat du globe. Différentes théories et calculs dans les centres de recherche sur l'atmosphère ont indiqué que durant la moitié du siècle dernier une tendance à l'augmentation continu de la valeur moyenne de la température globale a atteint 0,5 C. La continuité de cette tendance dans le futur donnera lieu à des phénomènes extrêmes comme les inondations, la sècheresse, et beaucoup d'autres déséquilibres locaux dans le comportement du climat naturel. Chaleur ou froid locaux

inhabituels peuvent apparaitre partout dans le monde. Ces déséquilibres affecteront, aussi, bien sûr les taux de production agricoles.

Il nous est indispensable de commencer à réduire les émissions de  $CO<sub>2</sub>$  par l'utilisation des sources d'énergies renouvelables afin de freiner les effets du changement de climat. Ceci nécessitera bien l'adaptation des systèmes écologiques mondiaux. La politique énergétique doit contribuer à garantir l'approvisionnement futur en énergie et conduire la transition nécessaire. La coopération internationale sur la question climatique est indispensable pour parvenir à des solutions rentables, équitables et durables.

### <span id="page-14-0"></span>**I.1.1 L'effet de serre**

L'effet de serre est avant tout un phénomène naturel. Il fonctionne comme le verre dans une serre qui garde la chaleur. La terre est chauffée par la lumière du soleil. Une grande partie de l'énergie solaire passe par l'atmosphère pour chauffer la surface de la terre, les océans et l'air atmosphérique. Cependant, la terre réchauffée émet aussi de l'énergie thermique dans l'espace sous forme de rayonnement infrarouge afin de garder l'équilibre du bilan énergétique de l'atmosphère terrestre. Pendant que cette énergie rayonne vers le haut, les nuages et les molécules des gaz à effet de serre dans la basse atmosphère en absorbe une grande partie. A leur tour ces derniers rayonnent l'énergie absorbée dans toutes les directions ; vers la surface de la terre, et vers le haut ou d'autres molécules se situant encore plus haut dans l'atmosphère peuvent encore en absorber. Ce processus d'absorption et de réémission est répété jusqu'à ce que finalement l'énergie s'échappe de l'atmosphère vers l'espace. Cependant, parce qu'une grande partie d'énergie a été recyclée vers le bas, la température de la surface devient plus élevée. La quantité de gaz à effet de serre dans notre atmosphère a commencé à augmenter due à l'utilisation de l'énergie fossile dans l'industrie, ainsi qu'à un changement dans l'exploitation des terres agricoles et aux regroupements des humains.

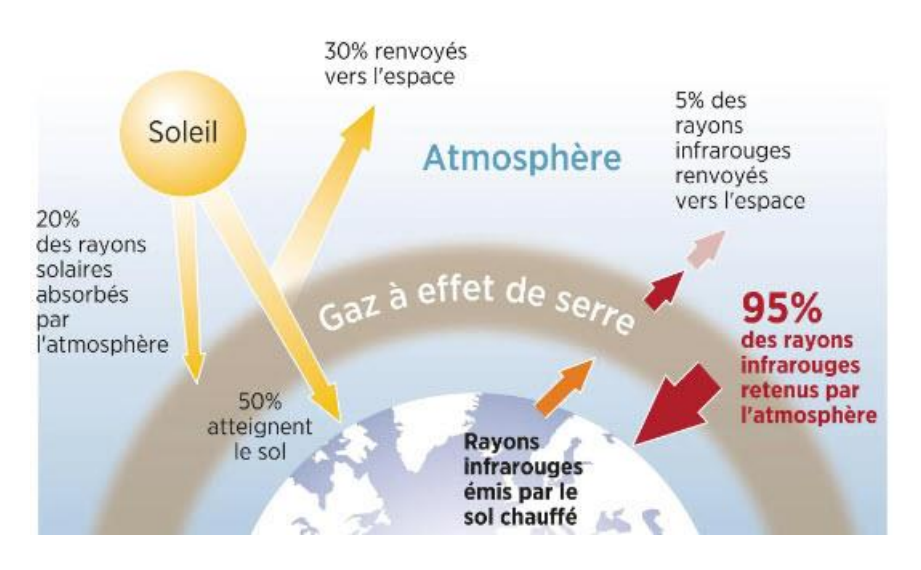

*Figure 0-1 : Principe de fonctionnement de l'effet de sert*

### <span id="page-15-1"></span><span id="page-15-0"></span>**I.1.2 Les gaz à effet de serre**

Les gaz à effet de serre et leurs sources sont résumés ci-après, (Adedeji, et al., 2014) :

- Vapeur d'eau : c'est le gaz de serre le plus connu mais d'autres sont très importants aussi. Certains sont produits naturellement et d'autres proviennent de l'activité humaine.
- Dioxyde de carbone  $(CO<sub>2</sub>)$ : est le gaz de serre le plus important libéré par les activités humaines, le plus souvent par l'utilisation de combustibles fossiles. C'est le gaz qui contribue le plus au changement du climat.
- Méthane (CH4) : est produit lorsque la végétation est brulée, digérée ou décomposée sans la présence de l'oxygène. Les décharges d'ordures ménagères, les rizières, les vaches dans les pâturages et d'autres animaux d'élevage, libèrent beaucoup de méthane.
- Protoxyde d'azote  $(N_2O)$  : se trouve naturellement dans l'environnement mais les activités humaines augmentent sa quantité. Le protoxyde d'azote est libéré quand les engrais sont utilisés dans l'agriculture.
- Halocarbures : sont des produits chimiques synthétisés par les humains. Ils contiennent du chlore et du fluor.

### <span id="page-16-0"></span>**I.2 Les énergies renouvelables**

#### <span id="page-16-1"></span>**I.2.1 Généralités**

L'idée de se tourner vers les énergies renouvelables devient énormément compétitive à cause de leurs coût bas par rapport aux sources d'énergie conventionnelles, surtout si les subventions massives aux énergies nucléaire et fossile sont progressivement supprimées. Par conséquent, les sources d'énergie renouvelables offrent aux pays en voie de développement des opportunités, particulièrement dans la fourniture de services énergétiques aux personnes qui en manquent actuellement. Jusqu'à présent, les sources renouvelables ont été complètement discriminées pour des raisons économiques. Cependant, la tendance dans les dernières années favorise les sources renouvelables dans de nombreux cas par rapport aux sources conventionnelles.

Les énergies renouvelables (non épuisables) sont des énergies présentes partout dans le monde. Elles se caractérisent par le fait d'être propres et respectueuses à l'environnement. Ceci n'empêche pas que ces énergies ont aussi des inconvénients tels que leur variabilité, leur faible densité et leur coût initial plus élevé. Pour certaines formes d'autres inconvénient se posent comme : la pollution, les ordures de la biomasse, les oiseaux et les plantes pour les éoliennes et la saumure provenant de la géothermie.

Les dégradations causées par les combustibles fossiles à l'environnement et à l'atmosphère nous emmènent à les substituer par les sources d'énergies renouvelables. Par conséquent, les scientifiques font de leur mieux pour accéder à de nouveaux systèmes énergétiques alternatifs pour les raisons suivantes :

1- La demande supplémentaire d'énergie au cours des cinq prochaines décennies continuera d'augmenter de telle sorte que l'utilisation de combustibles fossiles ne sera pas suffisante et, par conséquent, le déficit de l'approvisionnement énergétique sera couvert par une production et des découvertes d'énergie supplémentaires.

2- Les combustibles fossiles ne sont pas disponibles dans tous les pays car ils sont inégalement répartis dans le monde, mais les énergies renouvelables, et en particulier le rayonnement solaire, sont répartis plus uniformément et par conséquent, chaque pays fera de son mieux pour rechercher et développer ses propres sources d'énergie nationales.

3- La combustion de combustibles fossiles conduit à certains effets indésirables tels que la pollution atmosphérique en raison des émissions de  $CO<sub>2</sub>$  et des problèmes environnementaux tels que la pollution de l'air, les pluies acides, l'effet de serre, le changement de climat, les fuites d'hydrocarbures, etc. Il est maintenant établi que même avec des précautions et une technologie des plus au point, ces effets indésirables ne peuvent jamais être évités complètement mais peuvent être minimisés. Une des façons de minimiser ces derniers est de remplacer au moins une partie significative des combustibles fossiles utilisés par l'énergie solaire.

En réalité les problèmes environnementaux mondiaux résultant de l'utilisation de combustibles fossiles sont les raisons les plus convaincantes pour la recherche vigoureuse actuelle d'énergies alternatives futures qui soient renouvelables et écologiques. Les sources renouvelables ont aussi quelques désavantages, tels que leur disponibilité par intermittence comme dans les cas des sources solaire et éolienne, ou bien leur rattachement à certains sites comme dans les cas de l'hydroélectricité, la géothermie, et la biomasse. Une autre imperfection, pour le moment, est leur transport direct comme combustible. Ces imperfections indiquent le besoin de systèmes énergétiques intermédiaires pour faire le lien entre leur site de production et le lieu de consommation. Par exemple, la chaleur et l'électricité des centrales solaires doivent être disponibles à tout moment pour répondre à la demande d'énergie utile. Par conséquent, un vecteur d'énergie est nécessaire avec des capacités de stockage sur de longues périodes de temps pour l'utilisation quand la radiation solaire n'est pas disponible (Veziroglu, 1995).

L'utilisation des ressources d'énergie conventionnelle ne pourra pas compenser la demande d'énergie dans les prochaines décennies mais l'augmentation régulière se poursuivra avec des conséquences indésirables sur l'environnement. Cependant, on s'attend à ce que les nouvelles sources d'énergie renouvelables jouent un rôle croissant dans les scénarios énergétiques des futures consommations d'énergie (Sen, 2008).

### <span id="page-17-0"></span>**I.2.2 Les sources d'énergie renouvelables**

Pour assurer une future demande en énergie, il est important de prendre en compte les deux facteurs suivants : les réserves disponibles des sources d'énergie conventionnelle telle que les combustibles fossiles et l'effet négatif de ces derniers sur l'environnement. Par ailleurs, les données présentées précédemment ont démontré la nécessité de développer des

sources d'énergies renouvelables. L'échelle de temps pour ce développement sur la base de la disponibilité des ressources est de l'ordre de 50 à 100 ans comme montré dans le tableau I.1 qui représente l'analyse simple du ratio réserve/production dans le monde pour le pétrole, le gaz naturel et le charbon (Dunlap, 2020). Le pétrole et le gaz naturel révèlent une durée de vie de presque 50 ans (jusqu'à environ 2070) et une durée de vie du charbon de presque 100 ans (jusqu'à environ 2120) (Dunlap, 2020).

<span id="page-18-0"></span>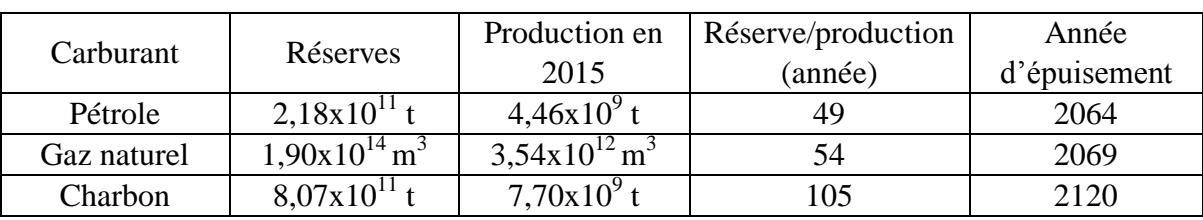

*Tableau 0-1 : Ratio réserve-production (R/P) pour le pétrole, gaz naturel et le charbon (Dunlap, 2020)*

Les estimations des données sur les réserves proviennent de l'examen statistique de BP (2015) t = tonne (Dunlap, 2020)

Cependant, la modération de l'impact environnemental indésirable de l'utilisation continue des combustibles fossiles nécessite une approche plus proactive pour faire face aux émissions de carbone. La gravité de ce problème peut être réalisé en regardant la quantité d'énergie que nous obtenons à partir des combustibles fossiles. A présent, notre utilisation annuelle d'énergie est d'environ 6,1  $10^{20}$  J. Cela correspond à une consommation de puissance moyenne d'environ 1,9  $10^{13}$  W. Presque 85% de cette quantité, ou 1,6  $10^{13}$  W, provient de combustibles fossiles comme montré dans la Figure I.1. L'infrastructure développée pour produire cette quantité dépend de la haute densité de l'énergie du combustible fossile. Par exemple, pour produire cette puissance à partir des centrales électriques alimentées au charbon, il faudrait environ 16000 installations typiques (environ 1 GW chacune). Par comparaison, la plupart des sources d'énergie renouvelable ont une densité d'énergie beaucoup plus faible. Pour produire  $1.6 \, 10^{13}$  W à partir de grandes éoliennes typiques de 2 MW chacune opérant à 28% de sa capacité, nécessitera environ 29 millions de turbines. Si nous voulions remplacer notre consommation de combustibles fossiles par l'énergie éolienne sur une échelle de temps de 50 ans, nous aurions besoin de construire environ 1600 nouvelles turbines de 2 MW chaque jour. Cela montre que mettre en place une infrastructure énergétique sans carbone est une opération géante.

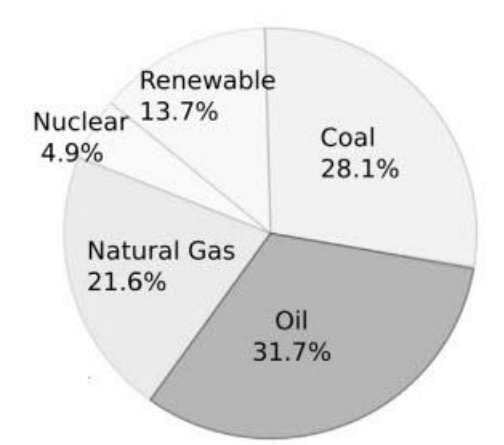

*Figure 0-2 : Sources d'énergie dans le monde en 2017 (Da Rosa & Ordóñez, 2021)*

<span id="page-19-1"></span>Le développement et l'évolution des sociétés humaines nécessitent de l'énergie que cela soit sur le plan de l'amélioration des conditions de vie ou sur le plan du développement des activités industrielles. Les énergies renouvelables, comme leur nom l'indique, appelées aussi énergies propres car provenant des phénomènes naturels (vent, rayonnement solaire...) leur exploitation est en plein essor. Elles ne permettent pas encore de remplacer les autres sources d'énergie mais offrent la possibilité de réduire, de façon significative, l'utilisation des combustibles fossiles qui sont très polluants. Ces sources d'énergie sont : l'hydroélectricité, le soleil, l'énergie éolienne, les biocarburant et l'énergie océanique.

Il existe un certain nombre d'options pour une énergie propre et ce chapitre se concentre sur six qui ont eu la plus grande contribution jusqu'à présent à la production de cette énergie et continueront probablement de le faire dans l'avenir prévisible. Ces sources d'énergies sont : hydroélectricité, le solaire, l'énergie éolienne, la géothermie, les biocarburants et l'énergie océanique.

#### <span id="page-19-0"></span>*I.2.2.1 L'hydroélectricité*

Les centrales hydroélectriques convertissent l'énergie des sources d'eau, des chutes d'eau et même des marées, en électricité qui est une source d'énergie inépuisable et propre. L'utilisation d'un barrage sur une rivière pour retenir un grand réservoir d'eau est la forme la plus courante d'hydroélectricité. Plusieurs mesures sont prises pour minimiser les impacts sur la rivière, tels que : détourner une partie du flux autour de leurs barrages pour imiter le flux naturel de la rivière. Mais reste toujours un problème qui est la réduction du rendement des

centrales hydroélectriques. Aussi, des turbines améliorées sont utilisées pour aider les poissons à migrer et à réduire le nombre de poissons tués.

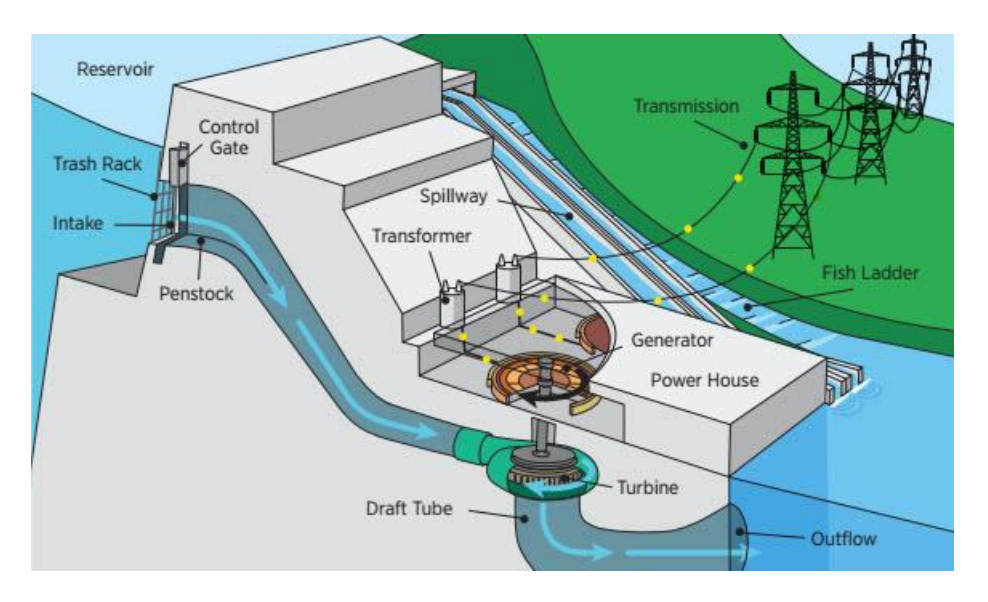

<span id="page-20-1"></span><span id="page-20-0"></span>*Figure 0-3 : Coupe transversale tridimensionnelle montrant les composants d'une centrale hydroélectrique (Zayas, 2016)*

### *I.2.2.2 Bioénergie*

La bioénergie est l'énergie dérivée de la biomasse produite par combustion directe de matières biologiques comme le bois, ou par conversion en biocarburant. Le fait que vous brûlez du bois dans un feu de camp, vous avez utilisé de la bioénergie. La combustion dans ce cas produit des gaz à effet de serre mais la biomasse reste une énergie renouvelable parce que la croissance des arbres absorbe autant de  $CO<sub>2</sub>$  que leur combustion n'en libère dans l'atmosphère. Nous n'obtenons pas toute notre ressource de biomasse des arbres ou des plantes. Aussi, les industries impliquées dans la construction ou la transformation de produits agricoles, peuvent créer une grande quantité de biomasse qui peut servir de source d'énergie

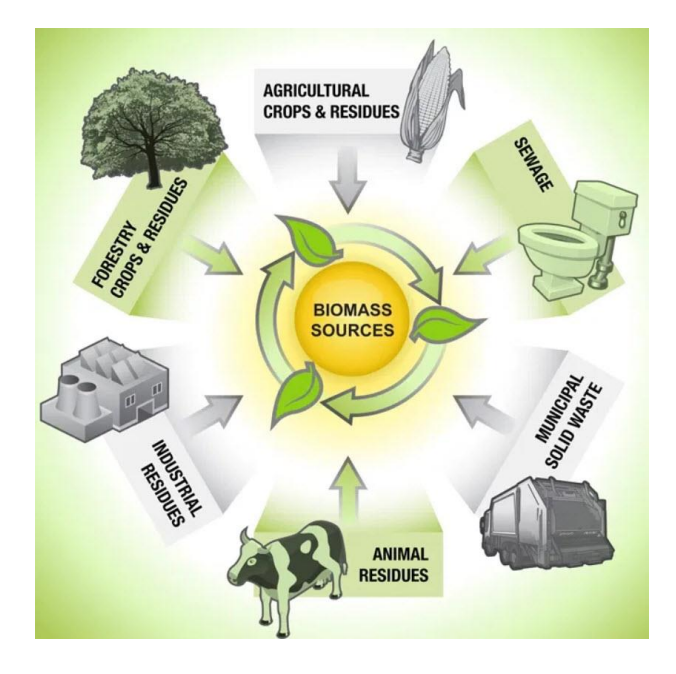

*Figure 0-4 : Les plus probables sources de biomasse (Jawaid, et al., 2017)*

#### <span id="page-21-0"></span>*I.2.2.2.1 Biopouvoir*

Pour réduire les émissions indésirables du charbon, de la biomasse est utilisée pour remplacer une partie du charbon. Il a été constaté que 15% du charbon peut être remplacé par de la biomasse. Le but de cette opération est de réduire le taux de dioxyde de souffre libérer dans l'atmosphère. Ce dernier contribue aux pluies acides. De plus, l'utilisation de la biomasse dans des chaudières réduit les émissions du protoxyde d'azote. Il existe une autre façon de produire de l'électricité à partir de la conversion de la biomasse en gaz à l'aide d'un processus appelé gazéification. Le méthane est un autre gaz produit à partir de la décomposition de la biomasse dans les décharges. Ce gaz peut être brulé dans une chaudière pour produire de la vapeur pour la production d'électricité ou des processus industriels. La biomasse peut aussi être chauffée en l'absence d'oxygène pour se convertir chimiquement en un type de mazout appelé huile de pyrolyse. Cette huile peut être utilisé pour la production d'électricité comme matière première pour les carburants et l'industrie chimique.

#### *I.2.2.2.2 Biocarburants*

La biomasse peut être convertie directement en carburants liquides, appelés biocarburants. Les biocarburants sont plus faciles à transporter et à traiter à haute densité d'énergie, de ce fait ils sont favorisés pour alimenter les véhicules et parfois la production d'électricité stationnaire. Le biocarburant le plus courant est l'éthanol, un alcool issu de la fermentation de biomasse riche en glucides. Le maïs est actuellement la plus grande source d'éthanol.

Certaines villes utilisent l'éthanol comme additif pour l'essence pour aider à respecter les normes de qualité de l'air concernant l'ozone. Les véhicules polycarburants sont également disponibles actuellement sur le marché. Ils peuvent utiliser un mélange d'essence et d'éthanol, tel que le E85 un mélange de 85 % d'éthanol et de 15 % d'essence. Un autre biocarburant est le biodiesel, qui peut être fabriqué à partir de légumes et de graisse animale. Le biodiesel peut être utilisé pour faire le plein d'un véhicule ou bien comme additif pour carburant pour réduire les émissions de CO<sub>2</sub>. L'éthanol de maïs et le biodiesel fournissent près de 0,4 % du marché total des carburants liquides. Pour augmenter l'offre disponible de carburants, les chercheurs testent les résidus de cultures tels que les tiges et les feuilles de maïs ainsi que les copeaux de bois, les déchets alimentaires, l'herbe et même les déchets comme sources potentielles de biocarburants.

#### <span id="page-22-0"></span>*I.2.2.3 La géothermie*

L'énergie géothermique est utilisée depuis l'Antiquité comme source d'eau chaude pour l'utilisation domestique. Au 14ème siècle, la ville de Chaudes-Aigues, en France, a construit un système de chauffage urbain utilisant l'énergie géothermique. La première utilisation commerciale de l'énergie géothermique pour produire l'électricité a eu lieu en Italie en 1911. La disponibilité de l'énergie géothermique est une conséquence du fait que l'intérieur de la terre est chaud. La chaleur interne de la terre est le résultat de trois facteurs indépendants (Dunlap, 2020):

- La chaleur résultant de l'énergie thermique du matériau qui s'est condensé pour former la terre pendant la formation du système solaire ;
- La chaleur générée par le frottement dans le noyau externe liquide de la terre causé par les forces de marée dues à la lune et au soleil ;
- La chaleur produite par la désintégration des noyaux radioactifs (c'est-à-dire le potassium, le thorium et l'uranium) à l'intérieur du noyau terrestre.

Bien que la contribution exacte de chacun de ces trois facteurs à la chaleur à l'intérieur de la terre ne soit pas connue, on pense généralement que le facteur (désintégration radioactive) domine (Dunlap, 2020).

Les gisements géothermiques sont principalement associés aux plaques tectoniques. Celles-ci sont illustrées par la Figure I.4. La Figure I.5 montre comment les zones

géothermiquement actives se forment aux bords des plaques tectoniques lors de la ―subduction‖ des plaques océaniques par les plaques continentales et près du centre des plaques océaniques lors de la formation des dorsales médio-océaniques. Le premier cas se produit, par exemple, le long de la côte ouest de l'Amérique du Nord et du Sud et le long de la côte Est de l'Asie. L'autre situation se produit le long de la dorsale médio-pacifique, qui passe par Hawaï, et de la dorsale médio-atlantique, qui traverse l'Islande. C'est dans ces régions actives que les ressources d'énergies géothermiques sont les plus abondantes. C'est également dans ces régions actives que l'activité volcanique est la plus répandue (Dunlap, 2020).

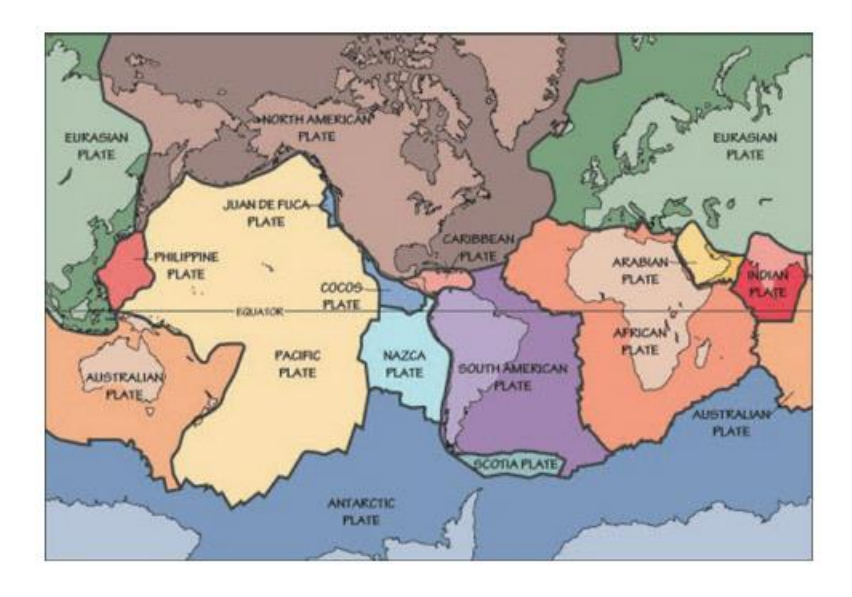

<span id="page-23-0"></span>*Figure 0-5 : Carte des plaques tectoniques du monde (Dunlap, 2020)*

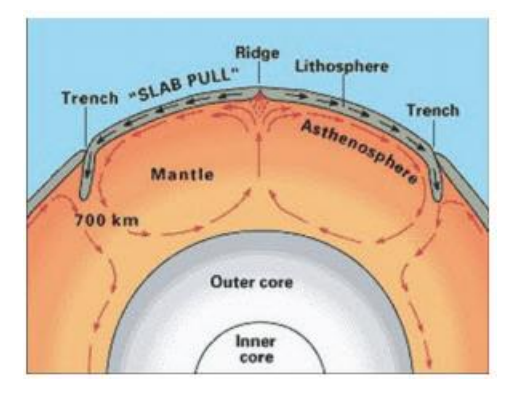

#### <span id="page-23-1"></span>*Figure 0-6 : Formation de zones géothermiques actives aux bords et au centre des plaques tectoniques (Dunlap, 2020)*

La conception réelle d'une centrale géothermique dépend d'un certain nombre de facteurs tels que la température et la pression du gisement, et les parties d'eau et de vapeur dans le gisement. La Figure I.6 montre un schéma d'une centrale géothermique. Il s'agit du type de centrale géothermique le plus courant qui utilise des gisements géothermiques qui sont en

grande partie de l'eau chaude à haute pression. Comme illustré dans le schéma, le fluide géothermique d'un puits de production est séparé en vapeur, qui est utilisée pour entraîner une turbine / générateur pour produire l'électricité et l'eau chaude, qui peut être utilisée pour des applications de chaleur directe. La vapeur, après avoir traversé la turbine, est condensée dans un échangeur de chaleur et l'excès de chaleur est dissipé dans l'atmosphère par une tour de refroidissement. Le fluide géothermique condensé est renvoyé au gisement par un puits d'injection pour remplir à nouveau le réservoir de fluide (Dunlap, 2020).

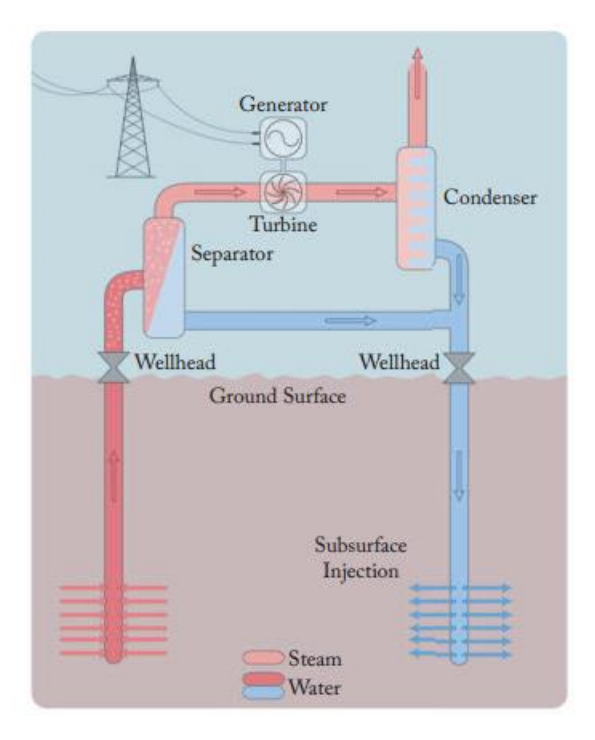

<span id="page-24-0"></span>*Figure 0-7 : Schéma d'une centrale géothermique à vapeur flash (Dunlap, 2020)*

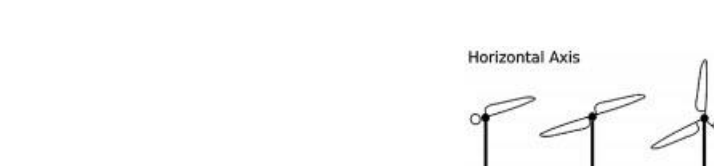

<span id="page-25-0"></span>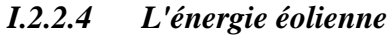

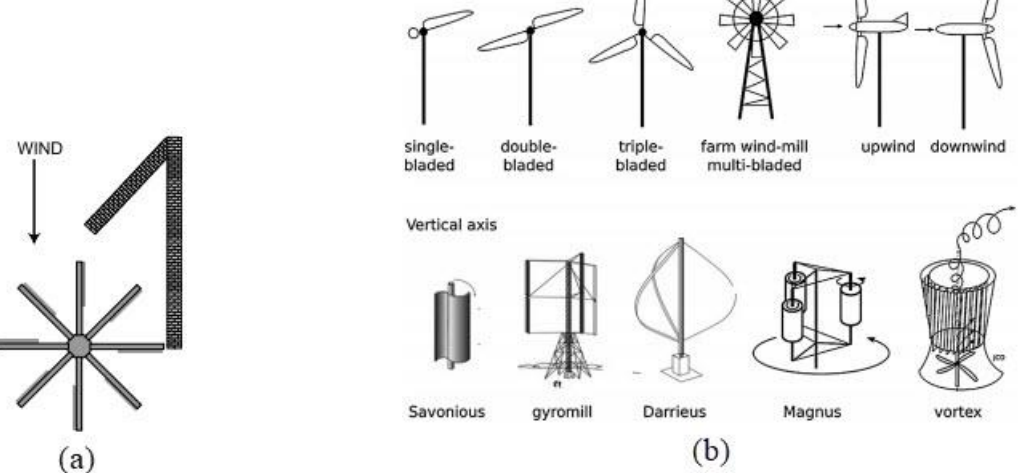

<span id="page-25-1"></span>*Figure 0-8 : (a) Vue de dessus d'une ancienne éolienne persane. (b) Différents types d'éoliennes (Da Rosa & Ordóñez, 2021)*

Depuis l'antiquité l'homme utilisait le vent pour propulser des voiliers. Donc l'énergie éolienne est très ancienne. L'apparition extensive des éoliennes semble avoir pris naissance en Perse. Elle était utilisée pour faire fonctionner des moulins pour moudre le blé. Cette technique a été répandu dans le monde islamique et en Chine par la conquête des arabes. En Europe, les éoliennes ont fait leur apparition au 11eme siècle

Pour les éoliennes, l'efficacité théorique maximale de la conversion aérodynamique de l'énergie du vent en énergie mécanique est de 59%. Cependant, malgré le développement des profils aérodynamiques modernes utilisés dans les pales d'éoliennes de grande et moyenne taille, l'efficacité est limitée à environ 48% (Kalogirou, 2009). Dans la pratique, la nécessité d'économiser sur les coûts des pales a tendance à conduire à la construction d'éoliennes à pales élancées et à fonctionnement rapide avec des rendements de pointe légèrement inférieurs à l'optimum, environ 45%. Le rendement moyen toute l'année de la plupart des turbines est d'environ la moitié de ce chiffre. Cela est dû à la nécessité d'arrêter l'éolienne en cas de vents faibles ou forts (Kalogirou, 2009).

Les éoliennes désignent une bonne technologie pour la production de l'électricité. Plusieurs nouvelles stratégies de contrôle et des systèmes de stockage d'énergies ont été adapté pour augmenter la production des éoliennes. Une image de la façon dont le diamètre et la puissance de l'éolienne ont augmenté entre 1985 et 2005 est illustrée par la Figure I.8. Il a été prévu qu'en 2010, des machines d'un diamètre de 180 m capables de produire de 8 à 12 MW seraient produites (Kalogirou, 2009). Les développements dans la production des aubes

renforcées en fibres de carbone a permis la fabrication des aubes longues et solides avec un faible poids. Cependant, a l'heure actuelle elle reste capricieuse parce qu'elle dépend de la force des vents comme elle pose des problèmes de surface au sol et de nuisances sonores et visibles

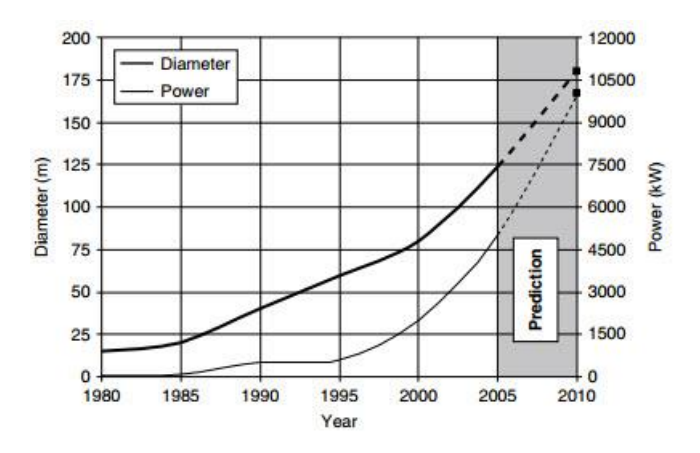

<span id="page-26-1"></span>*Figure 0-9 : Evolution du diamètre et de la puissance du rotor des éoliennes entre 1980 et 2010 (Kalogirou, 2009)*

### <span id="page-26-0"></span>*I.2.2.5 L'énergie océanique*

L'océan est une source d'énergie pour produire de l'électricité. C'est une source d'énergie renouvelable, propre (écologique) et inépuisable encore peu exploitées. Son exploitation permet de réduire l'utilisation des énergie fossiles qui endommage l'environnement par l'émission des gaz à effet de serre dans l'atmosphère. Deux types d'énergie peuvent être produite par l'océan. L'énergie thermique de la chaleur du soleil et l'énergie mécanique des marées et des vagues. L'électricité peut être générer par l'énergie thermique utilisant des systèmes de conversion. Aussi, des dispositifs mécaniques sont utilisés pour la conversion de l'énergie marémotrice en électricité. En forçant l'eau à travers des turbines activant un générateur, ces turbines sont situées près d'un barrage, l'eau aide à convertir l'énergie marémotrice en électricité. Aussi, la puissance mécanique des marées et des vagues peut être utiliser pour activer directement un générateur. La plupart des travaux de recherche dans le domaine de l'énergie océanique se déroulent en Europe

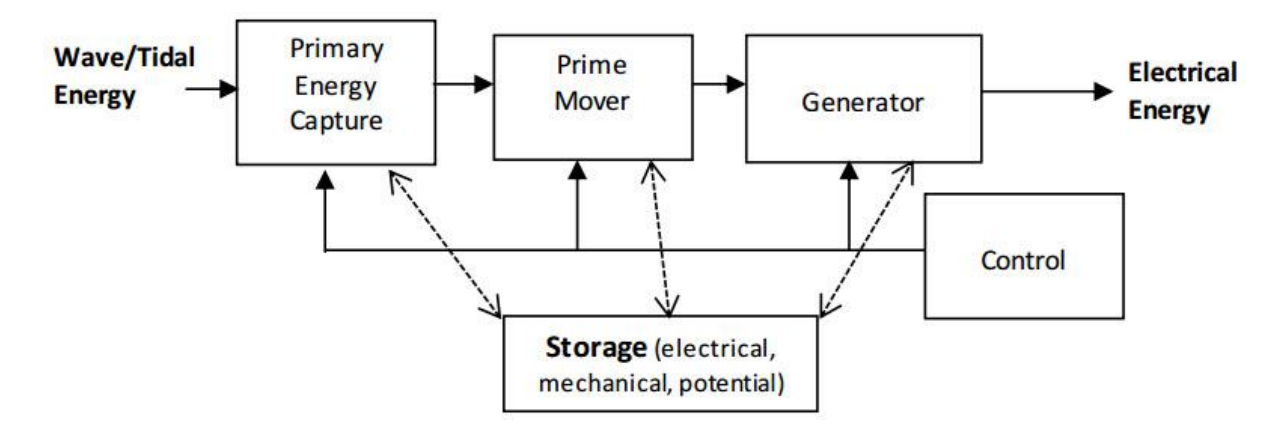

*Figure 0-10 : Processus typique de conversion de l'énergie océanique (O'Sullivan, et al., 2010)*

### <span id="page-27-1"></span><span id="page-27-0"></span>*I.2.2.6 L'énergie solaire*

Presque toutes les énergies renouvelables proviennent entièrement du soleil. Les rayons solaires qui atteignent l'espace extra-atmosphérique sont soumis au processus de l'absorption, la réflexion et la transmission à travers l'atmosphère avant d'atteindre la surface de la terre. D'autre part, en fonction de la topographie de la surface de la terre, comme expliqué par (Neuwirth, 1980), le rayonnement solaire se manifeste sous différentes formes.

L'apparition de l'intérêt dans l'utilisation de l'énergie solaire a eu lieu depuis 1970, principalement en raison du coût croissant de l'énergie provenant de sources conventionnelles. Le rayonnement solaire est la source d'énergie la plus abondante et la plus permanente dans le monde. La quantité de l'énergie solaire reçue par la surface de la terre par minute est plus élevée que celle utilisée par la population entière en une année. L'énergie solaire, disponible partout est attirante à cause de son caractère autonome, particulièrement, pour les régions rurales des pays en voie de développement. Les concurrences de l'énergie solaire de manière dynamique dans le monde entier par celles sous forme de vent, de vagues et d'hydroélectricité ont poussé à réfléchir à son utilisation, si possible instantanément ou sous forme de réserves par diverses installations et technologies de conversion.

La conception de plusieurs appareils techniques tels que les refroidisseurs, chauffages, générateurs électriques de l'énergie solaire sous forme de cellules photovoltaïques, nécessitent des données d'irradiation terrestre dans la zone d'étude.

Durant les trois dernières décennies, les chercheurs ont essayé de remédier au caractère discontinu de l'énergie solaire lors de sa conversion. Des estimations précises du rayonnement solaire mondial ont besoin de données météorologiques, géographiques et

astronomiques. Plusieurs modèles d'estimation sont basés sur la durée d'ensoleillement facilement mesurable par un ensemble de stations météorologiques.

L'énergie solaire est qualifiée d'énergie renouvelable et / ou durable parce qu'elle est disponible aussi longtemps que le soleil continue de rayonner. Les estimations de la durée de vie de la phase principale du soleil est de 4 à 5 milliards d'années supplémentaires. L'énergie du soleil est un rayonnement électromagnétique, appelé irradiation solaire. L'énergie du vent est dérivée du chauffage inégal de la surface de la terre en raison d'un apport de chaleur plus important à l'équateur avec le transfert de l'eau qui accompagne l'évacuation de l'eau par évaporation et par la pluie. Dans ce sens, les rivières et les barrages pour l'énergie hydroélectrique sont de l'énergie solaire stockée. Le troisième aspect de l'énergie solaire est sa conversion en biomasse par la photosynthèse. Les produits d'origine animale tels que l'huile de baleine et le biogaz du fumier sont dérivés de l'énergie solaire.

#### *I.2.2.6.1 Le gisement solaire*

#### *a) Le soleil*

Le soleil est le corps central de notre système planétaire ; c'est l'étoile la plus proche de la terre. Sa structure schématique, avec ses principaux paramètres sont montrés sur la Figure I.10. Le noyau est à des températures d'environ 15 Mio. K. L'énergie est libérée par la fusion du noyau où l'hydrogène se transforme en hélium. La perte de masse résultante est convertie en énergie E. D'après Einstein, elle peut être calculée en multipliant la masse m par le carré de la vitesse de la lumière c (Equation (I.1)). Environ 646 Moi.t/s d'hydrogène sont convertis en environ 4 Moi.t/s d'énergie (Kaltschmitt, et al., 2007).

$$
E = mc^2 \tag{0.1}
$$

L'Energie libérée dans le noyau du soleil est initialement transportée par rayonnement jusqu'à environ 0,7 fois le rayon solaire. Le transport à la surface du soleil se fait par convection. Après cela, l'énergie est libérée dans l'espace. Ce flux d'énergie libérée par le soleil se différencie en rayonnement de matière d'une part et rayonnement électromagnétique d'autre part.

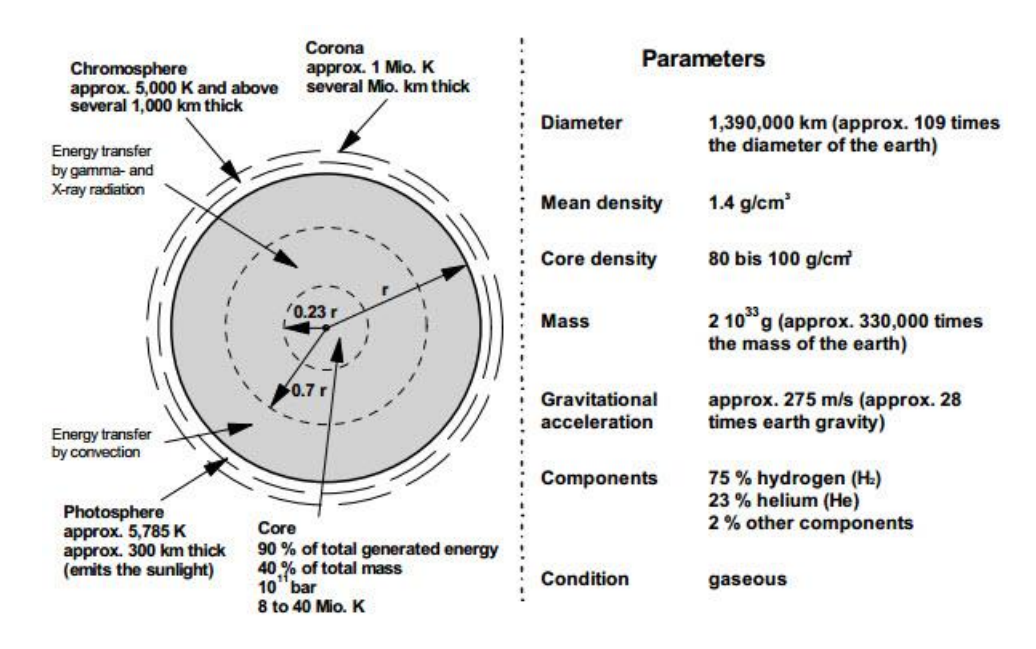

*Figure 0-11 : Structure schématique et principaux paramètres du soleil (Kaltschmitt, et al., 2007)*

#### <span id="page-29-0"></span>*b) Mouvement de la terre*

Le mouvement de la terre sur son axe et autour du soleil est schématisé sur la Figure I.11, les quatre positions de la terre représentées sur cette figure correspondent aux solstices et aux équinoxes, on notera en particulier que l'axe de rotation de la terre est incliné par rapport à la normale du plan de l'écliptique d'un angle de 23°27' (Aissaoui, 2017).

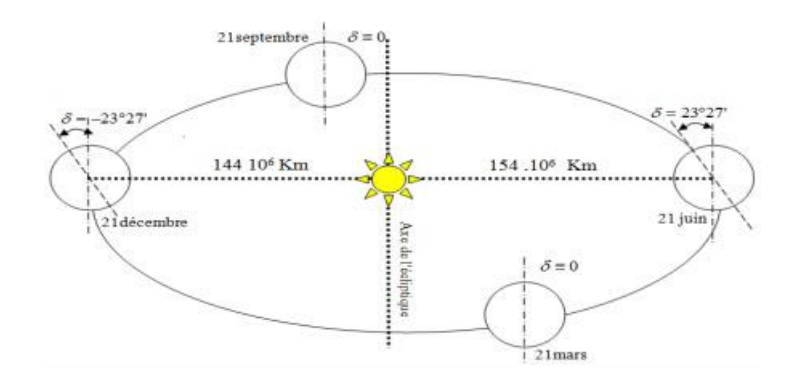

*Figure 0-12 : Mouvement de la terre autour du soleil (Aissaoui, 2017)*

#### <span id="page-29-1"></span>*c) Rayonnement hors atmosphère*

Le rayonnement solaire extraterrestre (hors atmosphère) est le rayonnement solaire qui frappe la surface de la couche atmosphérique.

#### *c.1) Spectre solaire hors atmosphère*

Le rayonnement du soleil correspond à l'émission d'un corps noir à 5800 K. l'application de la lère loi de Wien permet de démontrer que le maximum d'émission a lieu vers une

longueur d'onde de 0,5 µm. 99% de la puissance émise par un corps noir l'est dans l'intervalle 0,5  $\lambda_{\text{max}}$ -10  $\lambda_{\text{max}}$ . Ainsi, 99% du rayonnement solaire est observé dans le domaine spectral allant de 0,25 à 5 µm. Nous pouvons démontrer grâce à la loi de Planck que ce rayonnement est composé des proportions spectrales comme représenté dans le Tableau I.2 :

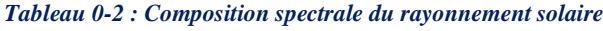

<span id="page-30-0"></span>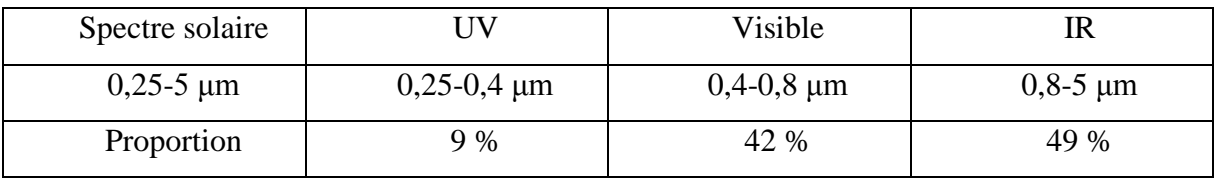

#### *c.2) Constante solaire*

La constante solaire hors atmosphère  $I_{cs}$  représente le flux reçu par 1 m<sup>2</sup> de surface terrestre, lorsque le rayonnement solaire est confondu avec sa normale, en l'absence de l'atmosphère. Les calculs basés sur la loi de Stefan-Boltzman, compte tenu de la distance soleil-terre et des diamètres du soleil et de la terre, démontrent que cette constante vaut approximativement  $1350 \text{ W/m}^2$ . Cette constante dépend en réalité de la distance soleil-terre qui a pour valeur moyenne 150 millions de km, mais varie en fonction du temps.

#### *d) Rayonnement au sol*

#### *d.1) Position du soleil par rapport à la terre*

#### *d.1.1) La sphère céleste*

La sphère céleste est une sphère imaginaire d'un diamètre immense, qui admet pour centre la terre, et pour rayon la distance (terre – soleil). On considère que tous les objets visibles dans le ciel se trouvent sur la surface de la sphère céleste. On peut résumer les différentes caractéristiques sur la sphère elle-même comme c'est indiqué sur la Figure I.13.

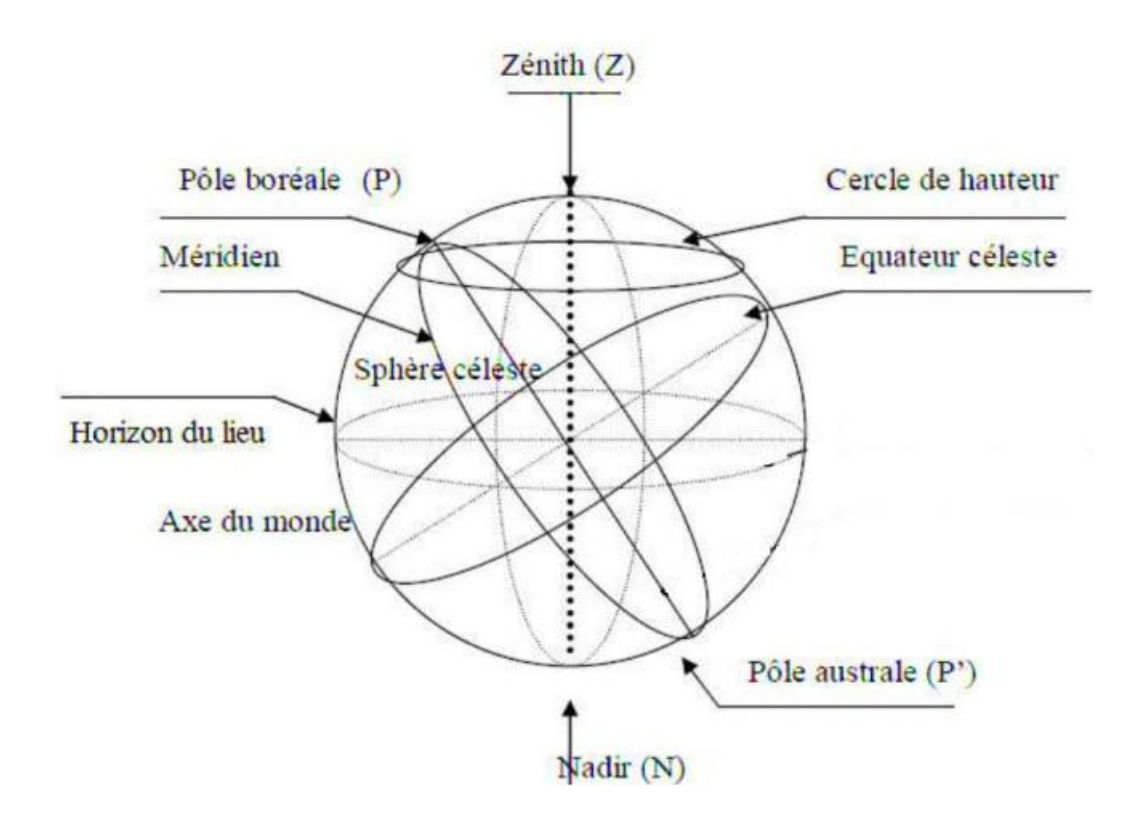

*Figure 0-13 : La sphère céleste*

<span id="page-31-0"></span>Il est possible de déterminer la position du soleil dans la voûte céleste en fonction du temps et de la position de l'observateur sur la terre.

### *d.1.2) Repérage d'un site à la surface de la terre (coordonnées géographiques)*

La terre est pratiquement une sphère qui tourne autour d'un axe passant par le pôle Nord, et le pôle Sud. Tout point sur la terre est caractérisé par sa latitude et sa longitude. Ces deux grandeurs représentent les coordonnées géographiques de ce point, ainsi que par son altitude. Voir Figure I.14 (Meziani, 2012).

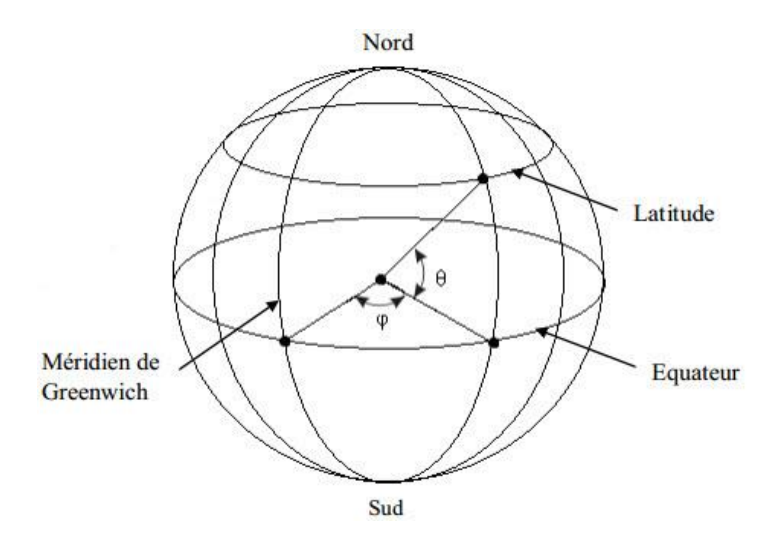

*Figure 0-14 : Les coordonnés géographiques (Meziani, 2012)*

- <span id="page-32-0"></span>**La longitude**  $\varphi$  **:** C'est l'angle formé par le méridien de Greenwich et le méridien du lieu considéré. La longitude est comprise entre -180° (vers l'ouest) et +180° (vers l'est). Comme la terre met 24 heures pour faire un tour sur elle-même (360°), chaque heure représente 15° d'écart de longitude et donc, chaque degré de longitude représente 4 minutes.
- **La latitude θ :** La latitude d'un lieu à la surface de la terre est l'angle entre l'équateur et le rayon de la terre passant par le lieu considéré. Elle est comptée positivement de 0 à +90° vers le nord et négativement de 0 à -90° vers le sud.
- **L'altitude h :** L'altitude exprime un écart entre un point donné et un niveau moyen, le plus souvent le niveau de la mer (ou niveau 0). Les sommets sont associés à une altitude, calculée par divers moyens indirects (géodésie, triangulation).

#### *d.1.3) Inclinaison d'un plan*

Un plan quelconque est défini par deux angles  $(\alpha, \zeta)$ :

- Azimut du plan  $(\alpha)$ : C'est l'angle que fait la projection de la normale sur le plan horizontal et la direction du sud.
- Hauteur du plan (ζ) : La hauteur de plan est l'angle que fait la normale du plan et sa projection sur le plan horizontal. Sa valeur peut être calculée par l'équation :

$$
\zeta = 90^{\circ} - \beta \tag{0.8}
$$

Où, β est l'inclinaison du plan, c'est l'angle entre le plan et sa projection sur le plan horizontal. Pour un plan horizontal β=0 et ζ=90°.

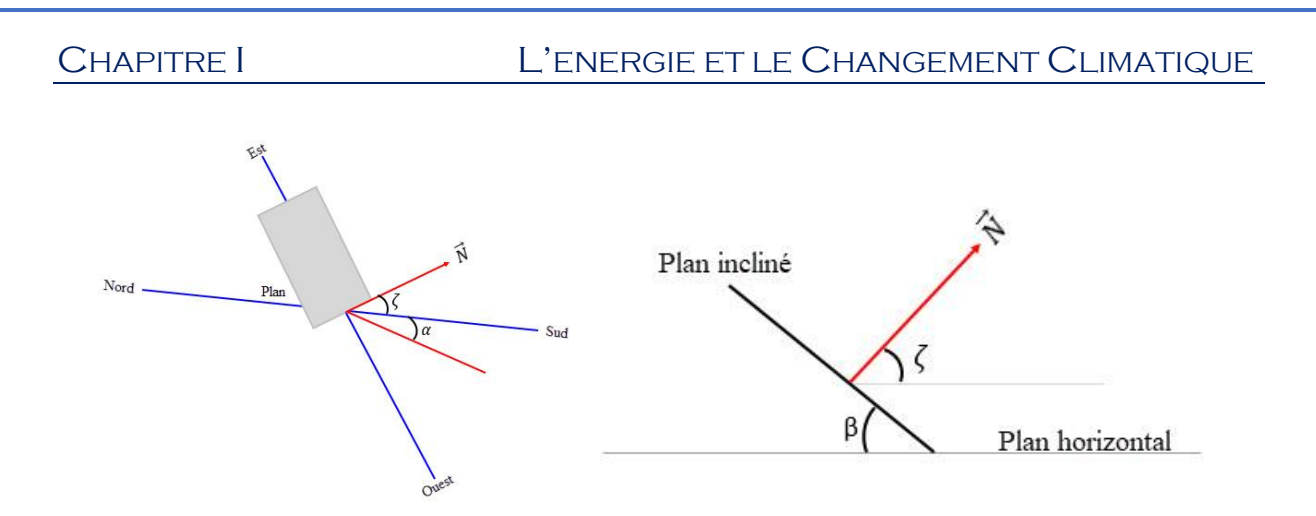

*Figure 0-15 : Repérage d'un plan dans le repère horizontal*

## <span id="page-33-0"></span>*d.1.4) Angle d'incidence i*

L'angle d'incidence *i* est l'angle formé par le vecteur directionnel du faisceau solaire et la normale sortante au plan. Pour une surface d'orientation quelconque par rapport au méridien local, la relation trigonométrique pour l'angle d'incidence a été donnée en détail par (Coffari, 1977). Cette relation peut s'écrire sous la forme suivante (Iqbal, 1983):

$$
\cos i = \cos(\delta) \sin(\omega) \cos(\gamma) \sin(\alpha)
$$
  
+  $(\cos(\delta) \cos(\omega) \sin(\varphi) + \sin(\delta) \cos(\alpha)) \cos(\gamma) \cos(\alpha)$  (0.9)  
+  $(\cos(\delta) \cos(\varphi) \cos(\omega) + \sin(\delta) \sin(\varphi))\sin(\gamma)$   
Rayon incident *Normale ou point*  
d'incidence

<span id="page-33-1"></span>*Figure 0-16 : Angle d'incidence*

## <span id="page-34-0"></span>**Conclusion**

a présence et la disponibilité des énergies renouvelables partout dans le monde n'est a présence et la disponibilité des énergies renouvelables partout dans le monde n'est<br>
pas suffisante car ces énergies nécessitent aussi des efforts considérables pour les rendre efficaces et fiables. Des investigations et des études approfondies sont en cours pour parvenir à leur utilisation quotidienne dans tous les secteurs et domaines afin de remplacer les énergies fossiles et mettre fin au réchauffement climatique lié à leur utilisation.

# <span id="page-35-0"></span>CHAPITRE II : ANALYSE BIBLIOGRAPHIQUE
# **Introduction**

L'industrialisation qui est basé au premier lieu sur l'utilisation de toutes les formes des énergies est devenue une nécessité au développement et aux besoins des nations et des hommes. L'utilisation intensive des énergies fossiles a causée plusieurs problèmes alarmants qui sont devenus une préoccupation majeure pour tout le monde et surtout pour les hommes de science et les décideurs. Dans ce chapitre un aperçu général est donné sur le rôle de l'utilisation des énergies fossiles dans le changement climatique et les problèmes qui en résulte. Par ailleurs, l'utilisation des énergies renouvelables semble être une alternative pour pouvoir remédier à la situation sans trop affecté la progression et le développement actuel.

# **I.3 C'est quoi le photovoltaïque**

Le terme « photovoltaïque » désigne le processus physique qui consiste à transformer l'énergie lumineuse en énergie électrique par le transfert de l'énergie des photons aux électrons d'un matériau. Le principe photovoltaïque a été découvert par le physicien français A. Becquerel en 1839 et expliqué par Albert Einstein en 1905 (c'est pour cette explication qu'il a reçu le prix Nobel de Physique en 1921).

Le préfixe Photo vient du grec « phos » qui signifie lumière. « Volt » vient du patronyme d'Alessandro Volta (1745-1827), physicien qui a contribué aux recherches sur l'électricité. Photovoltaïque (PV) signifie donc littéralement électricité lumineuse.

Pratiquement, tous les appareils photovoltaïques intègrent une Junction pn dans un semiconducteur à travers lequel la tension photovoltaïque est développé. Ces appareils sont également connus sous le nom de cellule solaire. Appelée cellule PV, elle constitue l'élément de base de la conversion photovoltaïque. Il s'agit d'un dispositif semi-conducteur qui transforme en énergie électrique l'énergie lumineuse fournie par une source d'énergie inépuisable qui est le soleil. Elle exploite les propriétés des matériaux semi-conducteurs utilisés dans l'industrie de l'électronique : diodes, transistors et circuits intégrés

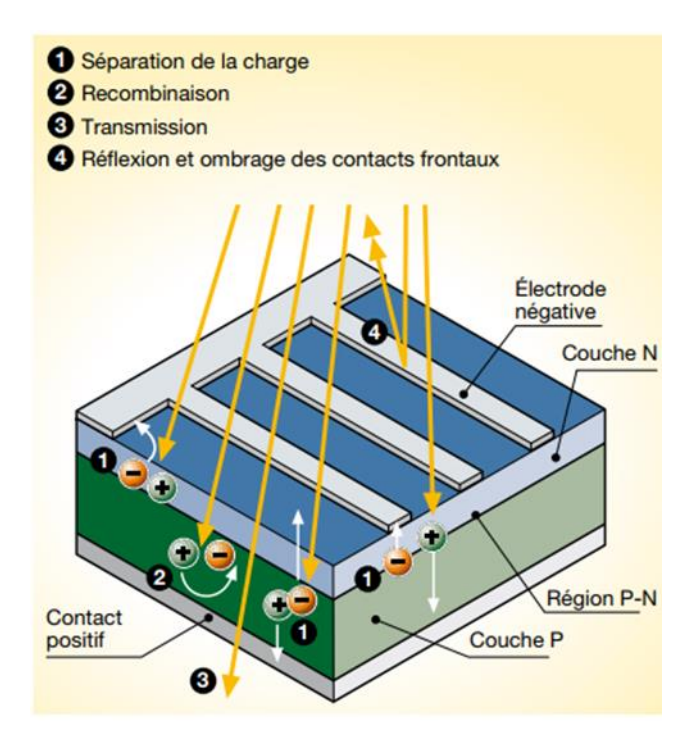

### *Figure 0-1 : Effet photovoltaïque*

L'effet photovoltaïque se manifeste quand un photon est absorbé dans un matériau composé de semi-conducteurs dopés p (positif) et n (négatif), dénommé comme jonction p-n (ou n-p). Sous l'effet de ce dopage, un champ électrique est présent dans le matériau de manière permanente (comme un aimant possède un champ magnétique permanent). Quand un photon incident (grain de lumière) interagit avec les électrons du matériau, il cède son énergie hν à l'électron qui se retrouve libéré de sa bande de valence et subit donc le champ électrique intrinsèque. Sous l'effet de ce champ, l'électron migre vers la face supérieure laissant place à un trou qui migre en direction inverse. Des électrodes placées sur les faces supérieure et inférieure permettent de récolter les électrons et de leur faire réaliser un travail électrique pour rejoindre le trou de la face antérieure.

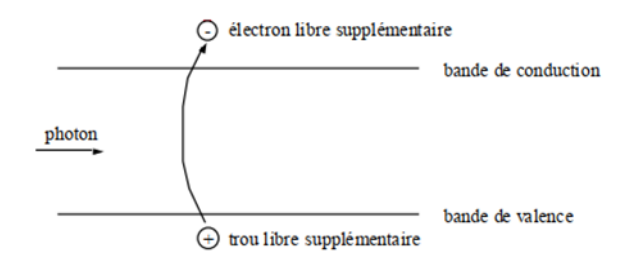

*Figure 0-2 : Photon incident crée une paire électron / trou*

# **I.4 Avantages et les inconvénients de l'énergie solaire PV**

# **I.4.1 Avantages**

- L'énergie solaire présente, outre tous les avantages des énergies renouvelables, ses propres avantages, à savoir : énergie maîtrisable et adaptable aux situations de toutes les régions.
- L'investissement et le rendement sont prévisibles à long terme. Ce sont des systèmes simples et rapides à installer qui nécessitent très peu de maintenance (d'où des frais de maintenance relativement faibles).
- Le solaire photovoltaïque ne comporte aucune pièce en mouvement, la production électrique est réalisée sans combustion ; il n'existe donc ni d'usure due aux mouvements, ni d'usure thermique comme pour les chaudières.
- En devenant producteur d'électricité avec une installation photovoltaïque, chacun peut améliorer son écobilan, réduire les émissions de Dioxyde de Carbone et préserver les ressources naturelles.
- Il s'agit d'une source d'énergie électrique totalement silencieuse ce qui n'est pas le cas, par exemple, des installations éoliennes.

# **I.4.2 Inconvénients :**

- Les panneaux solaires coûtent excessivement cher, du fait de la haute technicité qu'ils requièrent.
- Le rendement actuel des cellules photovoltaïques reste assez faible (environ 10% pour le grand public) et donc ne délivre qu'une faible puissance. De ce fait, pour couvrir un besoin familial, une grande surface de panneaux photovoltaïques est nécessaire.
- Le rendement maximum d'un panneau solaire s'obtient uniquement quand la surface du panneau est strictement perpendiculaire aux rayons solaires. Idéalement, il faudrait donc que la position du panneau varie suivant les saisons et au cours de la journée, ce qui n'est quasiment pas réalisable.
- Le stockage de l'électricité est également très difficile avec les technologies actuelles (problème contourné en cas de raccord avec le réseau EDF).
- Le recyclage des cellules photovoltaïques en fin de vie pose des problèmes environnementaux. Les batteries utilisées par les panneaux photovoltaïques sont

composées de plomb, de zinc, de cadmium, . . . et donc ont un impact sur l'environnement.

# **I.5 Différents types des installations photovoltaïques :**

### **I.5.1 Installations autonomes :**

Les installations autonomes sont des installations non raccordées au réseau, composées de panneaux PV et dont le système de stockage garantit une énergie électrique même en cas de faible éclairage ou d'obscurité. Étant donné que le courant fourni par le générateur PV est du courant DC, si l'installation de l'utilisateur requiert du courant AC, un onduleur est nécessaire.

Ces installations sont avantageuses d'un point de vue technique et financier si le réseau électrique n'est pas présent ou s'il n'est pas facile d'accès, car elles peuvent remplacer des ensembles moteur-générateur. Par ailleurs, dans une configuration autonome, le champ PV est surdimensionné de sorte que, pendant les heures d'ensoleillement, l'alimentation de charge ainsi que la recharge des batteries de stockage puissent être garanties avec une certaine marge de sécurité en tenant compte des jours de faible ensoleillement.

À l'heure actuelle, les applications les plus communes sont utilisées pour alimenter ce qui suit :

- Équipement de pompe à eau.
- Répéteurs radio, stations de transmission de données et d'observation météorologique ou sismique.
- Systèmes de protection contre la foudre.
- Systèmes de signalisation routière, portuaire ou aéroportuaire.
- Services de caravanes et camping-cars.
- Installations publicitaires.
- Refuges de haute montagne.

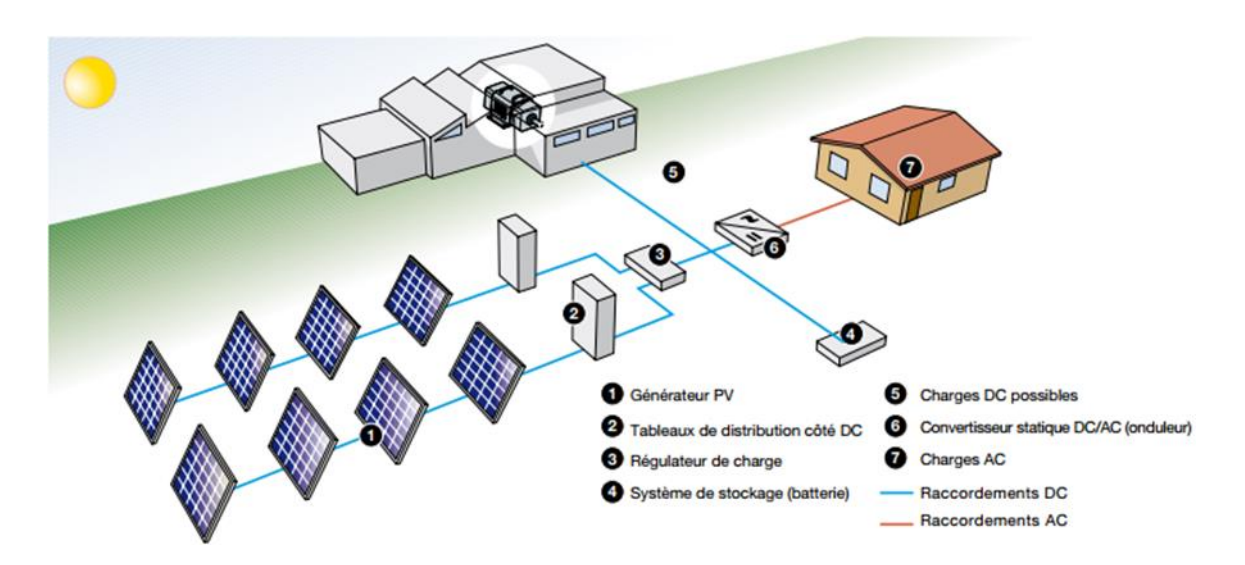

*Figure 0-3 : Schéma de principe d'une installation PV autonome* 

### **I.5.2 Installations connectées à un réseaux :**

Les installations raccordées en permanence au réseau utilisent l'énergie du réseau lorsque le générateur PV n'est pas en mesure de produire l'énergie nécessaire pour satisfaire les besoins du consommateur. En revanche, si le système PV produit un excédent d'énergie électrique, celui-ci est mis sur le réseau, qui agit par conséquent comme un grand accumulateur : les systèmes raccordés au réseau n'ont donc pas besoin de batterie d'accumulateur.

Ces installations offrent l'avantage de fournir une génération répartie et non centralisée : en effet, la valeur de l'énergie produite près de la zone de consommation est supérieure à celle de l'énergie produite dans les grandes centrales traditionnelles, car les pertes par transmission sont limitées et les dépenses liées au transport et aux systèmes électriques de répartition sont réduites. En outre, la production d'énergie lors des heures d'ensoleillement permet de réduire le recours au réseau pendant la journée, autrement dit lorsque la demande est supérieure.

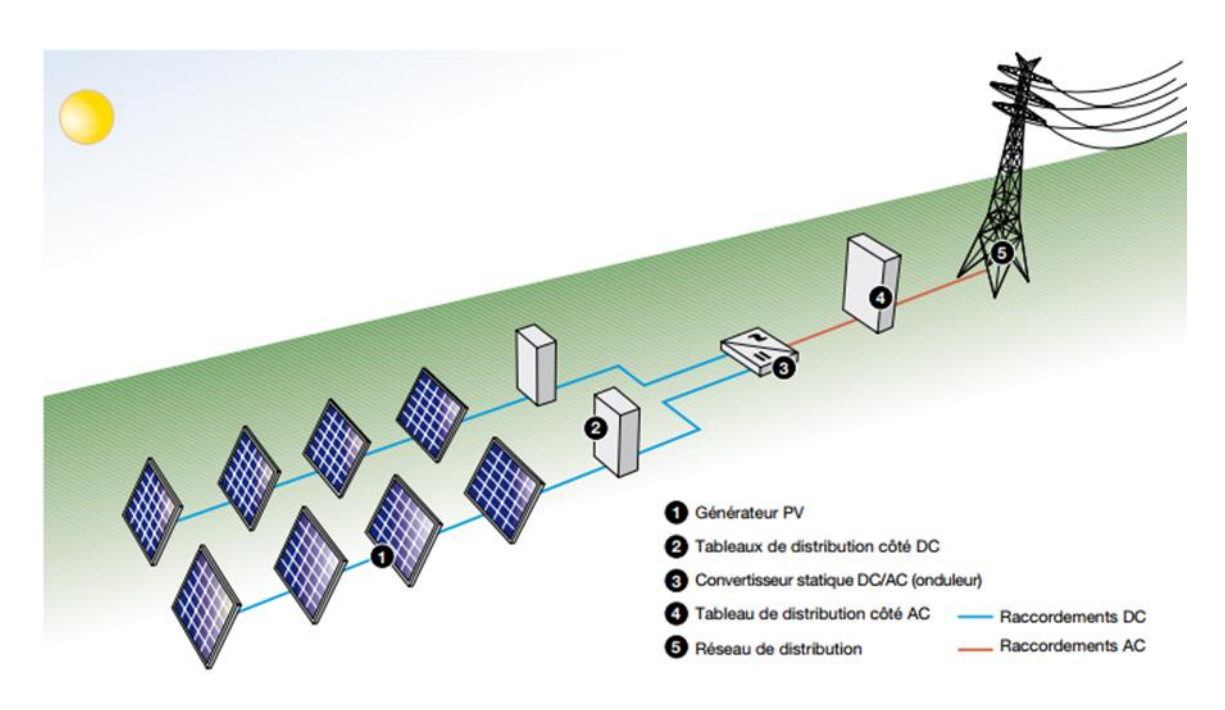

*Figure 0-4 : Schéma de principe d'une installation photovoltaïque raccorde au réseau.*

On retrouve les systèmes photovoltaïques raccordés au réseau aussi bien au sol que sur des bâtiments d'habitation, tertiaires, agricoles et industriels. Les centrales de production électrique à base de générateurs photovoltaïques de grande puissance (de quelques MWe à quelques centaines de MWe) sont destinées à être raccordées directement sur le réseau public de distribution en Haute Tension A (HTA), ou sur le réseau de transport en Haute Tension B (HTB).

# **I.6 Composants d'un système photovoltaïque :**

Un système photovoltaïque est généralement constitué d'un champ de panneaux photovoltaïques, d'un régulateur, d'un ou plusieurs batteries de stockage, d'un onduleur, de câbles et de récepteurs électriques.

### **I.6.1 Module photovoltaïque :**

Le module comprend plusieurs cellules photovoltaïques assemblées les unes aux autres grâce à un circuit électrique. C'est l'élément central d'un système photovoltaïque. Pour éviter les endommagements causés par le retour du courant dans le module, une diode by-pass est installée sur chaque diode. La dimension des modules photovoltaïques varie d'un constructeur à un autre.

### **I.6.2 Batterie solaire :**

La batterie a pour rôle de stocker l'énergie destinée à être utilisée lorsque les panneaux ne créent pas d'énergie comme la nuit. Les batteries solaires sont indispensables sur un site isolé. Les batteries sont chargées durant les périodes de jour afin de pouvoir alimenter le site la nuit ou les jours de très mauvais temps.

### **I.6.3 Régulateur ou contrôleur de charge :**

Le régulateur permet de réguler l´énergie provenant des panneaux jusqu´à la batterie. Il arrête le chargement de la batterie lorsqu´elle est totalement chargée afin d'éviter sa surcharge ou sa décharge, en contrôlant l'énergie sortante. Le régulateur évite que la batterie vieillisse prématurément et optimise la charge et la décharge.

### **I.6.4 Onduleur :**

L'onduleur solaire est un élément clé dans la plupart des installations photovoltaïques. En effet, il fait le lien entre les modules PV et les le réseau, et convertit le courant continu, produit par les modules photovoltaïques, en courant alternatif. Il existe différents types d'onduleurs tels que les onduleurs centraux, string et micro-onduleurs [DOG19]. Figure 5 montre une illustration de Huawei SUN2000 33KTL-A onduleur solaire.

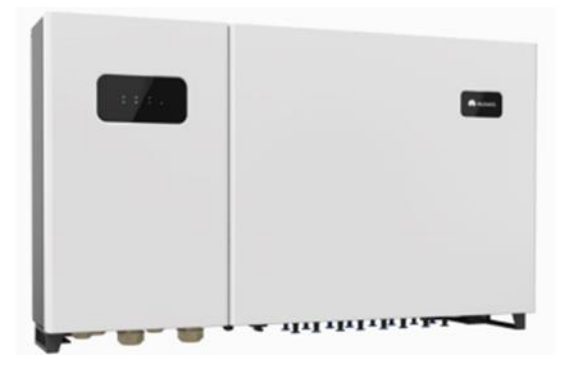

*Figure 0-5 : onduleur solaire de type SUN2000-33KTL-A*

### *I.6.4.1 Composants de l'onduleur solaire :*

 L'onduleur solaire est un appareil électronique. Il se compose de divers éléments qui jouent plusieurs rôles essentiels dans le système photovoltaïque.

- Convertisseur : Cette unité assure le rôle le plus important de l'onduleur, la conversion du courant continu produit par les modules PV en courant alternatif. Le courant alternatif peut alors être injecté dans le réseau électrique.
- Transformateur : Le transformateur fournit une isolation galvanique des modules et de la grille. Cette isolation peut être nécessaire pour certains modules PV. Il existe des transformateurs travaillant à basse fréquence (environ 50 Hz) ou à haute fréquence (de l'ordre de 60 kHz).
- MPPT : Le contrôleur MPPT est un convertisseur DC/DC qui permet à tout moment l'extraction de la puissance maximale d'une chaine PV.
- Capteurs : L'onduleur est également complété par des capteurs pour enregistrer des paramètres importants tels que la température de l'onduleur. Ils servent notamment à surveiller de près le fonctionnement de l'onduleur.

### *I.6.4.2 Types d'onduleurs solaire photovoltaïques :*

Il existe différentes catégories d'onduleur selon l'application envisagée :

### *I.6.4.2.1 Applications autonomes (non raccordées au réseau) :*

Ces onduleurs génèrent un signal de 220V d'amplitude et de 50 Hz de fréquence de manière à créer un réseau AC. Ils peuvent être combinés à un régulateur de charge et des batteries pour stocker de l'énergie pour une utilisation de nuit.

### *I.6.4.2.2 Applications raccordées au réseau :*

On distingue plusieurs catégories d'onduleurs raccordés au réseau :

### *a) Onduleurs centraux :*

Ces onduleurs sont logés dans des armoires industrielles et délivrent des puissances AC de 50 à 500 kVA en triphasé (1 VA = 1 W quand le cos phi vaut 1, ce qui est le cas avec les onduleurs. Souvent on utilise l'unité VA pour la partie AC du circuit pour éviter la confusion

entre les Watt crêtes et les Watt « réels »). Ils sont généralement installés pour les grands projets (à partir de 60 kWc) dans des locaux dédiés à cet effet.

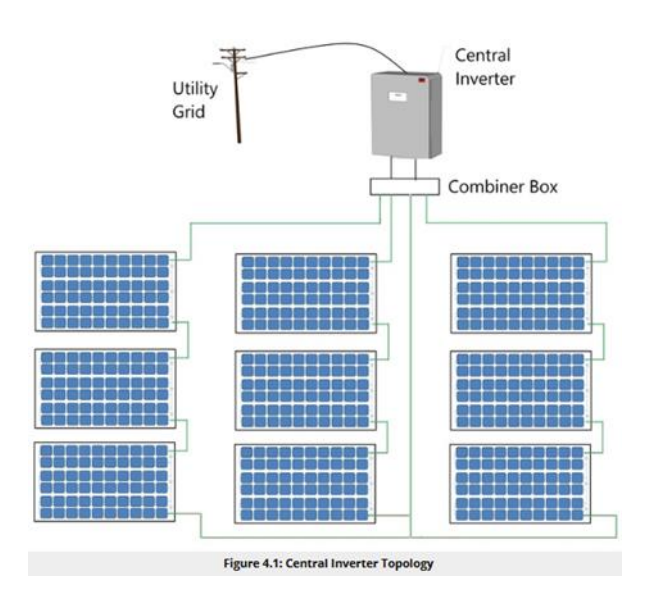

*Figure 0-6 : topologie d'un onduleur solaire de type centrale*

### *b) Onduleurs de string :*

Un onduleur string est connecté à une série ou « chaîne » de panneaux solaires et convertit l'énergie du courant continu (DC) en électricité à courant alternatif (AC), pour le système solaire dans son ensemble.

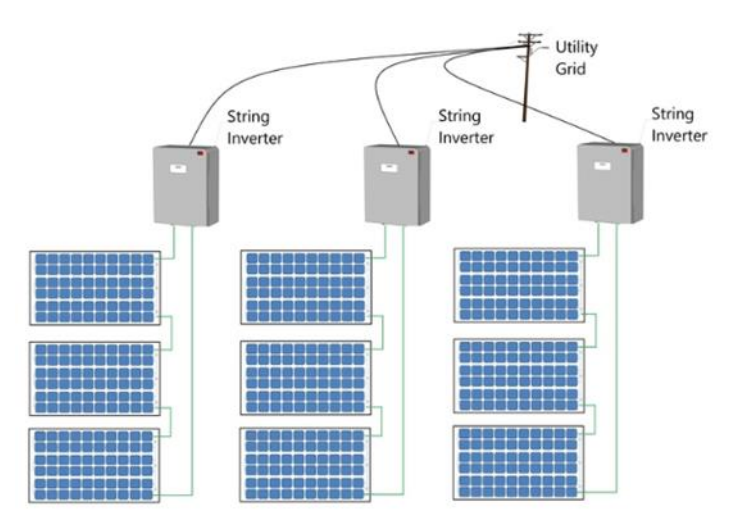

*Figure 0-7 : topologie d'un onduleur solaire de type string*

### *c) Micro-onduleur :*

Ceux-ci sont également appelés onduleurs de module. Dans ce cas, chaque module dispose d'un onduleur dédié connecté à l'arrière du module. Les bornes CC du module sont connecté au côté CC de l'onduleur, ensuite tous les câbles CA de toutes les bornes sont combinés, puis connectés au point d'interconnexion du service public, comme illustré sur la Figure II.8.

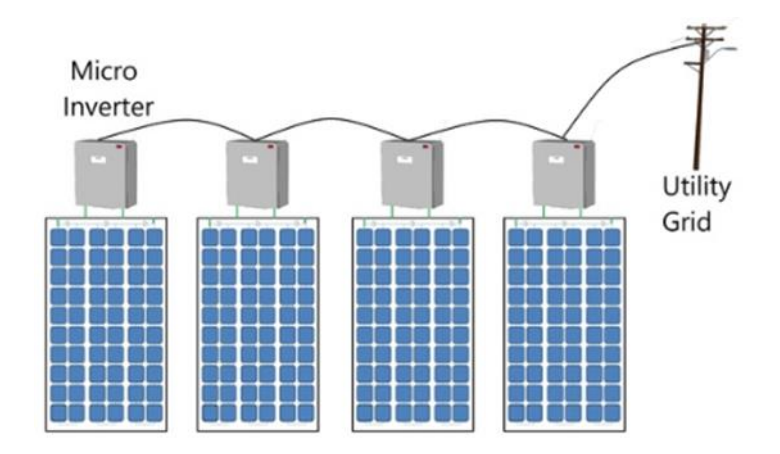

*Figure 0-8 : topologie d'un onduleur solaire de type micro*

### *I.6.4.3 Effet de la température sur l'efficacité d'un onduleur solaire :*

Comme il est connu la température ambiante affecte la puissance de sortie des modules PV. Dans la plupart des cas, le lien entre la température ambiante et la puissance de sortie maximale du module est mentionné dans la fiche technique à l'aide du coefficient de température de la cellule PV (lié à la puissance), généralement en [%/°C]2. En plus d'influencer la puissance de sortie du module, la température ambiante affecte également la tension du module PV de manière presque linéaire [GYS20] [WAN12]. Indirectement, la température ambiante affecte donc les performances de l'onduleur (en modifiant la tension continue et la puissance). Cependant, le but de cette étude est d'étudier l'effet de la température de l'onduleur et non de la température ambiante sur les performances de l'onduleur. En général, les onduleurs sont placés les uns à côté des autres dans une pièce spécifique. En transformant le courant continu en courant alternatif, ces onduleurs produisent de la chaleur, donc la température ambiante est généralement très différente de la température de l'onduleur lui-même.

Comme déjà noté le rendement d'un onduleur est de l'ordre de 95 %. Cela signifie que 95 % de la puissance produite par le groupe photovoltaïque, côté CC, est transmise en sortie de l'onduleur, côté CA. Les 5 % de puissance restantes sont dissipées sous forme de chaleur par

les composants électroniques de l'onduleur. Cela peut représenter une importante quantité d'énergie.

Il faut alors évacuer cette chaleur afin de ne pas dépasser la température maximale de fonctionnement de l'onduleur. L'évacuation peut se faire simplement par convection naturelle pour les onduleurs de petite puissance ou par convection forcée (présence de ventilateur) pour les onduleurs de plus grosses puissances. La présence de ventilateur introduit une consommation supplémentaire qui pénalise le rendement global du système. Dans tous les cas, il faut s'assurer que l'onduleur se situe dans un local bien ventilé.

En général, la plage de température de fonctionnement d'un onduleur est comprise entre - 25°C et 60 °C. La température de fonctionnement d'un onduleur est indiquée sur sa fiche technique.

Dans la plage de température de fonctionnement, l'onduleur fonctionne normalement.

Lorsque la température de l'onduleur dépasse la valeur maximale, l'onduleur limite volontairement la puissance délivrée, en quittant le point de puissance maximum du groupe photovoltaïque. L'onduleur continue donc de fonctionner mais cela induit une perte de production électrique de l'installation. Par ailleurs, la température a une forte influence sur la durée de vie de l'onduleur.

Lorsque la température de l'onduleur est inférieure à la puissance minimale, l'onduleur ne se met pas en marche.

La figure ci-contre illustre les zones de fonctionnement en température des onduleurs Sunny Boy 4000 TL et 5000 TL.

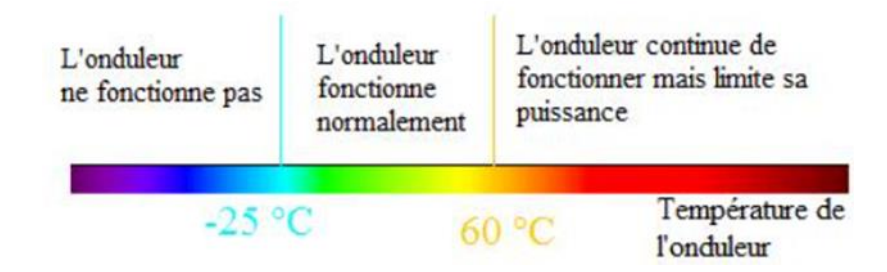

*Figure 0-9 : température de fonctionnement d'un onduleur solaire de type Sunny Boy 4000 TL et 5000 TL*

# **I.7 Transfert de chaleur par convection :**

Ceci est le processus par lequel l'énergie des surfaces chaudes est emportée par un fluide tel que l'eau. Le fluide circulant à travers une surface est chauffé, puis le volume chauffé est éliminé en raison de l'écoulement du fluide avec remplacement par un nouveau fluide froid. Ce transfert de chaleur est appelé refroidissement ou réchauffement par convection. La vitesse d'évacuation de la chaleur dépendra à la fois de la différence de température fluideparoi ainsi que de la vitesse et des caractéristiques du fluide. Donc, l'écoulement de chaleur peut être exprimé comme suit :

$$
q = h(T_s - T_f) \tag{II.1}
$$

Où, la densité du flux convectif, est proportionnelle à la différence entre la température de la surface et la température du fluide, Ts et Tf, respectivement. Cette expression est connue comme la loi de refroidissement de Newton et le paramètre h est appelé coefficient de transfert de chaleur par convection. Ce coefficient dépend des conditions dans la couche limite, qui sont influencées par la géométrie de la surface, la nature du mouvement du fluide, et un ensemble de propriétés thermodynamiques et de transfert du fluide (Bergman, et al., 2011) .

Le Tableau II.2 représente quelques valeurs de h pour différents processus de convection.

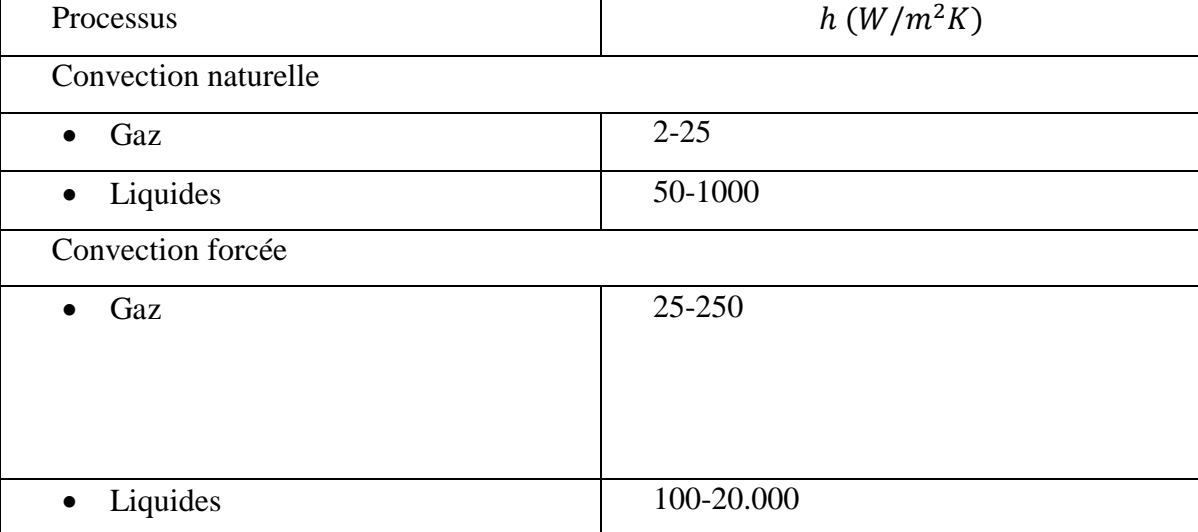

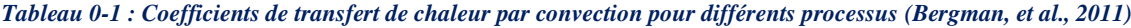

Le transfert de chaleur par convection peut être différent selon la nature de l'écoulement. La convection forcée est lorsque l'écoulement est provoqué par des moyens externes tels qu'un ventilateur, une pompe ou des vents atmosphériques. A titre d'exemple, l'utilisation d'un ventilateur pour fournir un refroidissement des composants électriques chauds (Fig II.10 (a)). Contrairement à une convection naturelle où l'écoulement est provoqué par les forces de flottabilité qui sont dues aux différences de densités causées par la variation de la température du fluide. Exemple, pour le transfert de chaleur par convection naturelle qui se produit lors du refroidissement des composants électriques exposés à l'air ambiant (Fig II.10 (b)). L'air qui est au contact des composants subit une augmentation de température et donc une réduction de densité. Puisqu'il est maintenant plus léger que l'air ambiant, les forces de flottabilité provoquent un mouvement vertical pour lequel l'air chaud remontant est remplacé par un apport d'air ambiant plus frais (Bergman, et al., 2011).

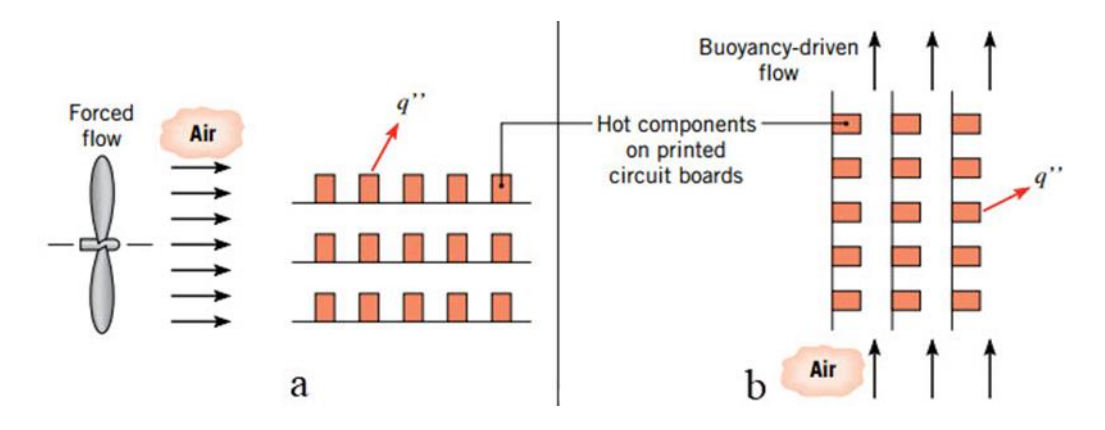

*Figure 0-10 : Processus de transfert de chaleur par convection. (a) Forcée. (b) Naturelle. (Bergman, et al., 2011)* Nombres adimensionnels

Les nombres adimensionnels jouent un rôle très important dans les phénomènes de transfert de chaleur par convection. Ci-dessous les nombres les plus importants :

 Le nombre de Reynolds : il représente le rapport entre les forces d'inertie et les forces visqueuses.

$$
Re = \frac{\rho V L}{\mu} = \frac{V L}{\nu}
$$
 (II.2)

Avec ρ la densité masse volumique du fluide (kg/m<sup>3</sup>), V la vitesse (m/s), L la longueur caractéristique du système étudié et μ et ν les viscosités respectivement dynamique (Pa.s)et cinématique  $(m^2/s)$ .

 Le nombre de Prandtl : exprime le rapport entre la viscosité cinématique ν et la diffusivité thermique α du fluide. Il caractérise l'importance relative des effets visqueux et thermiques et ne dépend que des propriétés du fluide : (Leplat, 2009).

$$
Pr = \frac{\nu}{\alpha} \tag{II.3}
$$

 Le nombre de Grashof : est le rapport entre l'effet de flottaison par force motrice d'Archimède et l'effet résistif de l'écoulement. Le nombre de Grashof joue un rôle identique à celui du nombre de Reynolds Re en convection forcée.

$$
Gr = \frac{g\beta L^3 \Delta T}{v^2} \tag{II.4}
$$

Avec β est le coefficient de dilatation volumique du fluide à pression constante (K-1) et g l'accélération de la pesanteur  $(m/s^2)$ .

 Le nombre de Rayleigh : exprime le ratio des forces de poussée par les effets visqueux et de diffusion thermique. Il caractérise la vigueur de la convection naturelle en prenant en compte les propriétés du fluide : ( (Leplat, 2009).

$$
Ra = Gr \, Pr = \frac{g\beta L^3 \Delta T}{\nu \alpha} \tag{II.5}
$$

 Le nombre de Nusselt : représente le rapport entre le flux transmis réellement vers la plaque et le flux qui serait transmis en régime purement conductif : (Leplat, 2009).

$$
Nu = \frac{q_{Global}}{q_{Conduction}} = \frac{h_{conv}(T - T_{\infty})}{\lambda[-\partial T/\partial x]} = \frac{h_{conv}(T - T_{\infty})}{\lambda \frac{\Delta T}{L}} = \frac{h_c L}{\lambda}
$$
(II.6)

# **Conclusion**

Quoi que les énergies renouvelables soient présentes partout dans le monde, il reste que leur disponibilité n'est pas vraiment équitable et que des efforts considérables doivent être fait pour les rendre efficaces et fiables. Les scientifiques veillent à rendre ces sources d'énergie utilisable. Des investigations et des études approfondies sont en cours pour parvenir à remplacer les énergies fossiles et résoudre le problème de réchauffement climatique lié à leur utilisation.

# CHAPITRE III : APPROCHE NUMERIQUE

# **Introduction**

De nos jours l'outil informatique CFD est devenu indispensable dans la recherche et l'industrie. Elle est utilisée pour étudier numériquement les équations qui régissent l'écoulement d'un fluide. Pour cela, dans ce chapitre on donne un aperçu sur la mécanique des fluide numérique (CFD). On présente au premier lieu son utilisation comme outil de conception de base dans des applications d'ingénierie ainsi que les principaux éléments d'un code (CFD) avec les algorithmes et les méthodes numériques les plus utilisés. On termine le chapitre par une discussion sur les équations gouvernantes avec une clarification pour chacune d'elles.

# **I.8 CFD**

CFD est l'abréviation de Computationnel Fluide Dynamics qui est la mécanique des fluides numérique. C'est l'analyse du système comprenant l'écoulement des fluides, le transfert de chaleur et les phénomènes liés tel que les réactions chimiques. Ces analyses sont effectuées avec des simulations numériques basées sur l'outil informatique. La technique est puissante et couvre une large gamme de domaines et d'applications industrielles ou non industrielles comme l'aérodynamique des avions et des véhicules, les turbomachines, l'ingénierie électrique et électronique…etc. (Versteeg & Malalasekera, 2007) .

A partir des années 60, l'industrie aérospatiale a intégré la technique du CFD dans la conception, la recherche, et la fabrication d'avions et des moteurs à propulsion. Récemment, la CFD est appliquée à divers problèmes d'ingénierie tel que : la conception des moteurs à combustion interne, chambres de combustion des turbines à gaz, capteurs solaires…etc. La CFD devient de plus en plus un élément essentiel dans la conception des produits et des procédés industriels. (Versteeg & Malalasekera, 2007)

On estime le coût minimum du matériel utilisé pour la CFD entre 5.000 £ et 10.000 £ (plus le coût de la maintenance annuelle). Les frais de licence permanente pour les logiciels commerciaux varient généralement de 10.000 £ à 50.000 £. Les maisons du logiciel CFD peuvent organiser des licences annuelles renouvelables. Evidemment, les coûts d'investissement d'une capacité CFD ne sont pas minimes, mais le coût total n'est pas aussi élevé qu'une installation expérimentale de haute qualité (Versteeg & Malalasekera, 2007).

### CHAPITRE III APPROCHE NUMERIQUE

Par ailleurs, la CFD a des avantages et des inconvénients en la comparant avec l'approche expérimentale comme représenté dans le tableau suivant :

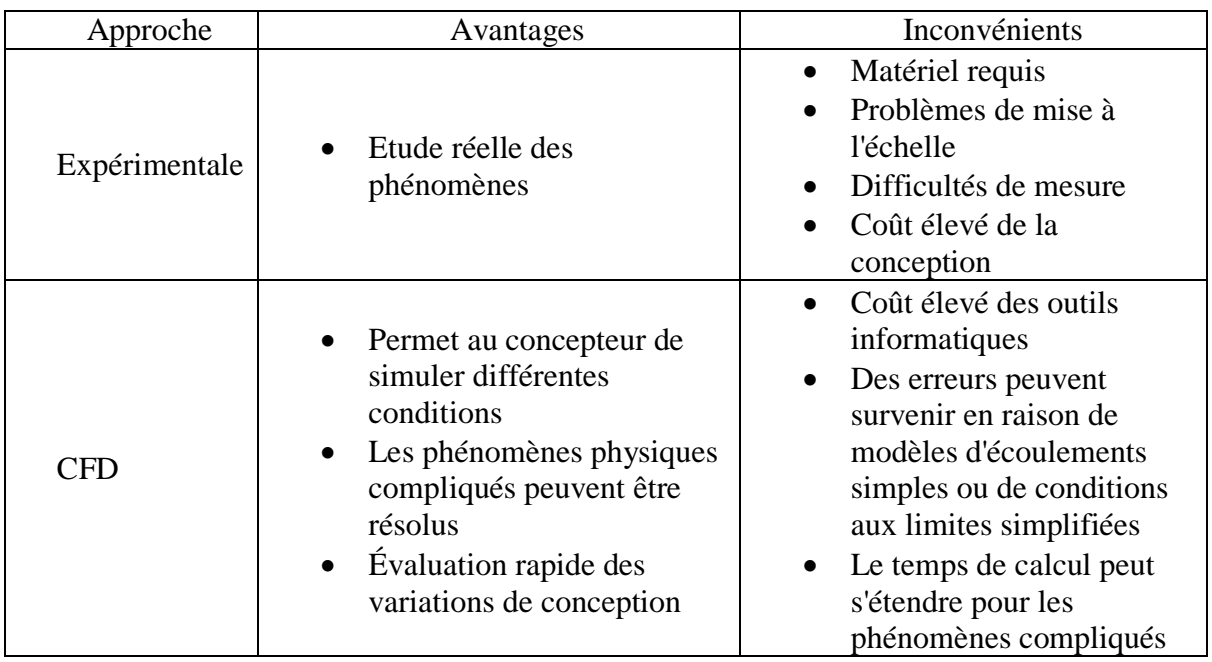

*Tableau 0-1 : Comparaison entre les approches expérimentale et numérique (Pletcher, et al., 2013)*

Le but ultime des développements dans le domaine de la CFD est de fournir une capacité comparable avec d'autres CAO (Conception Assistée par Ordinateur) (Versteeg & Malalasekera, 2007). La principale raison pourquoi la CFD est retardée est la complexité des équations qui nécessitent d'être résolues ; à leur tête, l'équation de Navier-stocks qui modélise incroyablement avec précision tout un ensemble de phénomènes tels que : l'écoulement incompressible, compressible, turbulent ou laminaire (Moukalled, et al., 2016).

### **I.8.1 Comment fonctionne un code CFD**

Les codes CFD se composent d'algorithmes numériques qui peuvent résoudre les problèmes d'écoulements des fluides. Pour fournir un accès facile à leurs pouvoir de résolution tous les logiciels CFD commerciaux incluent des interfaces utilisateur sophistiquées pour entrer les paramètres du problème et pour examiner les résultats. Par conséquent, tous les codes contiennent trois principaux éléments :(i) un préprocesseur, (ii) un solveur et (iii) un post-processeur (Versteeg & Malalasekera, 2007).

La figure suivante montre les étapes les plus importantes de la simulation numérique :

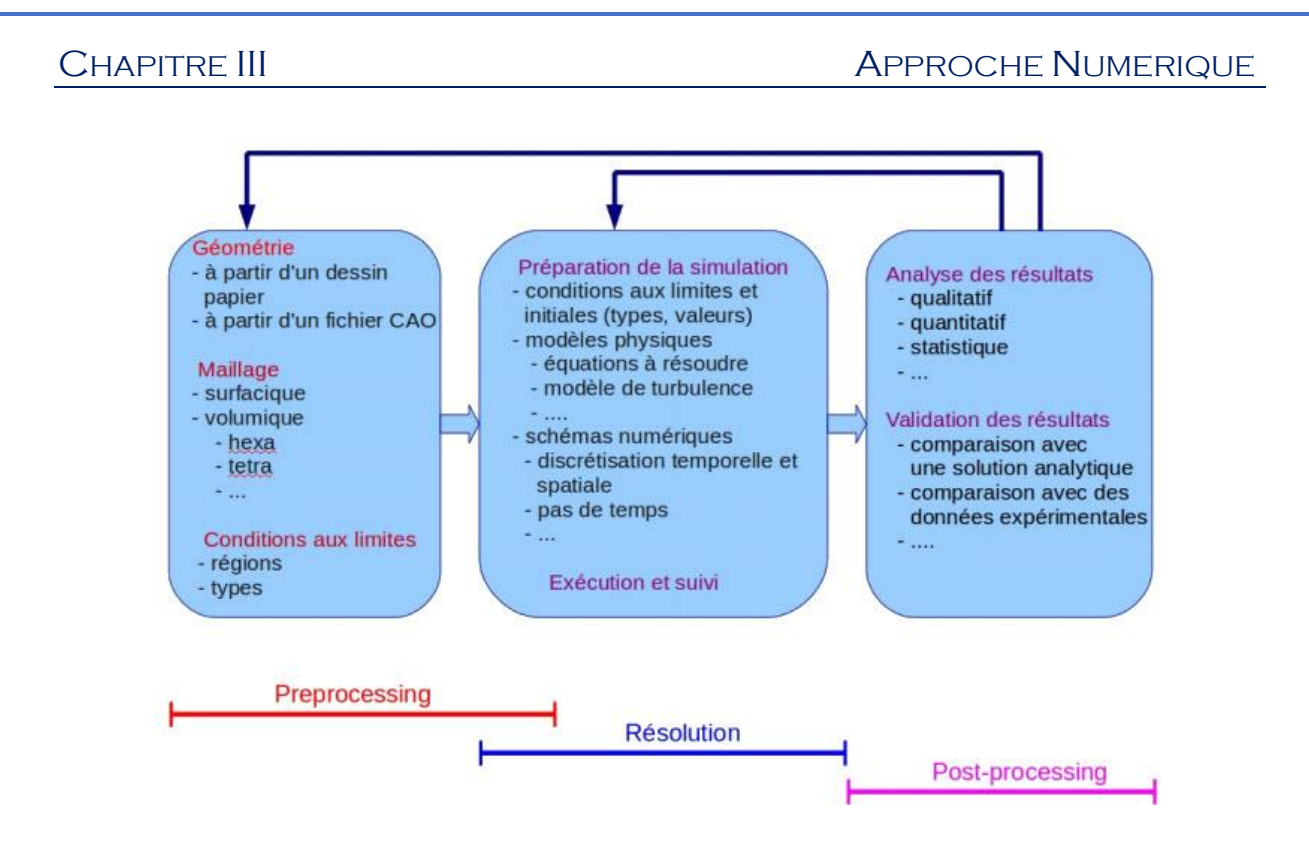

*Figure 0-1 : Les étapes de la simulation numérique*

### *I.8.1.1 Préprocesseur*

Le préprocesseur consiste en l'entrée d'un problème dans un programme CFD au moyen d'une interface conviviale et la transformation ultérieure de cette entrée en une forme adaptée à l'utilisation par le solveur. Les activités au stage préprocesseur contiennent (Versteeg & Malalasekera, 2007) :

- La définition de la géométrie : le domaine de calcul.
- La subdivision du domaine en un certain nombre de sous-domaines plus petits : une grille (ou un maillage) de cellules.
- Définition des conditions aux limites appropriées au niveau des cellules dans les limites du domaine.

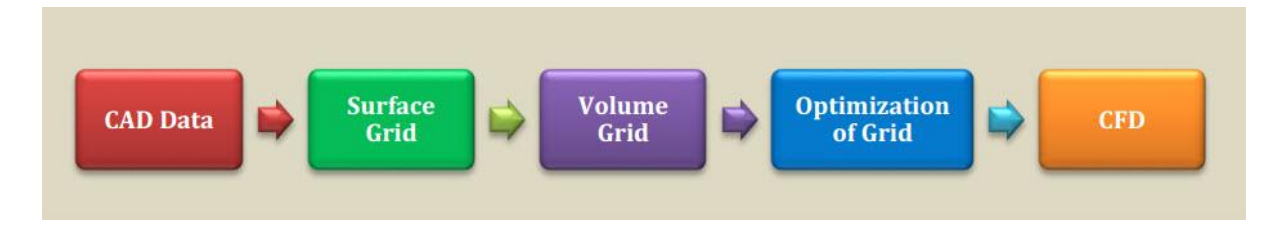

*Figure 0-2 : Méthodologie générale de la génération du maillage (Sadrehaghighi, 2020)*

### CHAPITRE III CHAPITRE III CHAPITRE III CHAPITRE III

La solution à un problème du mouvement du fluide (vitesse, pression, température etc.) est définie aux nœuds à l'intérieur de chaque cellule. La précision d'une solution CFD est régie par le nombre de cellules de la grille. En général, pour une solution précise avec un maillage de nombre de cellules raisonnable, il est nécessaire de créer un maillage non uniforme qui soit plus fin dans les zones de fort gradient des variables (P, V, T …etc.) et plus grossier dans les régions où la variation des variables est faible ou constante (Versteeg & Malalasekera, 2007). Plusieurs logiciels sont utilisés pour la génération des maillages tels que PATRAN, IDEAS, POINTWISE et le logiciel Gambit que nous avons utilisé dans notre étude. Gambit est un mailleur 2D/3D ; pré-processeur qui permet de mailler des domaines de géométrie d'un problème de CFD.

Gambit regroupe trois fonctions : définition de la géométrie du problème (construction si la géométrie est simple ou bien import de la géométrie CAO), le maillage et sa vérification, la définition des frontières (type de conditions aux limites) et définition du domaine de calcul (Fedala, 2007).

### *I.8.1.1.1 Maillage*

La génération du maillage (2D ou 3D) est une phase très importante dans une analyse CFD, vu son influence sur la solution calculée. Un maillage de très bonne qualité est essentiel pour l'obtention d'un résultat de calcul précis, robuste et signifiant. La qualité du maillage a un sérieux impact sur la convergence, la précision de la solution et surtout sur le temps de calcul (Nouri & Ravelet, 2013).

Le maillage est composé d'une grille structurée ou non-structurée, ou la combinaison des deux types de grilles (Maillage hybride).

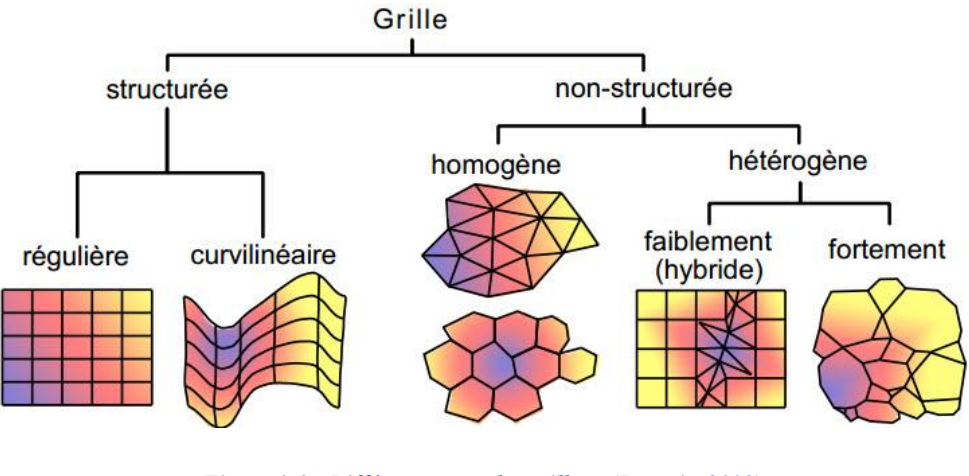

*Figure 0-3 : Différents types de maillage (Buatois, 2008)*

55

# *a) Maillage structuré*

Il est beaucoup plus facile de le générer en utilisant une géométrie multi-bloc, il présente les avantages suivants (Fedala, 2007):

- Economique en nombre d'éléments, présente un nombre inférieur de mailles par rapport à un maillage non structuré équivalent.
- Réduit les risques d'erreurs numériques car l'écoulement est aligné avec le maillage.

Ses inconvénients :

- Difficile de le générer dans le cas d'une géométrie complexe
- En effet, il est difficile d'obtenir une bonne qualité de maillage pour certaines géométries complexes

### *b) Maillage non structuré*

Les éléments de ce type de maillage sont générés arbitrairement sans aucune contrainte quant à leur disposition (Fedala, 2007).

Ses avantages :

- Peut-être généré sur une géométrie complexe tout en gardant une bonne qualité des éléments
- Les algorithmes de génération de ce type de maillage (tri/tétra) sont très automatisés

Ses inconvénients :

- Très gourmand en nombre de mailles comparativement au maillage structuré
- Engendre des erreurs numériques (fausse diffusion) qui peuvent être plus importante si on le compare avec le maillage structuré

# *c) Maillage hybride*

Maillage généré par un mélange d'éléments de différents types, triangulaires ou quadrilatéraux en 2D, tétraédriques, prismatiques, ou pyramidaux en 3D. Il combine les avantages des maillages structuré et non structuré (Nouri & Ravelet, 2013).

### *I.8.1.1.2 Technique générale de génération du maillage*

En pratique, il n'existe pas de règle précise pour la création d'un maillage valable, cependant il existe différentes approches qui permettent d'obtenir une grille acceptable. Nous pouvons résumer ces règles ainsi (Nouri & Ravelet, 2013) :

- Maintenir une bonne qualité des éléments,
- Assurer une bonne résolution dans les régions à fort gradient,
- Assurer un bon lissage dans les zones de transition entre les parties à maillage fin et les parties à maillage grossier,
- Minimiser le nombre total des éléments (temps de calcul raisonnable).

### *a) Coefficient de distorsion*

Le facteur de distorsion est nul pour des éléments « parfaits » (carrés, triangles équilatéraux). Notons que les grandes valeurs du facteur de distorsion induisent des erreurs de calcul et ralentissent considérablement le processus de convergence. Quelques distorsions peuvent être tolérées si elles sont situées dans des régions à faible gradient. Le tableau III.2 illustre la variation de la qualité des éléments de maillage en fonction de la valeur du coefficient de distorsion  $F_d$  (Nouri & Ravelet, 2013) :

*Tableau 0-2 : Qualité associée au facteur de distorsion (Nouri & Ravelet, 2013)*

|         | $0 - 0.25$ | $0.25 - 0.50$ | $0.50 - 0.80$ | $0.80 - 0.95$ | $\mid$ 0.95-0.99       | $\mid$ 0.99-1.00 |
|---------|------------|---------------|---------------|---------------|------------------------|------------------|
| Oualité | Excellente | Bonne         | Acceptable    | <b>Pauvre</b> | Très Pauvre   Mauvaise |                  |

Le facteur de distorsion  $F_d$  (skewness) peut être défini de deux façons différentes. Pour des éléments triangulaires ou tétraédriques, le calcul est basé sur le volume équilatéral (voir Figure III.4) (Nouri & Ravelet, 2013).

$$
F_d = \frac{Taille_{element\ optimal} - Taille_{element\ génér\acute{e}}}{Taille_{element\ optimal}}
$$
\n(0.1)

L'autre formulation, applicable pour tout élément, est basée sur la déviation angulaire, avec θ l'angle de l'élément (Nouri & Ravelet, 2013) :

$$
F_d = \max\left\{\frac{\theta_{\text{max}} - 90}{90}, \frac{90 - \theta_{\text{min}}}{90}\right\} \tag{0.2}
$$

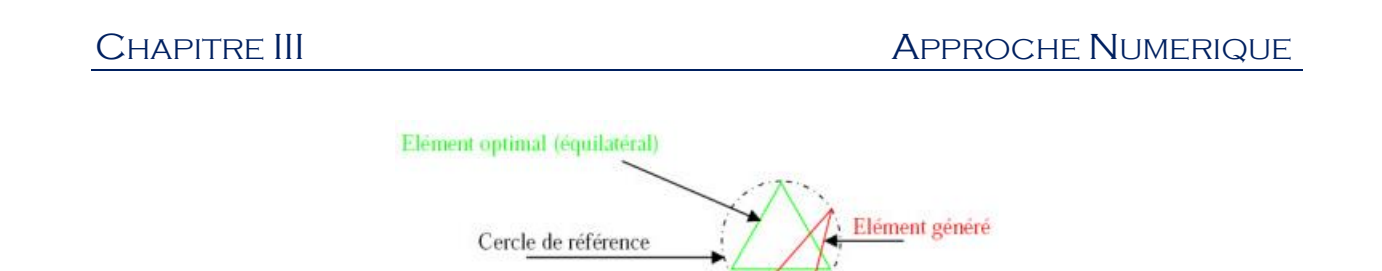

*Figure 0-4 : Définition de skewness sur un volume triangulaire (Nouri & Ravelet, 2013)*

### *b) Raffinement*

La notion de raffinement ou résolution concerne plus particulièrement les zones qui présentent un fort gradient, ainsi un bon raffinement d'un maillage localement plus fin permet de mieux décrire les phénomènes physiques qui existent dans ces zones telles que les ondes de choc, ou les phénomènes liés à la couche limite. La plupart des meilleurs proposent des méthodes de maillage particulières pour réaliser en proche paroi des maillages structurés dont on maîtrise la taille (voir Figure III.5) (Nouri & Ravelet, 2013).

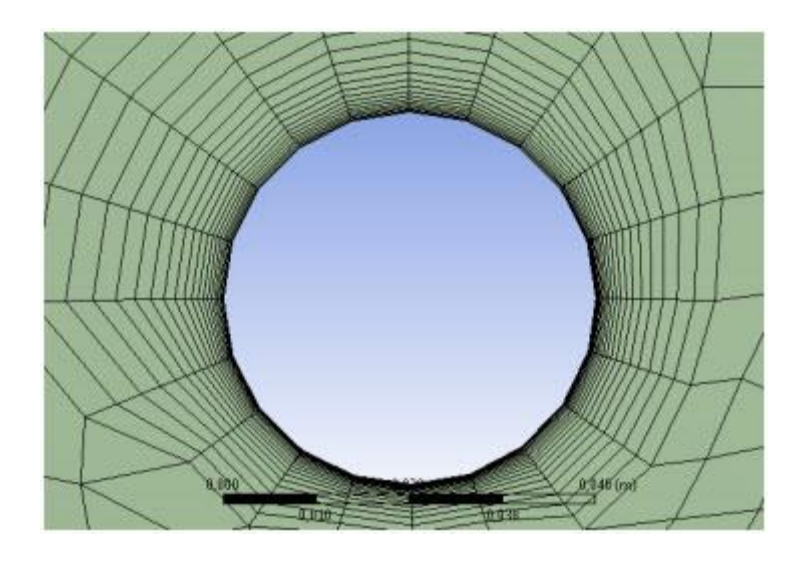

*Figure 0-5 : Exemple de maillage en proche paroi de type maillage de couche limite (Nouri & Ravelet, 2013)*

### *c) Lissage*

Le changement dans la taille des éléments du maillage d'une zone maillée à une autre doit être graduel, la variation de la taille des éléments de deux zones adjacentes ne doit idéalement pas dépasser 20% à 30% (voir Figure III.6) (Nouri & Ravelet, 2013).

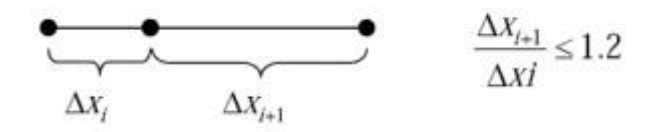

*Figure 0-6 : Evolution de la taille des éléments (Nouri & Ravelet, 2013)*

### *I.8.1.1.3 Convergence de maillage*

Dans une modélisation CFD, la solution doit être indépendante de la densité du maillage pour être sûr du réalisme de la solution que donne le solveur après convergence. De manière systématique, pour tout calcul par CFD on se doit de réaliser et de présenter un test de convergence en maillage, en reportant l'évolution d'une grandeur, tant qu'à faire que l'on souhaite mesurer par la simulation en cours (le coefficient de frottement à une paroi, la différence de charge hydraulique aux bornes d'une pompe, un coefficient de transfert thermique) en fonction de la taille du maillage que l'on raffine successivement (voir Figure III.7) (Nouri & Ravelet, 2013).

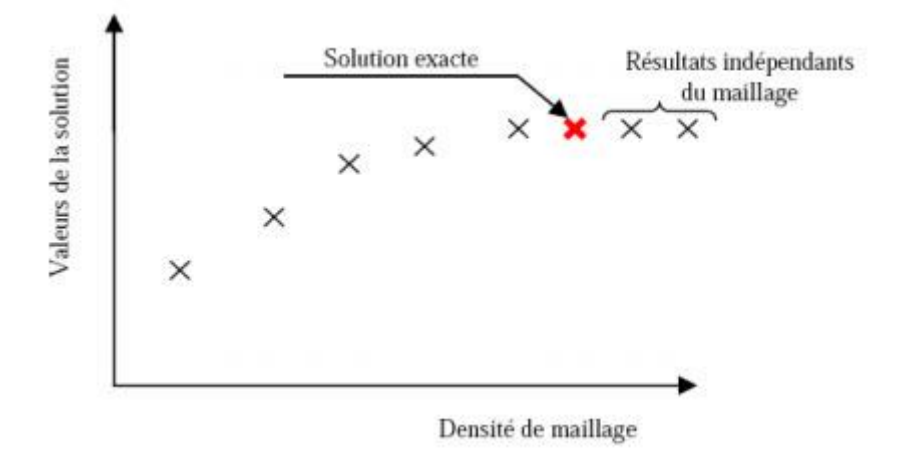

*Figure 0-7 : Test de convergence en maillage (Nouri & Ravelet, 2013)*

### *I.8.1.2 Solveur*

### *I.8.1.2.1 Les méthodes numériques utilisées*

En mécanique des fluides, la résolution numérique des équations de conservation s'effectue par différentes méthodes numériques. Les principales méthodes de résolution numérique utilisées en CFD sont : la méthode de différences finies, la méthode des éléments finis et la méthode des volumes finis.

Une discrétisation par la méthode des différences finies est basée sur la forme différentielle de l'EDP (Équations aux Dérivées Partielles) à résoudre. Chaque dérivée est remplacée par une formule de différence approximative (qui peut généralement être dérivée d'une extension de la série Taylor). Le domaine de calcul est divisé en cellules hexaédriques (la grille) et la solution sera obtenue à chaque point nodal. Cette méthode est plus facile à comprendre lorsque la grille physique est cartésienne. La discrétisation se traduit par un

système d'équations de la variable aux points nodaux, et une fois la solution trouvée, une solution discrète est obtenue (Attou, 2019).

Par contre, pour la méthode des éléments finis, le domaine sur lequel l'équation différentielle partielle s'applique est divisé en un nombre fini de sous-domaines appelés éléments. Sur chaque élément une simple variation des variables dépendantes est supposée et cette description par morceaux est utilisée pour construire une image de la façon dont la variable varie sur l'ensemble du domaine (Shaw, 1992).

Par ailleurs, la méthode des volumes finis est largement décrite par (Patankar, 1980), c'est une méthode de discrétisation qui convient bien à la simulation numérique de différents types (elliptique, parabolique ou hyperbolique, par exemple) des lois de conservation. Elle a été largement utilisée dans plusieurs domaines de l'ingénierie, tels que la mécanique des fluides, le transfert de chaleur et de masse ou l'ingénierie pétrolière (Attou, 2019).

Au début, la méthode a été développée comme une formulation spéciale de la méthode des différences finies. L'algorithme numérique de la méthode des volumes finis contient les principales étapes suivantes (Popa, 2002) :

- Le domaine d'analyse (de calcul) est divisé en volumes finis (génération du maillage)
- L'intégration formelle des équations sur tous les volumes de contrôle ;
- La discrétisation, qui implique la substitution des différentes approximations de type différences finies pour les termes intégrés en représentant différents processus d'écoulement comme la convection, la diffusion et le terme source. Le résultat est la conversion des intégrales dans un système d'équations algébriques ;
- La résolution du système d'équations algébriques par l'utilisation d'une méthode itérative.

La première étape qui est l'intégration sur le volume de contrôle, fait la distinction entre la méthode des volumes finis et toutes les autres techniques numériques. Le résultat de l'intégration exprime la conservation exacte de la grandeur physique,  $\Phi$ , sur chaque volume de contrôle. Cette relation claire entre l'algorithme numérique et le principe de conservation physique détermine la principale attraction de la méthode des volumes finis et son concept devient plus facile à comprendre que le concept de la méthode des éléments finis (Popa, 2002).

La conservation de la variable générale d'écoulement,  $\Phi$ , qui peut être par exemple une composante de la vitesse ou de l'enthalpie, sur le volume de contrôle peut être exprimée comme un bilan entre les différents processus qui tendent de l'augmenter ou bien de la baisser, c'est-à-dire

[Le taux de changement, dans le temps, de  $\Phi$  sur le volume de Contrôle]

- $=$  [Le flux net de  $\Phi$  dû a la convection dans le volume de Contrôle]
- $+[$ Le flux net de  $\Phi$  dû a la diffusion dans le volume de Contrôle  $[$
- $+[$ Le taux net de création de  $\Phi$  dans le volume de Contrôle  $[$

La méthode des volumes finis est la plus utilisée dans les logiciels CFD les plus connus tels que Open FOAM, StarCCM+, ANSYS Fluent …etc. Ce dernier est le logiciel que nous avons utilisé.

### *I.8.1.2.2 ANSYS Fluent*

Le code ANSYS Fluent est un code commercial très performant qui permet le calcul des écoulements des fluides par la méthode des volumes finis. Il est écrit en langage de programmation C et bénéficie pleinement de la flexibilité et de la puissance offertes par ce langage telle que l'allocation de la mémoire dynamique. En outre, il est basé sur une architecture qui lui permet de s'exécuter simultanément par plusieurs processus sur le même poste ou sur des postes séparés (Miloud, 2015).

ANSYS Fluent est très utilisé dans l'industrie et la recherche à travers le monde. Il est généralement considéré comme une référence dans le domaine de la modélisation des fluides. Le paramétrage du modèle se fait par une interface graphique. ANSYS Fluent dispose d'un nombre relativement important de modèles, pour simuler les différents phénomènes de la mécanique des fluides : écoulements diphasiques (miscible, non miscible, cavitation, solidification), turbulence (LES, KE, KW, SA, Reynolds stress …), combustion (prémélangée et non pré-mélangée), transport des particules et l'écoulement en milieux poreux.

ANSYS fluent fournit deux approches numériques pour son utilisation :

- Solveur basé sur la pression (Pressure-based Solver).
- Solveur basé sur la densité (Density-based Solver).

# CHAPITRE III APPROCHE NUMERIQUE

Le solveur basé sur la pression que nous avons utilisé dans cette étude est développé pour les écoulements incompressibles à faible vitesse. Par contre, le deuxième solveur est utilisé pour les écoulements compressibles à grande vitesse (ANSYS, 2020).

En utilisant l'une ou l'autre méthode, ANSYS Fluent résoudra les équations gouvernantes comprenant celle de la conservation de la masse, du bilan de la quantité de mouvement, et le cas échéant celle de la conservation de l'énergie et d'autres scalaires tels que la turbulence et les espèces chimiques. Dans les deux cas, une technique basée sur le volume de contrôle est utilisée. Elle comprend (ANSYS, 2020) :

- Division du domaine en éléments de volume de contrôle discrétisés.
- Intégration des équations gouvernantes sur les volumes de contrôle individuels pour construire des équations algébriques pour les variables dépendantes discrètes (inconnues) telles que les vitesses, la pression, et la température.
- Linéarisation des équations discrétisées et la résolution du système des équations linéaires résultant pour obtenir les valeurs actualisées des variables dépendantes.

### *I.8.1.3 Le post processeur*

Le postprocesseur permet de visualiser et interpréter les résultats avec une (Popa, 2002) :

- Visualisation de la géométrie et du maillage ;
- Visualisation des vecteurs de grandeurs calculées ;
- Visualisation des isolignes de différentes grandeurs ;
- Visualisation des surfaces 2D et 3D ;
- Possibilité d'exporter les différentes grandeurs sous forme de fichiers;
- Facilité d'animation.

Les logiciels CFD fournissent souvent des outils intégrés de post-traitement. Toutefois, rien n'interdit d'exporter les données dans divers formats afin de les traiter sous d'autres logiciels pour une analyse plus poussée comme le logiciel Tecplot ou Origin.

# **I.9 Les équations gouvernantes**

Les équations fondamentales de la dynamique des fluides sont basées sur les lois universelles de conservation et de bilans suivantes (Pletcher, et al., 2013) :

- Conservation de la masse
- Bilan de la quantité de mouvement
- Conservation de l'énergie

L'équation de continuité est le résultat de l'application de la loi de la conservation de la masse à un écoulement de fluide. L'équation du bilan de la quantité de mouvement n'est rien que la deuxième loi de Newton. L'application de cette loi à un écoulement de fluide donne une équation vectorielle appelée équation du mouvement. La loi de la conservation de l'énergie est identique à la première loi de la thermodynamique et l'équation du moment qui en résulte est connue sous le nom de l'équation de l'énergie (Pletcher, et al., 2013).

Ces équations s'écrivent comme suit :

### **I.9.1 L'équation de continuité**

L'application de la loi de conservation de la masse à un fluide qui traverse un volume de contrôle fixé et infinitésimal donne l'équation de continuité qui s'écrit comme suit (Pletcher, et al., 2013) :

$$
\frac{\partial \rho}{\partial t} + \nabla (\rho \vec{v}) = 0 \tag{III.3}
$$

### **I.9.2 L'équation de moment**

L'application de la seconde loi de Newton à un fluide qui traverse un volume de contrôle fixé et infinitésimal donne l'équation du moment suivante (ANSYS, 2020) :

$$
\frac{\partial(\rho \vec{v})}{\partial t} + \nabla(\rho \vec{v} \vec{v}) = -\nabla p + \nabla(\bar{\bar{\tau}}) + \rho \vec{g} + \vec{F}
$$
 (III.4)

Où  $p$  est la pression statique,  $\bar{\bar{\tau}}$  est le tenseur des contraintes de viscosité du fluide, et  $\rho \vec{g}$  et  $\vec{F}$  sont respectivement la force de gravité et autres forces volumiques externes.

### **I.9.3 L'équation de l'énergie**

L'application de la première loi de la thermodynamique sur un fluide qui traverse un volume de contrôle fixé et infinitésimal donne l'équation de l'énergie interne E (Pletcher, et al., 2013). ANSYS Fluent résout l'équation de l'énergie dans la forme suivante (ANSYS, 2020) :

$$
\frac{\partial(\rho E)}{\partial t} + \nabla (\vec{v}(\rho E + p)) = \nabla \left( \lambda_{eff} \nabla T - \sum_j h_j \vec{J}_j + (\bar{\bar{\tau}}_{eff} \vec{v}) \right) + S_h \tag{III.5}
$$

Où :

- $\lambda_{eff}$  est la conductivité effective et  $\vec{J}_j$  est la diffusion du flux des espèces *j*.
- $\bullet$  $\frac{\partial(\rho E)}{\partial t}$  est le terme temporel
- $\bullet \quad \nabla(\vec{v}(\rho E + p))$  est la variation de l'énergie par convection
- $\lambda_{eff} \nabla T$  est la variation de l'énergie par conduction
- $\sum_j h_j \vec{J}_j$  est la diffusion des espèces
- $\bullet$   $(\bar{\bar{\tau}}_{eff} \vec{v})$  est la dissipation visqueuse
- $S_h$  est la source d'enthalpie

$$
E = h - \frac{p}{\rho} + \frac{v^2}{2} \tag{III.6}
$$

Où  $h$  est l'enthalpie.

### **I.9.4 Principales modélisations de la turbulence**

Il existe trois principales méthodes de modélisation d'un écoulement turbulent : la simulation numérique directe DNS, dans laquelle on cherche à représenter la totalité des phénomènes physiques, la simulation des grandes échelles LES, dans laquelle on représente seulement les plus gros tourbillons en fonction du temps, et la simulation moyennée dans

laquelle on représente seulement l'écoulement moyen RANS. Cette dernière et la simulation que nous allons utiliser dans notre travail.

### *I.9.4.1 Simulation aux équations de Navier-Stokes moyennées (RANS)*

Pour étudier les mouvements des fluides, l'approche aux équations de Navier-Stokes moyennées (RANS) est la plus répandue parmi les logiciels de simulation dans le secteur industriel, car cette méthode présente un temps de calcul plus court que les méthodes LES et DNS, et n'a pas besoin de recourir à des maillages extrêmement fins. Cependant, cette méthode est très empirique et ne s'appuie pas sur de solides démonstrations théoriques.

De plus, la méthode RANS s'appuie principalement sur ce qu'on appelle la décomposition de Reynolds, qui consiste, pour une grandeur f, à la décomposer de la façon suivante :  $f = f +$  $f'$ , avec  $f$  la valeur moyenne, dite moyenne de Reynolds et  $f'$  qui représente les fluctuations, c'est-à-dire l'écart par rapport à la moyenne.

La méthode RANS va utiliser cette décomposition pour toutes les variables de l'équation de Navier-Stokes  $(u, p, T)$ . Ainsi, quand un écoulement devient turbulent, les équations de Navier-Stokes, même si elles sont toujours valables, ne sont plus utilisables car il devient trop compliqué de suivre tous les détails de cet écoulement. La décomposition de Reynolds permet alors de simplifier les équations de Navier-Stokes pour donner les équations de Navier-Stokes moyennées, qui prennent en compte la moyenne de Reynolds (Reynoldsaveraged Navier-Stokes equations - RANS).

Pour un fluide newtonien incompressible en écoulement stationnaire, les équations de Navier-Stokes moyennées en coordonnées cartésiennes sont :

$$
\rho \overline{u_j} \frac{\partial \overline{u_i}}{\partial x_j} = \rho \overline{f_i} + \frac{\partial}{\partial x_j} \left[ -\overline{p} \delta_{ij} + \mu \left( \frac{\partial \overline{u_i}}{\partial x_j} + \frac{\partial \overline{u_j}}{\partial x_i} \right) - \rho \overline{u_i' u_j'} \right]. \tag{III.7}
$$

On peut remplacer la viscosité  $\mu$  par le tenseur des contraintes  $\sigma i j$ , ce qui donne l'équation de Reynolds :

$$
\rho \left( \frac{\partial \overline{u_i}}{\partial t} + \sum_j \overline{u_j} \left( \frac{\partial \overline{u_i}}{\partial x_j} \right) \right) = \rho \overline{g_i} + \sum_j (\frac{\partial}{\partial x_j}) (\sigma_{i,j} - \rho \overline{u'_i u'_j}) \tag{III.8}
$$

Avec  $\tau_{ij} = -\rho \overline{u'_i u'_j}$  le tenseur de Reynolds. La principale différence entre l'équation de Reynolds et les équations de Navier-Stokes moyennées est donc l'utilisation du tenseur des contraintes  $\sigma_{ij}$ au lieu de la viscosité  $\mu$  pour les équations moyennées. Le tenseur des contraintes est défini par

$$
\sigma_{ij} = -p\delta_{ij} + \mu(\left(\frac{\partial u_i}{\partial x_j}\right) + \left(\frac{\partial u_j}{\partial x_i}\right))
$$
\n(III.9)

Avec  $\delta_{ij} = 1$  si  $i = j$  et 0 si non

Les deux grandes catégories de modèles de turbulence utilisés par la méthode RANS sont :

 Les modèles du premier ordre basés sur l'hypothèse de Boussinesq, qui consiste à modéliser directement les tensions de Reynolds à l'aide d'une viscosité turbulente :

$$
\tau_{ij} = \mu_t \left( \frac{\partial \bar{u}_i}{\partial x_j} + \frac{\partial \bar{u}_j}{\partial x_i} \right) = -\rho \overline{u'_i u'_j} \,, \tag{III.10}
$$

 Les modèles du second ordre dans lesquels les tensions de Reynolds sont directement calculées.

Les modèles du premier ordre sont appelés modèles à viscosité turbulente. Ils traitent de la dissipation de l'énergie cinétique et se concentrent sur l'énergie dissipée à un niveau physiquement correct. Dans les modèles à viscosité turbulente, on néglige les petites cellules de la maille tout en considérant qu'elles sont toujours présentes lors de la modélisation, ce qui permet de ne pas avoir à les simuler. A noter qu'il existe plus de 200 modèles de ce type, qui sont classés en fonction du nombre d'équations de transport résolues en plus des équations de RANS : modèles à une équation (modèle de Prandtl, modèle de Baldwin-Barth, modèle de Spalart-Allmaras...), modèles à deux équations (modèle k- $\varepsilon$ , modèle k- $\omega$ , modèle SST...).

Les modèles du second ordre sont appelés modèles de transport de la contrainte de Reynolds. Ils résolvent les équations de transport des tensions de Reynolds  $\overline{u'_i u'_j}$  et des flux de chaleur turbulents  $\overline{u_i T'}$ , qui sont longues et compliquées à résoudre. Ces modèles du second ordre sont en effet plus compliqués à mettre en œuvre que les modèles du premier ordre. Effectivement, ils sont recommandés pour les écoulements turbulents complexes en 3D et réclament beaucoup de ressources.

### *I.9.4.1.1 Modèle de turbulence de premier ordre*

### *a) Spalart-Allmaras*

C'est un modèle à une équation, il résout l'équation de transport pour une variable comparable à la viscosité, notée  $\tilde{v}$ . Ce modèle est adapté pour les écoulements près des parois et pour les couches limites soumises à des gradients de pression défavorables. Ce modèle est particulièrement efficace pour des faibles nombres de Reynolds. Ce modèle est surtout conseillé pour des applications aérodynamiques, d'où son utilisation dans le domaine aéronautique.

# *b*)  $k - \varepsilon$

Ce modèle est utilisé pour les flux turbulents. Celui-ci fonctionne sur un système de deux équations dites de transport pour ainsi donner une description la plus complète de la turbulence.

La première variable est l'énergie cinétique turbulente notée  $k$ :

$$
\frac{\partial(\rho k)}{\partial t} + \frac{\partial(\rho k u_i)}{\partial x_i} = \frac{\partial}{\partial x_j} \left[ \frac{u_t}{\sigma_k} \frac{\partial k}{\partial x_j} \right] + 2\mu_t E_{ij} E_{ij} - \rho \varepsilon
$$
\n(III.11)

La seconde variable est le taux de dissipation de l'énergie cinétique notée  $\varepsilon$ :

$$
\frac{\partial(\rho \varepsilon)}{\partial t} + \frac{\partial(\rho \varepsilon u_i)}{\partial x_i} = \frac{\partial}{\partial x_j} \left[ \frac{u_t}{\sigma_{\varepsilon}} \frac{\partial \varepsilon}{\partial x_j} \right] + C_{1\varepsilon} \frac{\varepsilon}{k} 2\mu_t E_{ij} E_{ij} - C_{2\varepsilon} \rho \frac{\varepsilon^2}{k}
$$
(III.12)

Ce modèle est utile pour les couches de cisaillement planaire et les flux de recirculation. Il est également très utile pour les fluides turbulents car il nécessite seulement de connaître les conditions limites. C'est pour cela qu'il est utilisé dans des applications telles que les écoulements industriels ou environnementaux. Cependant, il est inapproprié de l'utiliser dans de nombreux cas comme : les flux non définis, les couches limites circulaires, les flux rotatifs... Il est toutefois utile pour avoir une première représentation globale d'un écoulement.

### *c*)  $k - \omega$

Ce modèle cherche à prédire la turbulence grâce à deux équations pour deux variables, l'énergie cinétique de turbulence k et la dissipation spécifique  $\omega$  telle que  $\omega \approx \frac{\varepsilon}{\omega}$  $\frac{\epsilon}{k}$ :

$$
\frac{\partial(\rho k)}{\partial t} + \frac{\partial(\rho u_j k)}{\partial x_j} = \rho P - \beta^* \rho \omega k + \frac{\partial}{\partial x_j} \left[ \left( \mu + \sigma_k \frac{\rho k}{\omega} \right) \frac{\partial k}{\partial x_j} \right] \text{avec } P = \tau_{ij} \frac{\partial u_i}{\partial x_j}
$$
 (III.13)

$$
\frac{\partial(\rho\omega)}{\partial t} + \frac{\partial(\rho u_j \omega)}{\partial x_j} = \frac{\alpha\omega}{k}P - \beta\rho\omega^2 + \frac{\partial}{\partial x_j} \left[ \left( \mu + \sigma_\omega \frac{\rho k}{\omega} \right) \frac{\partial \omega}{\partial x_j} \right] + \frac{\rho \sigma_d}{\omega} \frac{\partial k}{\partial x_j} \frac{\partial \omega}{\partial x_j}
$$
(III.14)

Ce modèle est plus précis pour modéliser l'écoulement près des parois comparé au modèle  $k - \varepsilon$ .

### *d)*  $k - \omega SST$

Ce modèle est représenté par deux équations de viscosité. De plus, SST est la formulation de transport de stress de cisaillement. Il s'appuie sur une combinaison des modèles k- $\varepsilon$  et k- $\omega$ : près des limites de l'écoulement le modèle  $k-\omega$  est utilisé pour plus de précision, et au cœur de l'écoulement c'est le modèle k- $\varepsilon$  qui est utilisé.

# **Conclusion**

Ce chapitre a été consacré à faire connaitre l'outil CFD et son utilisation pour résoudre des problèmes d'ingénierie délicats. On a essayé de clarifier son application aux problèmes des écoulements des fluides les plus particuliers pour notre étude. Donc, on a expliqué et détaillé les algorithmes et les équations fondamentales utilisés.

# CHAPITRE IV : RESULTATS & DISCUSSION

# **Introduction**

Ce chapitre englobe les résultats numériques de notre étude sur le comportement aérodynamique au sein /du système de refroidissement d'un prototype d'onduleur de la marque SMA. Le but ultime de cette étude est d'amélioré le système de refroidissement de telle sorte d'améliorer le refroidissement des convertisseurs électriques CC/CA. Le travail est divisé en deux parties. Dans la première partie l'effet des séparateurs et des couvercles ajoutés à la moitié de l'armoire et autour des convertisseur (Stacks) est examiné dans le but d'améliorer l'écoulement d'air autour de ces composants. Alors que, dans la deuxième partie nous allons comparer le comportement thermique entre le cas de référence et le cas optimale obtenue dans la première.

# **I.10 Hypothèses simplificatrices**

Pour élaborer la simulation numérique, nous avons adopté les hypothèses suivantes.

- Le fluide est newtonien et incompressible ;
- Toutes les propriétés thermo physiques sont des constantes ;
- Le régime de l'écoulement est instationnaire.

# **I.11 Configuration du problème**

Le prototype de l'onduleur étudié est représenté par une armoire parallélépipède avec une hauteur, profondeur et longueur égale respectivement à 2,4 m, 1,8 m et 0,8 m. Cette armoire est divisée en deux parties droites et gauches. Chaque partie contient différents éléments électroniques. Dans la partie gauche inférieur on trouve deux condensateurs cylindriques, à la moitié on trouve trois blocs qui contiennent des convertisseurs (Stacks) sous forme cylindrique. Chaque bloc supporte 9 éléments. Cette partie est la zone la plus importante pour notre étude car, comme déjà mentionné, on s'intéresse à améliorer le refroidissement de ces composants électroniques. Dans la partie supérieure on trouve un échangeur équipé avec deux ventilateurs qui entrainent l'écoulement d'air dans l'armoire. Cet écoulement entre à l'échangeur par les ventilateurs et sort dans un canal qui s'étend sur toute la hauteur de la partie gauche. L'écoulement d'air entre dans le canal et sort dans la partie droite de l'armoire.
Cette dernière contient aussi différents composants électriques. Dans la partie inférieure on trouve deux rangés de 28 fusibles avec une forme parallélépipède. Au milieu on trouve deux disjoncteurs de forme cubique et dans la partie supérieur droite on trouve une boite électrique qui contient différents composants.

Les figure (Figure IV 1) et (Figure IV 2) montrent la disposition des éléments de l'onduleur pour différente vue

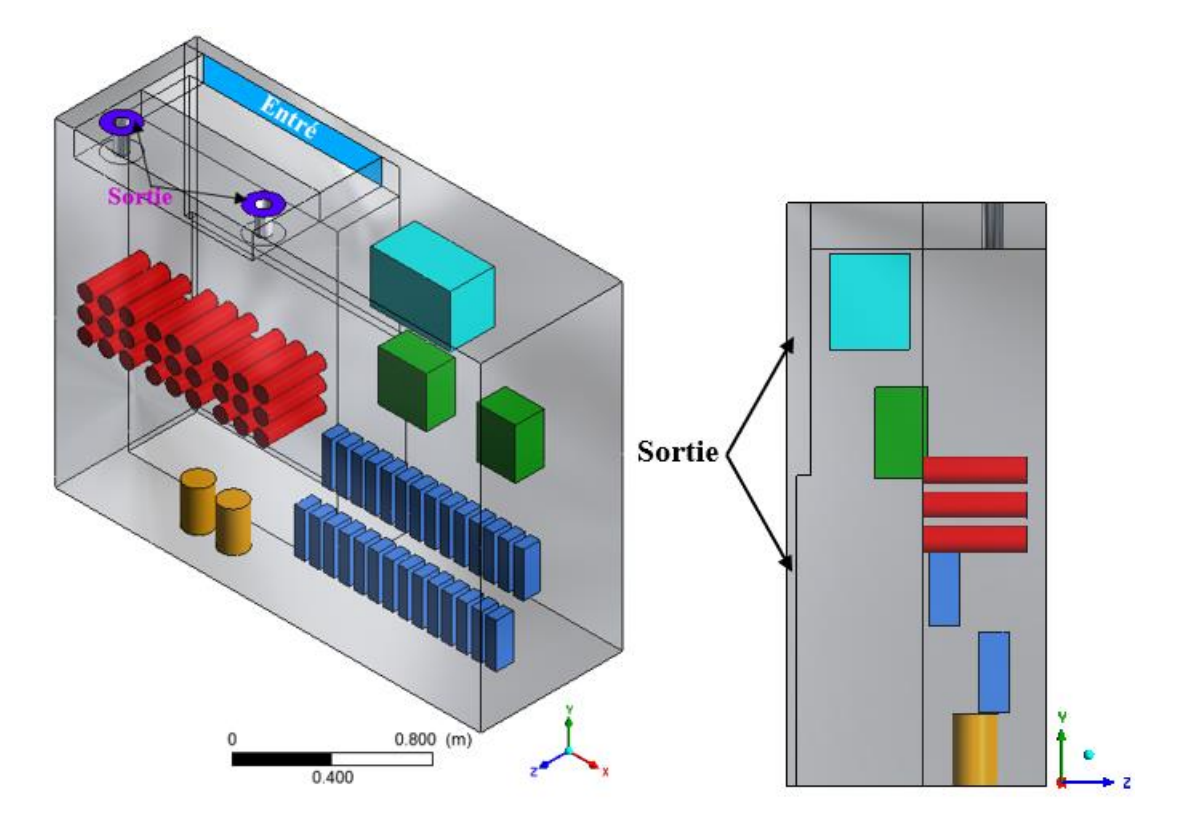

*Figure 0-1 : Vue isométrique et gauche de la géométrie étudiée*

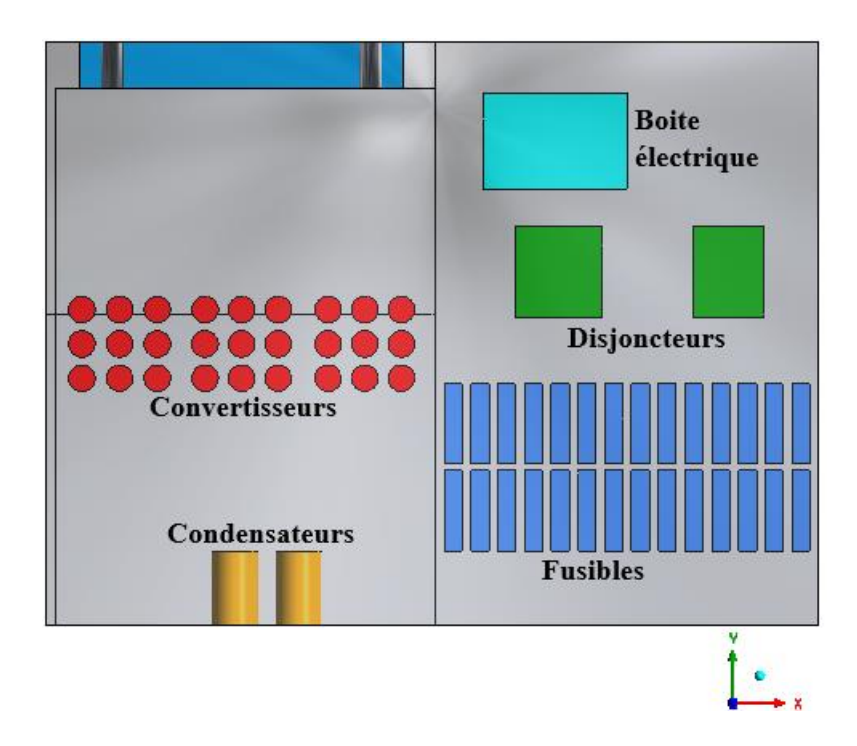

*Figure 0-2 : Vue de face de la géométrie étudiée*

On note que dans un premier temps l'étude a été faite sur une géométrie simplifier ou, les convertisseurs sont représentés sous forme cubique. Les deux géométries sont représentées dans la figure suivante :

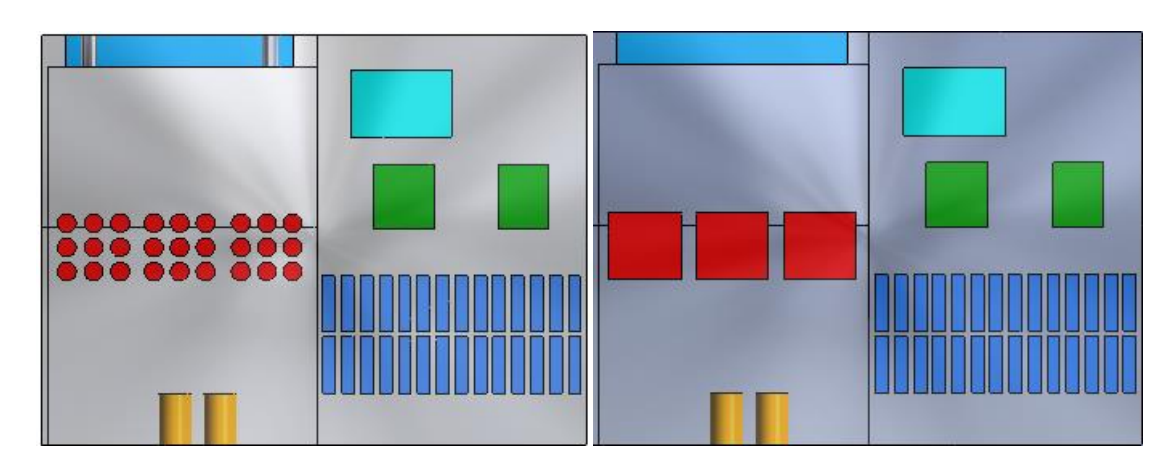

*Figure 0-3 : Les deux géométries étudiées à convertisseur cylindrique et à convertisseur cubique*

Dans le but d'améliorer le refroidissement des convertisseurs on a ajouté des séparateurs entre les parties gauches et droites de l'armoire de telle sorte que l'écoulement est conduit autour des convertisseurs.

Après avoir trouvé la meilleure répartition des séparateurs on a ajouté des couvercles entre les convertisseurs et la paroi latérale de l'onduleur ainsi que d'autres couvercles ajoutés entre les trois convertisseurs en haut et en bas.

Les figures suivantes montrent la répartition des séparateurs et les couvercles utilisées

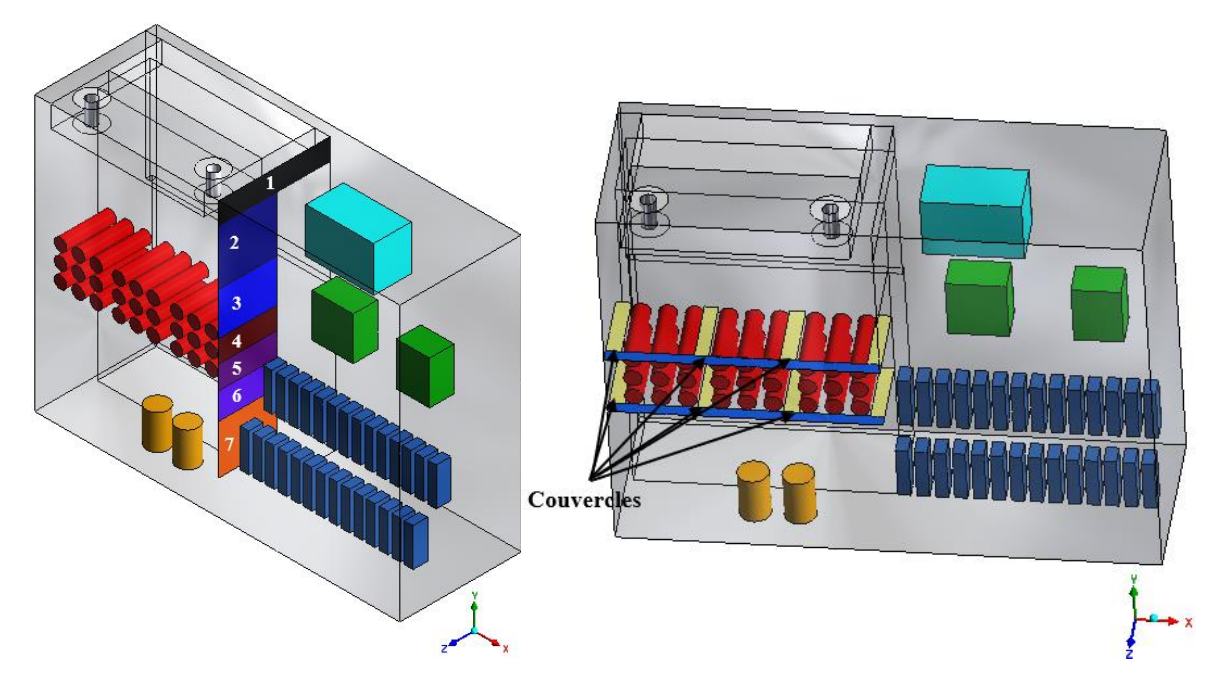

*Figure 0-4 : séparateurs et couvercles utilisés dans l'armoire* 

# **I.11.1 Conditions aux limites**

Pour simuler l'écoulement d'air dans l'armoire on a utilisé les conditions aux limites suivantes :

- Mass Flow Inlet : On a utilisé cette condition dans l'entrée du canal d'air ; c'est-àdire la sortie de l'échangeur ou la valeur de débit massique est 0,3055 kg/s. cette valeur est donnée par le constructeur de l'onduleur.
- Outflow : la condition outflow représente l'entrée de l'air à l'échangeur à travers les ventilateurs.
- Condition de non glissement : cette condition est utilisée sur toutes les parois solides

# **I.11.2 Simulation numérique**

La simulation numérique a été faite avec l'algorithme SIMPLE (Semi-Implicit Method for Pressure-Linked Equations) de Patanckar (Patankar, 1980) pour le couplage pression vitesse ; alors que pour la discrétisation du terme de pression, le schéma deuxième ordre (second

order) a été utilisé. Par ailleurs, le schéma de deuxième ordre amont (second order upwind) a été utilisé pour les autres termes. Le modèle de turbulence  $k - \omega SST$  a été utilisé.

### **I.11.3 Independence de maillage**

Comme il est évident la géométrie étudiée est complexe ce qui rend difficile à utiliser un maillage structuré et comme déjà mentionner dans le Chapitre III le maillage non structuré contient beaucoup de maille étant donné que notre géométrie et un peut grande. Ce type de maillage n'est pas requis dans notre étude. Pour cela un maillage multi bloc hybride a été utilisé. Pour générer ce type de maillage la géométrie se divise en plus de 270 volumes ce qui mène à donner un maillage majoritairement structuré.

Afin de choisir de meilleures grilles, des maillages affinés au voisinage des parois solides ont été créés. De même, pour réduire les temps des calculs et en même temps de s'assurer de leurs précisions, un test de convergence a été fait comme représenté dans la Figure IV 5.

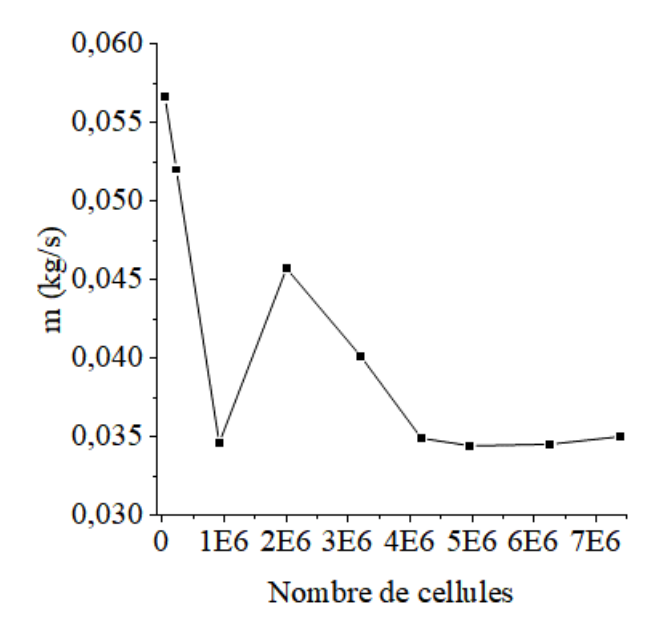

*Figure 0-5 : Evolution de débit massique en fonction du nombre de cellules*

D'après cette Figure qui représente l'évolution de début massique qui traverse les convertisseurs pour différente grilles, on remarque que la stabilisation de débit apparait à la grille 4.180.527. Pour cette raison et afin d'assurer une bonne précision des résultats et réduire le temps de calcule on a choisi cette grille. La figure suivante montre le maillage utilisé

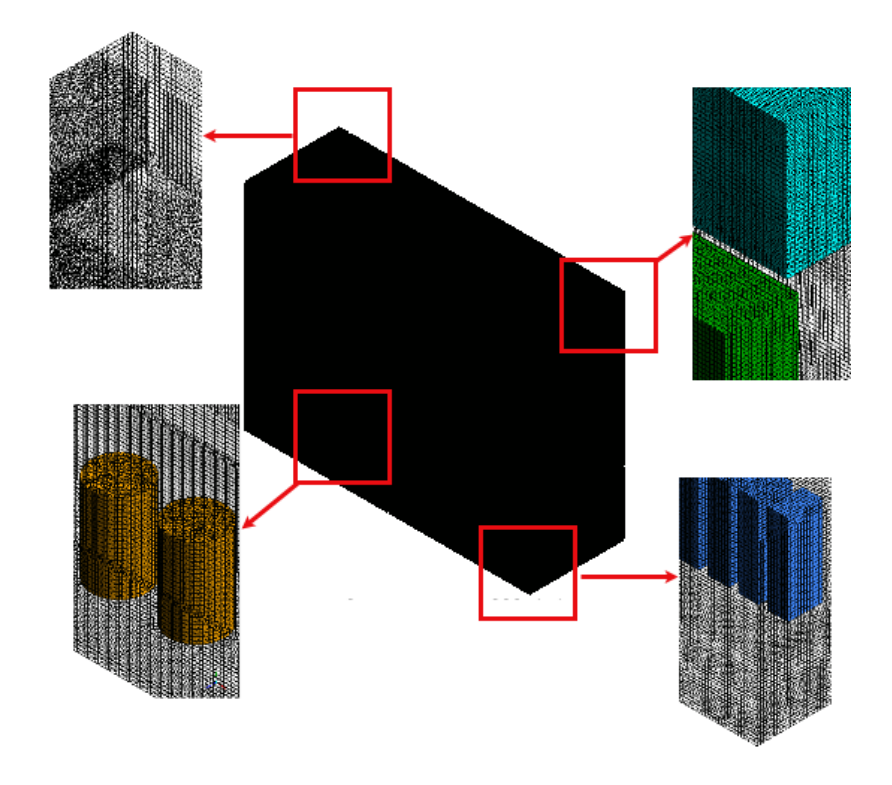

*Figure 0-6 : Maillage utilisé*

# **I.11.4 Résultats et discussion**

On note que le débit massique qui traverse le convertisseur est calculé dans des iso surface créer au-dessus de chaque convertisseur comme montré dans la Figure (IV 7). Les résultats que nous allons discuter sont obtenue à partir de la géométrie qui contient des convertisseurs sous forme cylindrique

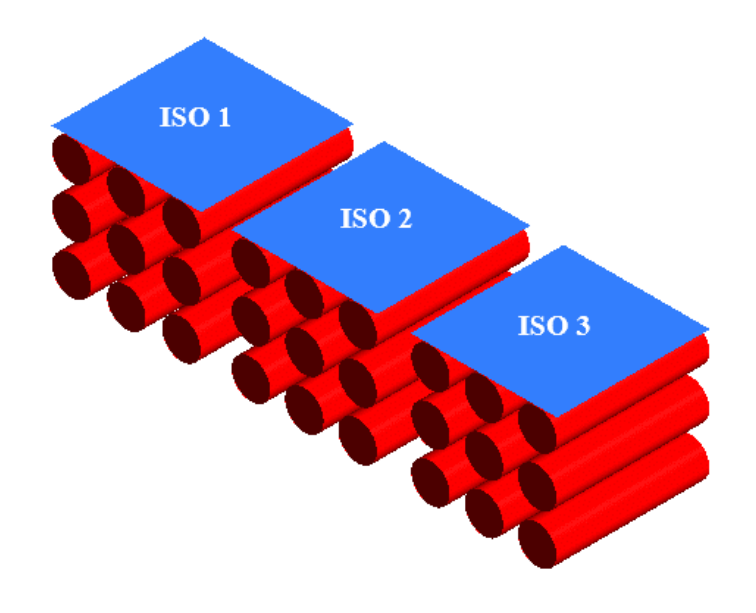

*Figure 0-7 : ISO surfaces utiliser pour calculer le débit massique à travers les convertisseurs*

## *I.11.4.1 Evaluation Aérodynamique*

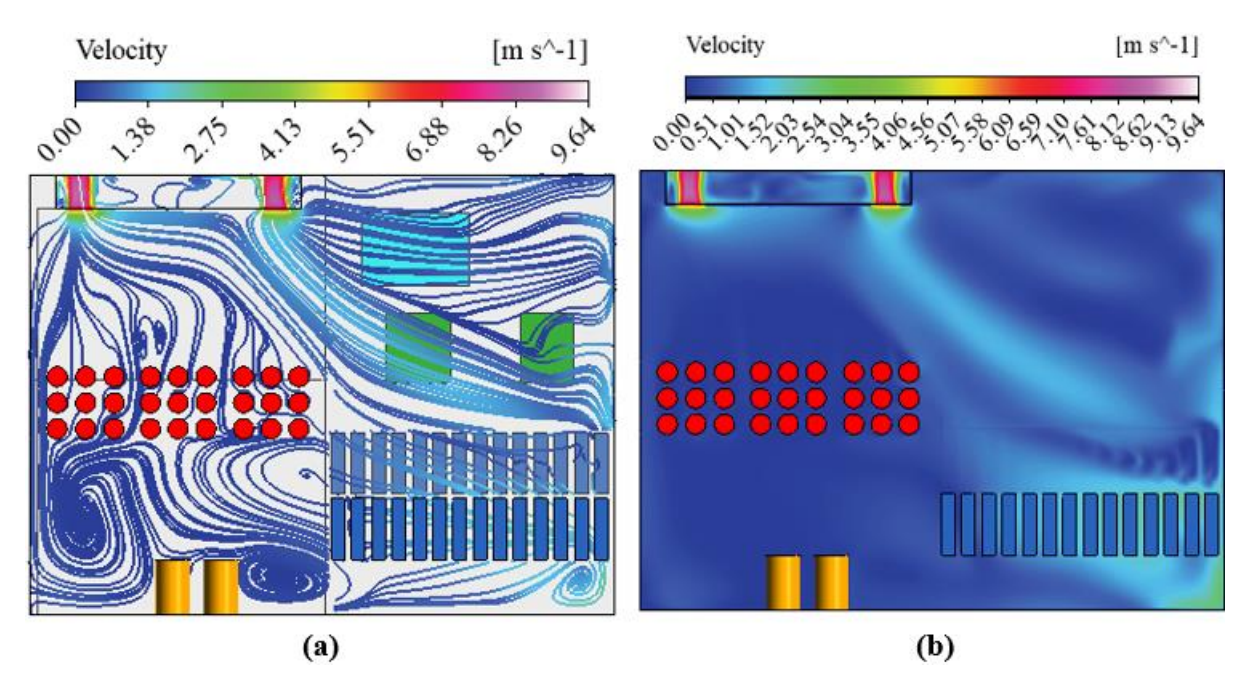

### *I.11.4.1.1 Sans séparateur et couvercle (cas de référence)*

*Figure 0-8 : (a) Lignes de courant (b) contour de vitesse dans une section (yox) à z = 0,57 m*

Avant d'ajouter les séparateurs et les couvercles il faut d'abord comprendre le comportement de l'écoulement dans l'armoire et mesuré le débit massique qui traverse les convertisseurs. A partir de la Figure IV 8 (a) qui représente les lignes de courant dans une section (yox) à  $z = 0.57$  m on remarque que la quantité d'air qui s'écoule à travers les convertisseurs est faible, et que la totalité de l'écoulement se passe de la partie gauche de l'armoire a les sections de la sortie avec un trajectoire plus haut aux convertisseurs. Ce résultat est confirmé par la Figure IV 8 (b) qui représente le contour de la vitesse dans une section (yox) à  $z = 0.57$  m, ou on remarque que la vitesse est presque nul autour des convertisseurs.

Le tableau suivant montre les valeurs de débit massique qui traverse les trois convertisseurs

### *Tableau 0-1 : Débit massique pour les trois convertisseurs dans le cas de référence*

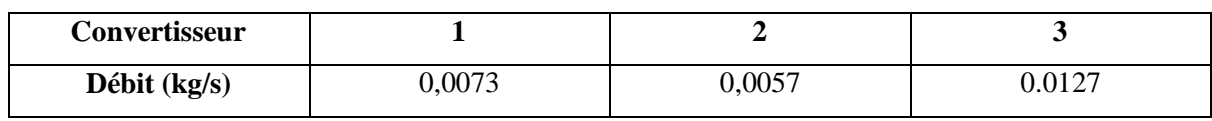

En remarque à partir de ce tableau que le débit d'air dans le troisième convertisseur et plus grand par rapport aux autres cas, car la trajectoire de l'écoulement est plus proche de ce convertisseur.

# *I.11.4.1.2 Avec séparateur*

A partir des résultats précédents on a essayé de changer la trajectoire de l'écoulement dans le sens des convertisseurs. Pour cela le séparateur numéro 2 est ajouté comme représenté dans la figure IV 4. Nous avons ajouté ce séparateur car il va être en face de la trajectoire de l'écoulement ; ce qui mène a changé la trajectoire de l'écoulement.

A partir de la figure IV 9 qui compare les contours de la vitesse pour les deux cas sans et avec séparateur (numéro 2) dans une section (yox) à  $z = 0.57$  m on remarque que la vitesse de l'écoulement autour des convertisseurs dans le cas aves séparateur est plus grande comparé au cas sans séparateur.

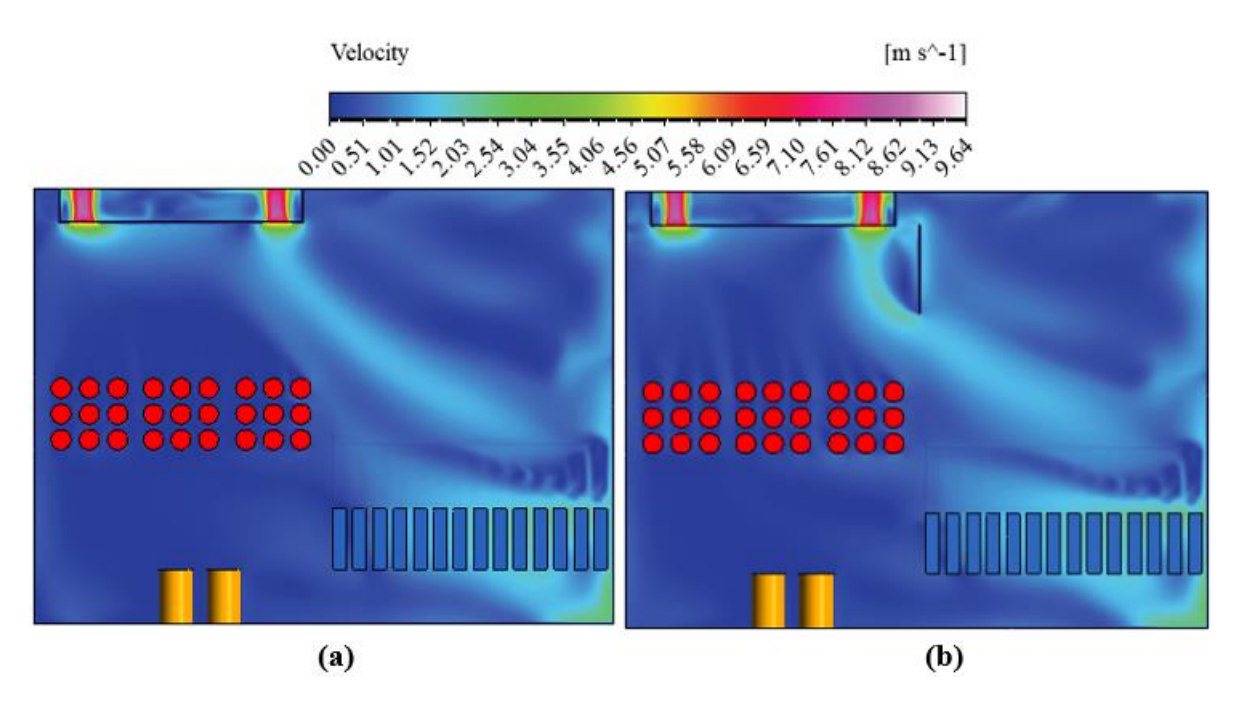

*Figure 0-9 : Contours de vitesse pour les deux cas (a) sans séparateur (b) avec séparateur*

A partir du tableau suivant on remarque que le débit massique dans le cas avec séparateur est augmenté légèrement comparer au cas sans partition.

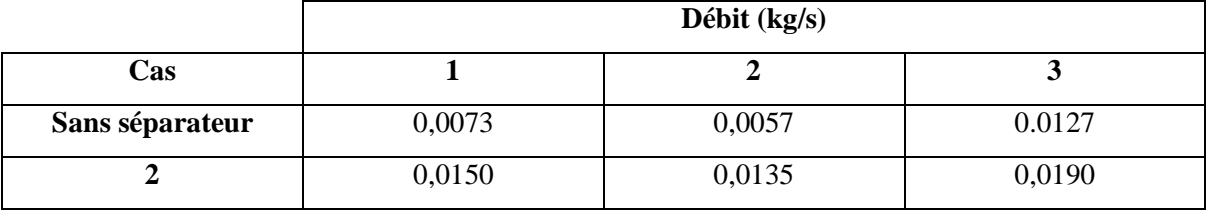

*Tableau 0-2 : Débit massique pour les trois convertisseurs dans le cas de référence et avec séparateur numéro 2* 

A partir de la figure IV 10 qui représente les lignes de courant pour le cas avec séparateur (numéro 2) on remarque qu'une partie de l'écoulement est passé au-dessus du séparateur. Pour cela, on ajoute le séparateur numéro 1 dans le but d'orienter l'écoulement dans le bas.

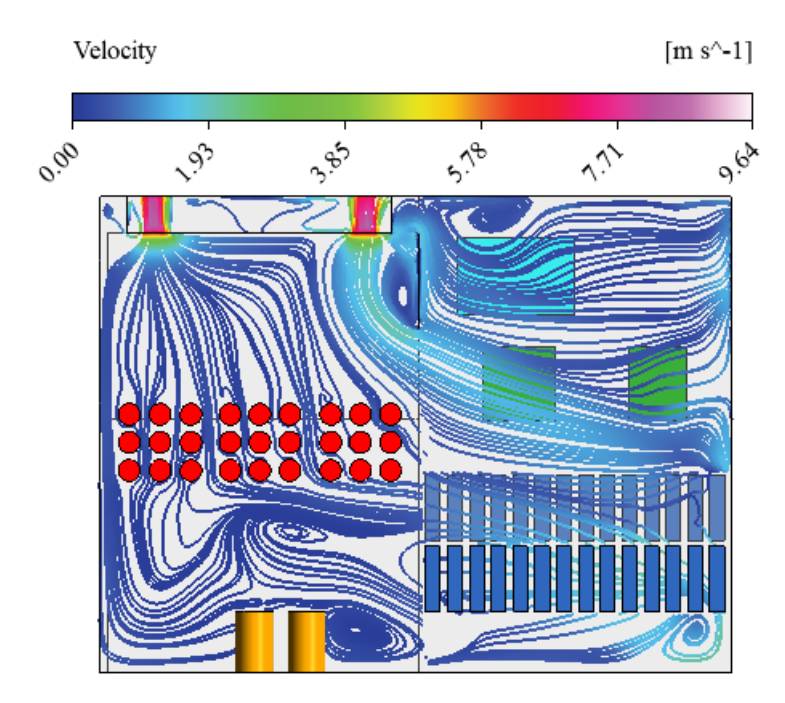

*Figure 0-10 : Lignes de courant pour le cas avec séparateur numéro 1*

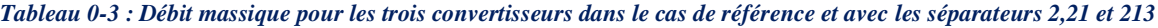

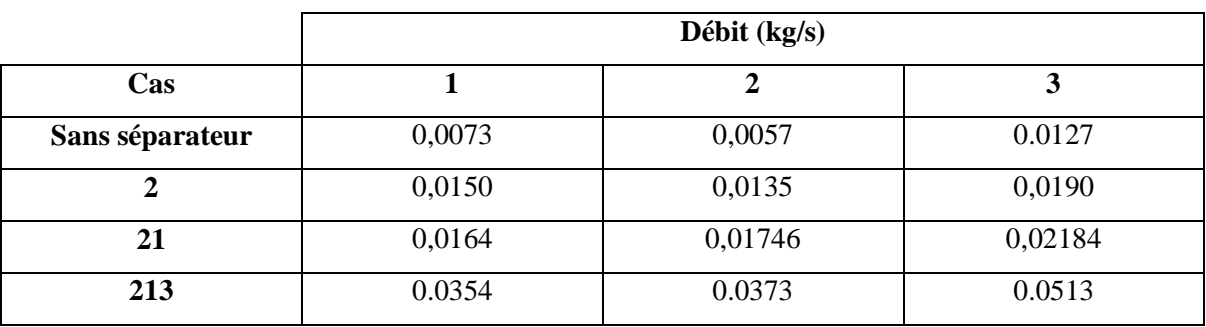

A partir du tableau IV 3 on remarque que dans le cas 213 une augmentation remarquable sur le débit qui traverse les convertisseurs par rapport aux autres cas où, cette augmentation du a la nouvelle trajectoire de l'écoulement. La Figure suivante montre les contours de la

vitesse pour les différents cas sans séparateur, 2, 21 et 213 dans une section (yoz) à  $z = 0.57$ m.

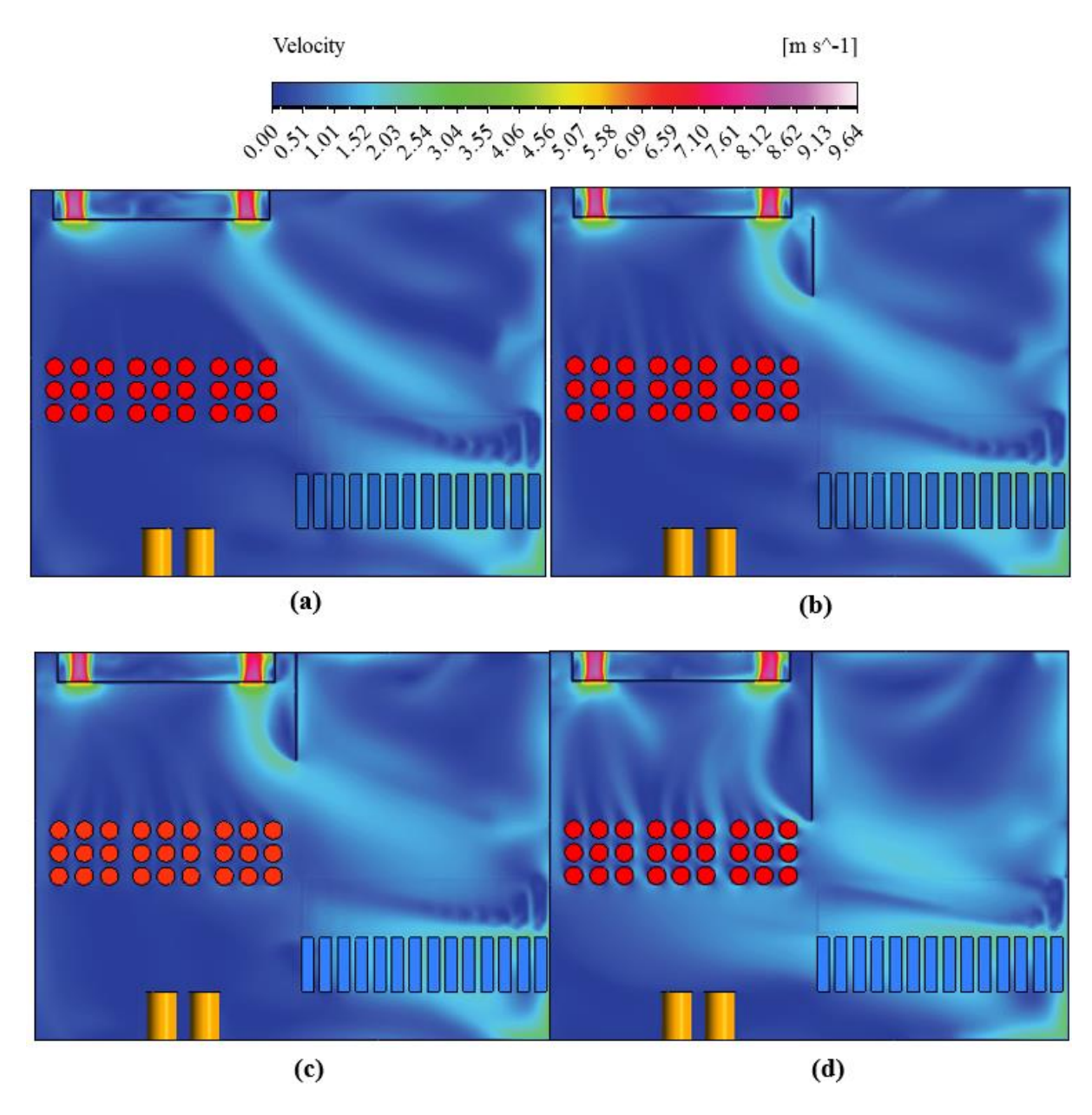

*Figure 0-11 : contours de la vitesse dans une section (yoz) a z = 0,57 m pour les différent cas (a) sans séparateur (b) 2 (c) 21 (d) 213*

A partir de cette figure on remarque l'effet positif des séparateurs ou à chaque fois un séparateur est ajouté la vitesse de l'écoulement autour des convertisseurs augmente.

On continu d'ajouté les séparateurs jusqu'à le numéro 7 et on mesure à chaque fois le débit massique. Le tableau suivant montre le débit massique pout tous les cas.

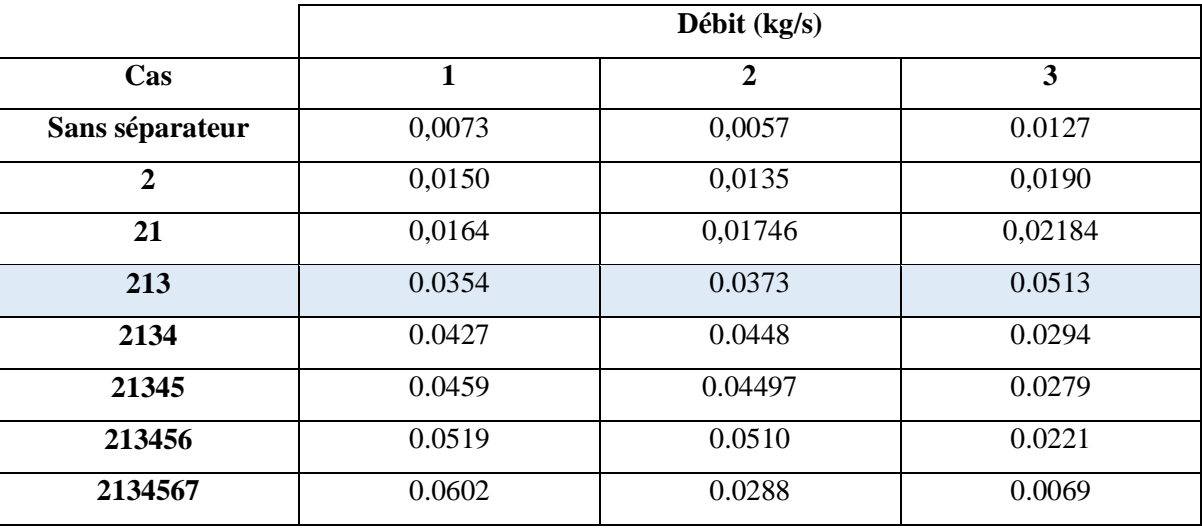

*Tableau 0-4 : Débit massique pour les trois convertisseurs dans le cas de référence et avec les séparateurs utilisés*

A partir du Tableau IV 4 on remarque que la valeur de débit n'est pas uniforme dans le même cas par rapport aux trois convertisseurs. Pour les cas 2 jusqu'a 213 on remarque que le débit et plus grand dans le troisième convertisseur. Et cela du a la trajectoire de l'écoulement qui passe à travers le troisième convertisseur. Par contre dans les cas 2134 jusqu'à 213456 le débit d'air devient plus grand dans les convertisseurs 2 et 1 car l'écoulement prend une autre direction comme montré dans la figure suivante qui représente les lignes de courant pour différent cas dans une section (yox) a  $z = 0.57$  m.

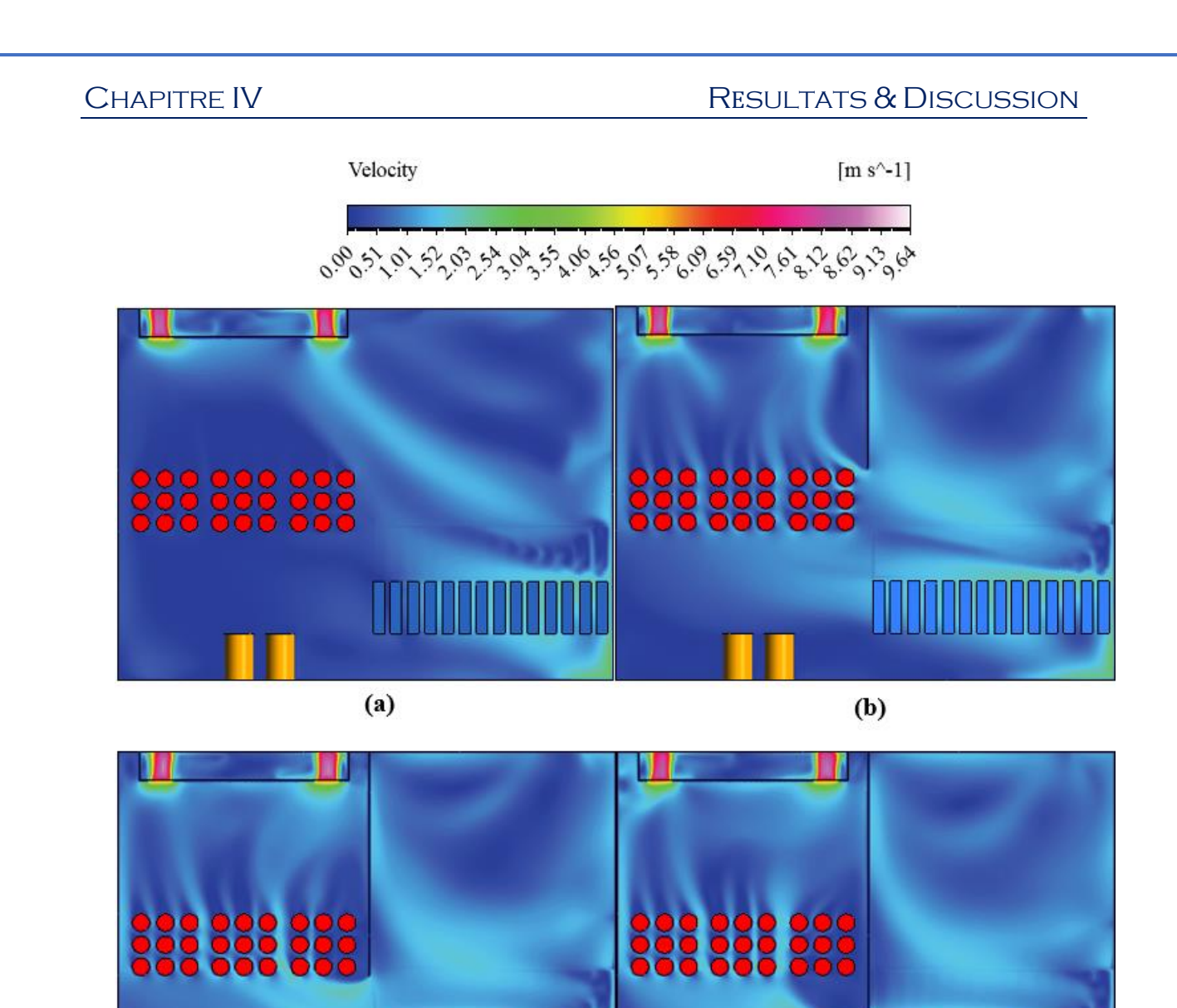

*Figure 0-12 contours de la vitesse dans une section (yoz) a z = 0,57 m pour les différents cas (a) sans séparateur (b) 213 (c) 21345 (d) 213456*

 $(d)$ 

 $(c)$ 

Pour le cas 2134567 l'écoulement devient plus loin au troisième convertisseur se qui donne un mauvais refroidissement pour ce dernier. Ce résultat est montré dans la Figure suivante qui représente les lignes de courant et le contour de la vitesse pour le cas 2134567.

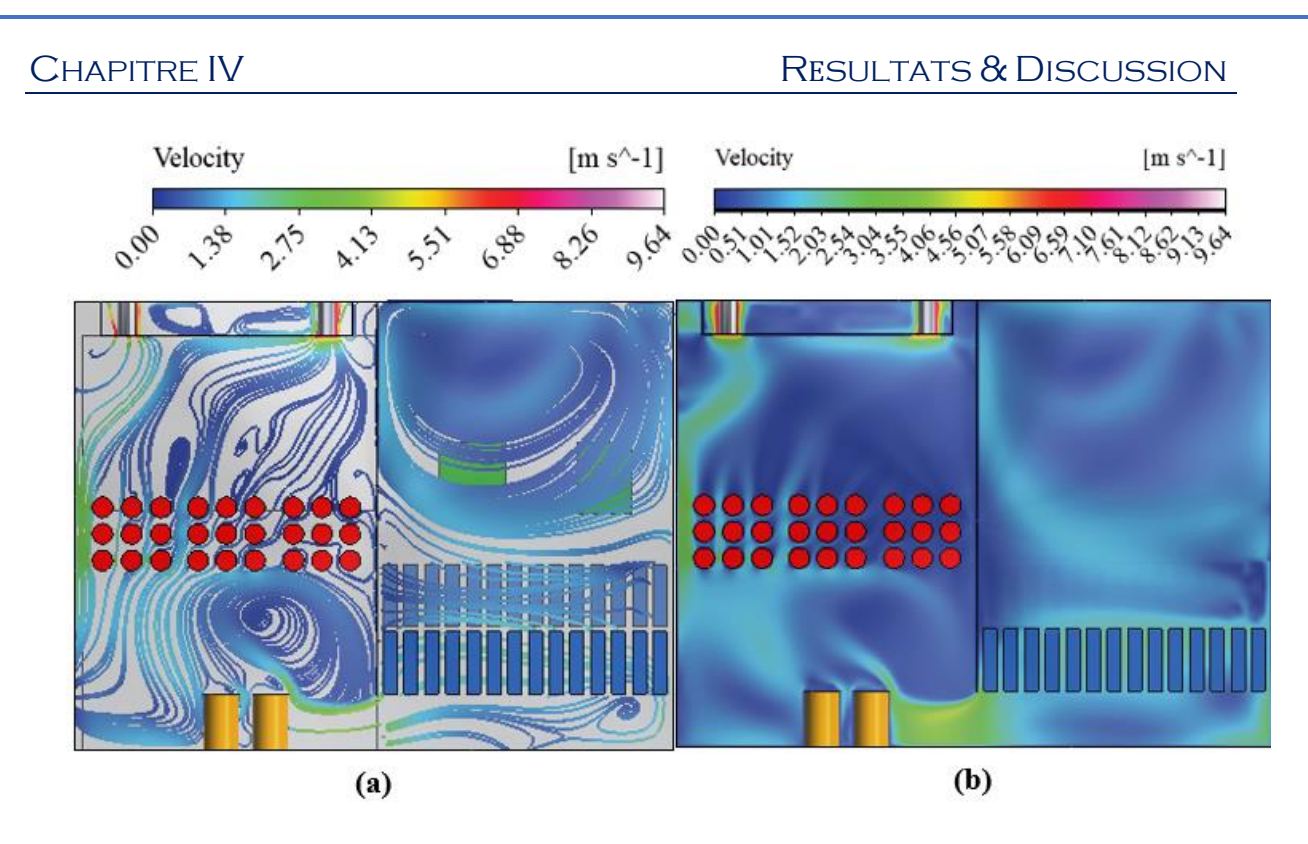

*Figure 0-13 : (a) lignes de courant (b) contour de la vitesse pour le cas 2134567 a une section (yox) a z = 0,57 m*

# *I.11.4.2 Avec couvercle*

*Tableau 0-5 : Débit massique pour les trois convertisseurs dans le cas de référence, cas avec séparateur et le cas avec séparateurs et couvercles*

|                                  | Débit $(kg/s)$ |              |        |
|----------------------------------|----------------|--------------|--------|
| Cas                              | 1              | $\mathbf{2}$ | 3      |
| Sans séparateur                  | 0,0073         | 0,0057       | 0.0127 |
| 213                              | 0,0354         | 0,0373       | 0,0513 |
| 213 avec couvercle               | 0,1001         | 0,0912       | 0,0943 |
| supérieur                        |                |              |        |
| 213 avec couvercle<br>inférieure | 0,0446         | 0,0447       | 0,0611 |

Dans cette partie des couvercles sont ajoutés entre les convertisseurs et la paroi latérale de l'onduleur et aussi entre les convertisseurs même. Ces couvercles sont placés au-dessous et au-dessus des convertisseurs comme montré dans la figure IV 4

Dans le tableau IV 5 on remarque que la meilleure configuration est 213 avec couvercle supérieure, ou la valeur de débit d'air qui passe au convertisseur est importante comparé aux autres résultats. Pour montrer l'effet de cette configuration les contours de vitesse pour différent cas sont représenté dans la figure suivante

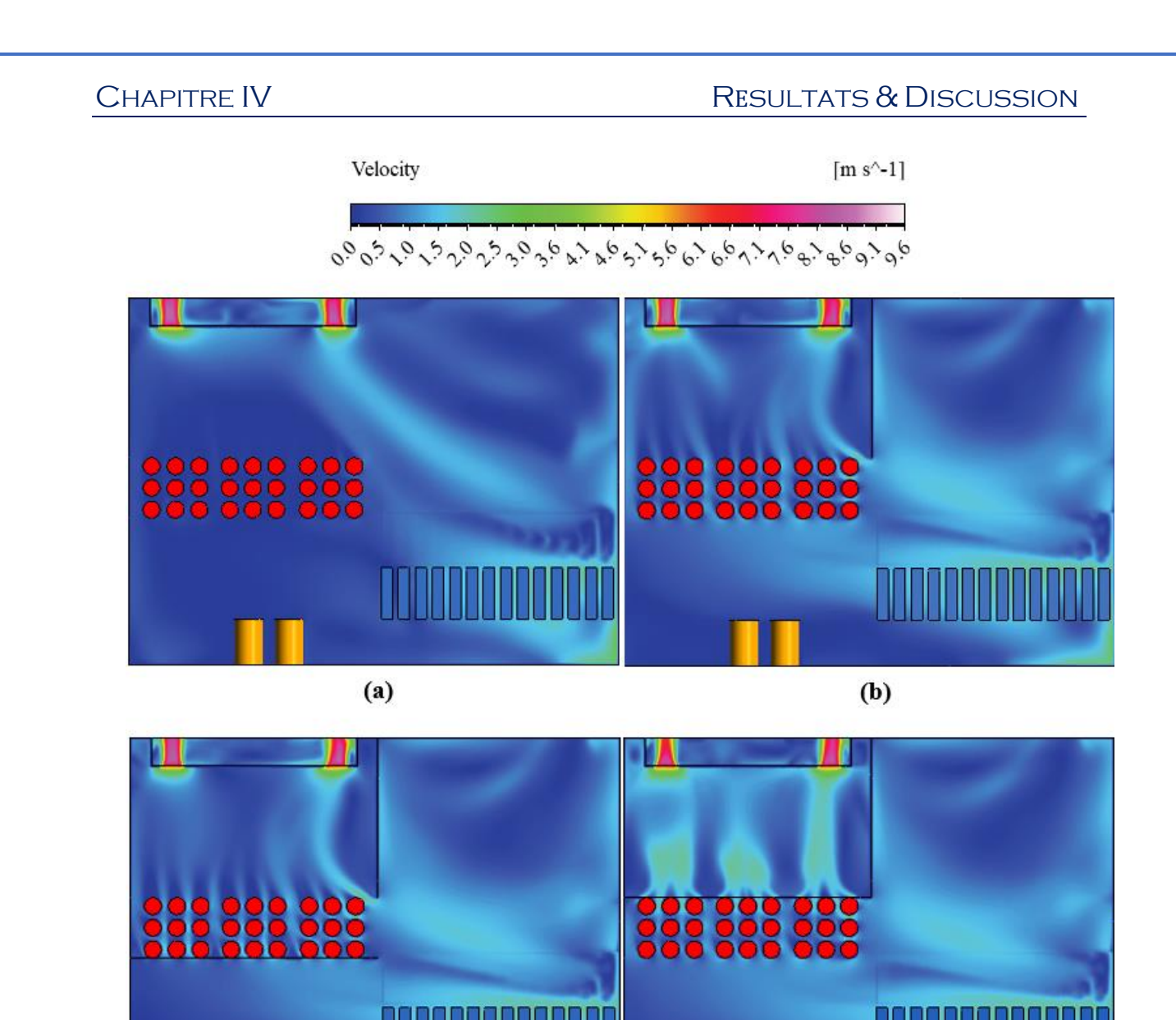

*Figure 0-14 : contours de la vitesse dans une section (yoz) a z = 0,57 m pour les différents cas (a) sans séparateur (b) 213 (c) 213 avec couvercle inférieur (d) 213 avec couvercle inférieure*

 $(c)$ 

A partir de cette figure on remarque que pour le cas 213 avec couvercle supérieur la vitesse est importante autour des convertisseurs et que la vitesse de l'écoulement échappé par les trois convertisseurs est presque la même ce qui donne un refroidissement uniforme des convertisseurs.

 $(d)$ 

# **I.11.5 Evaluation thermique**

Dans cette partie nous avons étudié le comportement thermique sur tout les composant électronique de l'armoire avec la nouvelle configuration proposée qui est le cas 213 avec couvercles. Pour cela on a introduit le flux de la chaleur généré par chaque élément de l'onduleur. Les valeurs de flux est donné par le constructeur. Les valeurs de flux de chaque élément ainsi que la température d'entrer de l'écoulement est présenté dans le tableau suivant

| Température d'entré | 313.15 K             |  |
|---------------------|----------------------|--|
| Boité électrique    | $250 \text{ W/m}^2$  |  |
| Disjoncteur         | $250 \text{ W/m}^2$  |  |
| Fusibles            | $20 \text{ W/m}^2$   |  |
| Convertisseurs      | 300 W/m <sup>2</sup> |  |
| Autres parois       | Adiabatique          |  |

*Tableau 0-6 : différents paramètres utilisés dans l'évaluation thermiques*

La figure IV 15 représente la distribution de la température pour le cas de référence et amélioré. A partir de cette figure on remarque l'effet positif des séparateurs et les couvercles sur le refroidissement des composants électroniques ou on remarque une diminution de température sur tous les composants et surtout la température des convertisseurs

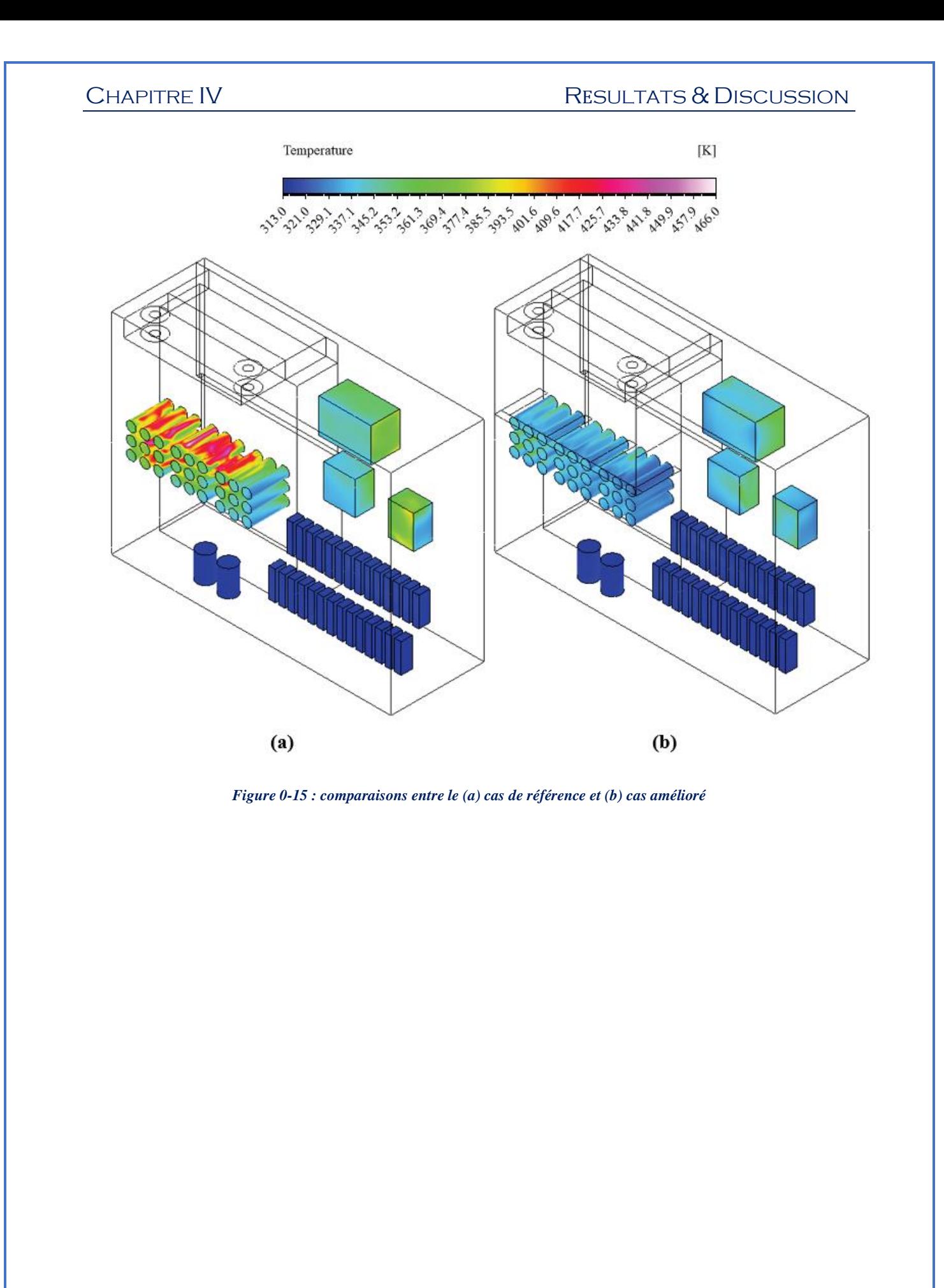

# **Conclusion**

Le but de ce chapitre est d'étudier numériquement l'amélioration d'un prototype d'onduleur solaire photovoltaïque. L'étude se divise en deux parties. Dans la première une évaluation aérodynamique a été faite. Dans cette partie des séparateurs et couvercles sont ajouté dans l'onduleur dans le but d'amélioré l'écoulement au sein de l'onduleur de telle sorte que le convertisseur augmente le débit d'air qui s'écoule entre ces convertisseurs ; alors que la deuxième partie est consacré a étudié le comportement thermique de l'onduleur et comparé le système amélioré avec le prototype. Les résultats montrent que l'utilisation des séparateurs avec une disposition donné mène à améliorer l'écoulement autour des convertisseurs. Cette amélioration peut augmenter si on ajoute des couvercles au-dessus des convertisseurs.

# CONCLUSION GENERALE

Aujourd'hui, la dégradation environnementale causée par l'utilisation excessive des énergies fossiles est évidente, ceci a poussé les décideurs à adopter des solutions alternatives qui consistent en l'utilisation des énergies renouvelables. Parmi ces énergies, l'énergie solaire qui est durable, propre et disponible universellement. Elle peut être utilisée dans différentes applications telles que la production d'électricité, le chauffage des espaces et la production de l'eau chaude sanitaire à des températures moyennes.

Le but de ce chapitre est d'étudier numériquement l'amélioration d'un prototype d'onduleur solaire photovoltaïque. L'étude se divise en deux parties. Dans la première une évaluation aérodynamique a été faite. Dans cette partie des séparateurs et couvercles sont ajouté dans l'onduleur dans le but d'amélioré l'écoulement au sein de l'onduleur de telle sorte que le convertisseur augmente le débit d'air qui s'écoule entre ces convertisseurs ; alors que la deuxième partie est consacré a étudié le comportement thermique de l'onduleur et comparé le système amélioré avec le prototype. Les résultats montrent que l'utilisation des séparateurs avec une disposition donné mène à améliorer l'écoulement autour des convertisseurs. Cette amélioration peut augmenter si on ajoute des couvercles au-dessus des convertisseurs.

Ce travail peut être poursuivi par l'étude de l'effet du débit de l'écoulement d'air, et, aussi, l'étude de l'espacement de la canalisation.

# RÉFÉRENCES

- [1] Adedeji, O., Reuben, O. & Olatoye, O., 2014. Global Climate Change. *Journal of Geoscience and Environment Protection,* Volume 2, pp. 114-122.
- [2] Adelard, L. et al., 1998. Sky temperature modelisation and applications in building simulation. *Renewable Energy,* 15(1-4), pp. 418-430.
- [3] Aghaei, T. P., 2014. *Solar Electric and Solar Thermal Energy: A Summary of Current Technologies.* s.l.:Solar electric and solar thermal enery.
- [4] Aissaoui, F., 2017. *Contribution à l'étude du transfert de chaleur d'un capteur solaire placé dans un climat aride : cas de la région de Biskra. Biskra: Université Mohamed* Khider-Biskra.
- [5] Amraqui, S., Mezrhab, A. & Abid, C., 2011. Combined natural convection and surface radiation in solar collector equipped with partitions. *Solar Power Plants and Their Application,* Volume 47, p. 36–47.
- [6] ANSYS, I., 2020. *ANSYS Fluent Theory Guide.* Canonsburg: s.n.
- [7] Arnold, J. N., Catton, . I. & Edwards, D. K., 1976. Experimental Investigation of Natural Convection in Inclined Rectangular Regions of Differing Aspect Ratios. *Journal of heat transfer,* 97(1), pp. 67-71.
- [8] Attou, Y., 2019. *Etude numérique et thermique d'un écoulement turbulent dans un espace annulaire d'un rotor stator.* Oran: Institut des maintenance et de sécurité industrielle.
- [9] Aubinet, M., 1994. Longwave sky radiation parametrizations. *Solar Energy,* 53(2), pp. 147-154.
- [10]Ayyaswamy, P. & Catton, I., 1973. The Boundary-Layer Regime for Natural Convection in a Differentially Heated, Tilted Rectangular Cavity. *Journal of heat transfer,* 95(4), pp. 543-545.
- [11]Bejan, A., 2004. *Convection Heat Transer.* 3 éd. New Jersey: John Wiley & Sons.
- [12]Belessiotis, V., Kalogirou, S. & Delyannis, E., 2016. *Thermal solar desalination methods and systems.* London: Elsevier.
- [13] Bensaci, C.-E., Labed, A., Zellouf, M. & Moummi, A., 2017. Numerical study of natural convection in an inclined enclosure: application to flat plate solar collectors. *Mathematical Modelling of Engineering Problems,* 4(1), pp. 1-6.
- [14]Bergman, T. L., Lavine, A. S., Incropera, F. P. & Dewitt, D. P., 2011. *Fundamentals of heat and mass transfer.* 7 éd. Jefferson: John Wiley & Sons.
- [15]Buatois, L., 2008. *Algorithmes sur GPU de visualisation et de calcul pour des maillages non-structurés.* Vandoeuvre: Laboratoire d'infographie et d'analyse de donnérs.
- [16]CentenoV, M., 1982. New formulae for the equivalent night sky emissivity. *Solar Energy,* 28(6), pp. 489-498.
- [17]Chen, G., Doroshenko, A., Koltun, P. & Shestopalov, K., 2015. Comparative field experimental investigations of different flat plate solar collectors. *Solar Energy,*  Volume 115, pp. 577-588.
- [18]Coffari, E., 1977. The sun and the celestial vault. Dans: A. A. M. Sayigh, éd. *Solar Energy Engineering.* New York: Academic Press, pp. 5-27.
- [19]Da Rosa, A. V. & Ordóñez, J. C., 2021. *Fundamentals of Renewable Energy Processes.* 4 éd. United States of America: Elsevier.
- [20]Daguenet, M., 1985. *Les sechoirs solaires, theorie et pratique.* Paris: Unesco.
- [21]Duffie, J. A., Beckman, W. A. & Blair, N., 2020. *Solar Engineering of Thermal Processes, Photovoltaics and Wind.* 5 éd. New Jersey: John Wiley & Sons.
- [22]Dunlap, R. A., 2020. *Renewable Energy Combined Edition.* s.l.: Morgan & Claypool .
- [23]ElSherbiny, S. M., Raithby, G. D. & Hollands, K. G. T., 1982. Heat Transfer by Natural Convection Across Vertical and Inclined Air Layers. *Journal of heat transfer,*  104(1), pp. 96-102.
- [24]Fan, M. et al., 2019. A comparative study on the performance of liquid flat-plate solar collector with a new V-corrugated absorber. *Energy Conversion and Management,*  Volume 184, pp. 235-248.
- [25]Fedala, D., 2007. *Manuel de maillage sous Gambit et de simulation sous Fluentapplications.* paris: Laboratoire d'énergétique et de mécanique des fluides interne .
- [26]Ferahta, F.-Z. & Abid, C., 2018. Intensification of a flat solar collector efficiency. *The European Physical Journal Applied Physics,* 83(3), p. 9.
- [27]Ferahta, F., Bougoul, S., Ababsa, D. & Abid, C., 2011. Numerical Study of the Convection in the Air Gap of a Solar Collector. *Energy Procedia,* Volume 6, pp. 176- 184.
- [28]Ferahta, F., Bougoul, S., Médale, M. & Abid, C., 2012. Influence of the Air Gap Layer Thickness on Heat Transfer Between the Glass Cover and the Absorber of a Solar Collector. *Fluid Dynamics & Materials Processing,* 8(3), pp. 339-352.
- [29]Garcia, R. P., Oliveira, S. d. R. & Scalon, V. L., 2019. Thermal efficiency experimental evaluation of solar flat plate collectors when introducing convective barriers. *Solar Energy,* Volume 182, pp. 278-285.
- [30]Gard, H. P. & Prakash, J., 2006. *Solar Energy: Fundamentals and Applications.* 1 éd. New Delhi: Tata McGraw-Hill.
- [31]Garg, H. P. & Datta, G., 1984. The top loss calculation for fiat plate solar collectors. *Solar Energ,* 32(1), pp. 141-143.
- [32]Henkes, R. A. W. M. & Hoogendoorn, C. J., 1994. Scaling of the Turbulent Natural Convection Flow in a Heated Square Cavity. *Journal of Heat Transfer,* 116(2), pp. 400-408.
- [33]He, Q., Zeng, S. & Wang, S., 2015. Experimental investigation on the efficiency of flat-plate solar collectors with nanofluids. *Applied Thermal Engineering,* Volume 88, pp. 165-171.
- [34]Hirasawa, S., Tsubota, R., Kawanami, T. & Shirai, K., 2013. Reduction of heat loss from solar thermal collector by diminishing natural convection with high-porosity porous medium. *Solar Energy,* Volume 97, pp. 305-313.
- [35]Hollands, K. G. T., Unny, T. E., Raithby, G. D. & Konicek, L., 1976. Free Cotwectiwe Heat Transfer Across Inclined Air Layers. *Journal of Heat Transfer,*  98(2), pp. 189-193.
- [36]Hollands, K. & Konicek, K., 1973. Experimental study of the stability of differentially heated inclined air layers. *International Journal of Heat and Mass Transfer*, 16(7), pp. 1467-1476.
- [37] Hottel, H. C. & Woertz, B. B., 1942. The performance of flat plate solar-heat collectors. *Transactions of the ASME,* Volume 64, pp. 64-91.
- [38]Inaba, H., 1984. Experimental study of natural convection in an inclined air layer. *International Journal of Heat and Mass Transfer,* 27(8), pp. 1127-1139.
- [39]Iqbal, M., 1983. *An introduction to solar radiation.* Toronto: ACADEMIC PRESS.
- [40]Ito, N., 1972. Field experiment study on the convective heat transfer coefficient on exterior surface of a building. *ASHRAE Trans,* Volume 78.
- [41]Jawaid, M., Md Tahir, P. & Saba, N., 2017. *Lignocellulosic Fibre and Biomass-Based Composite Materials.* Kidlington: Woodhead Publishing.
- [42]Jiji, L. M., 2006. *Heat Convection.* New York: Springer.
- [43]Kalogirou, S., 2009. *Solar energy engineering : processes and systems.* 1 éd. Burlington: Elsevier.
- [44]Kaltschmitt, M., Streicher, W. & Wiese, A., 2007. *Renewable Energy: Technology, Economics and Environment.* Ne York: Springer.
- [45]Klein, S. A., 1975. Calculation of fiat-plate collector loss coefficients. *&darEnerg,*  Volume 17, pp. 79-80.
- [46]Kreith, F. & Goswami, D., 2007. *Handbook of Energy Efficiency and Renewable Energy.* Boca Raton: Taylor & Francis.
- [47]Laaraba, A. & Khechekhouche, A., 2018. Numerical Simulation of Natural Convection in the Air Gap of a Vertical Flat Plate Thermal Solar Collector with Partitions Attached to Its Glazing. *Indonesian Journal of Science and Technology,*  3(2), pp. 95-104.
- [48]Leplat, G., 2009. *Stabilité d'un écoulement de convection naturelle en milieu confiné.*  Toulouse: l'Institut Supérieur de l'Aéronautique et de l'Espace.
- [49]Malhotra, A., Gard, H. & Palti, A., 1981. Heat loss calculation of flat plate solar collectors. *The Journal of Thermal Enineering,* 2(2), pp. 59-62.
- [50]Manikandan, J. & Sivaraman, B., 2016. Comparative studies on thermal efficiency of single and double glazed flat plate solar water heater. *Journal of Engineering and Applied Sciences,* 11(9), pp. 5521-5526.
- [51]Mapa, L. d. P., Mendes, B. d. M., Bortolaia, L. A. & Leal , E. M., 2019. Study of the Project Parameters Influence in the Performance of Solar Collectors. *International Journal of Heat and Technology,* 37(1), pp. 313-321.
- [52]Matene, E., 2009. *Présentation du code Fluent et de la méthode numérique de prevision.* s.l.:Centre universitaire Khemis Miliana.
- [53]McAdams, W. H., 1954. *Heat Transmission.* 3 éd. New York: McGRAW-HILL.
- [54]Meziani, F., 2012. *Détermination du gisement solaire par traitement d'image MSG.*  Tizi ouzou: Université Mouloud Mammeri de Tizi ouzou.
- [55]Mezrhab, A., Rabhi, M., Naji, H. & Abid, C., 2007. Etude numérique du couplage convection rayonnement dans une enceinte cloisonnée. *Revue des Energies Renouvelables,* 10(2), pp. 293-298.
- [56]Miloud, A., 2015. *Calcul de l'échange thermique dans une conduite tournante. Application au refroidissement des pales de turbines.* Oran: Université des sciences et de la technologie d'Oran Mohamed Boudiaf.
- [57]Mintsa Do Ango, A., Medale, M. & Abid, C., 2013. Optimization of the design of a polymer flat plate solar collector. *Solar Energy,* Volume 87, pp. 64-75.
- [58]Moukalled, F., Mangani, L. & Darwish, M., 2016. *The Finite Volume Method in Computational Fluid Dynamics An Advanced Introduction with OpenFOAM and Matlab.* 113 éd. Switzerland: Springer.
- [59]Mozumder, A., Singh, A. K. & Sharma, P., 2014. Study of Cylindrical Honeycomb Solar Collector. *Journal of Solar Energy,* p. 7.
- [60]Mullick, S. C. & Samdarshi, S. K., 1988. An improved technique for computing the top heat loss factor of a flat-plate collector with a single glazing. *Journal of Solar Energy Engineering,* 110(4), pp. 262-267.
- [61]Mullick, S. C. & Samdarshi, S. K., 1990. Analysis of the top heat loss factor of flat plate solar collectors with single and double glazing. *International Journal of Energy Research,* Volume 14, pp. 975-990.
- [62]Neuwirth, F., 1980. The estimation of global and sky radiation in Austria. *Solar Energy,* Volume 24, pp. 421-426.
- [63]Nguyen, K.-B., Yoon, S.-H. & Choi, J. H., 2012. Effect of working-fluid filling ratio and cooling-water flow rate on the performance of solar collector with closed-loop oscillating heat pipe. *Journal of Mechanical Science and Technology,* 26(1), pp. 251- 258.
- [64]Nouri, H. & Ravelet, F., 2013. *Introduction à la simulation numérique des écoulements. Application au transfert thermique sur plaque plane avec Starccm+.*  Paris: DnFluid - Arts et metiers paristech.
- [65]O'Sullivan, D., Mollaghan, D., Blavette, A. & Alcorn, R., 2010. *Dynamic characteristics of wave and tidal energy converters & a recommended structure for development of a generic model for grid connection,* Pouladuff: University College Cork.
- [66]Onur, N., 1993. Forced convection heat transfer from a flat-plate model collector on roof of a model house. *Wärme - und Stoffübertragung,* Volume 28, pp. 141-145.
- [67]Ozoe, H., Sayama, H. & W.Churchill, S., 1975. Natural convection in an inclined rectangular channel at various aspect ratios and angles—experimental measurements. *International Journal of Heat and Mass Transfer,* 18(12), pp. 1425-1431.
- [68]Ozoe, H., Yamamoto, K., Sayama, H. & W.Churchill, S., 1974. Natural circulation in an inclined rectangular channel heated on one side and cooled on the opposing side. *International Journal of Heat and Mass Transfer,* 17(10), pp. 1209-1217.
- [69]Ozsoy, A., Sabahattin, D. & Adam, N. M., 2014. An Experimental Study on Double-Glazed Flat Plate Solar Water Heating System in Turkey. *Applied Mechanics and Materials,* Volume 564, pp. 204-209.
- [70]Palyvos, J., 2008. A survey of wind convection coefficient correlations for building envelope energy systems' modeling. *Applied Thermal Engineering,* 28(8-9), pp. 801- 808.
- [71]Parry, M. et al., 2007. *Climate Change 2007: Impacts, Adaptation and Vulnerability.*  Cambridge: Cambridge University Press.
- [72]Patankar, S. V., 1980. *Numerical heat transfer and fluid flow.* Washington: Taylor & Francis.
- [73]Pletcher, R. H., Tannehill, J. C. & Anderson, D. A., 2013. *Computational fluid mechanics and heat transfer.* 3 éd. Boca Raton: Taylor & Francis .
- [74]Popa, I., 2002. *Modélisation numérique du transfert thermique-Méthode des volumes finis.* Craiova: Universitaria.
- [75]Rabhi, M., Bouali, H. & Mezrhab, A., 2008. Radiation–natural convection heat transfer in inclined rectangular enclosures with multiple partitions. *Energy Conversion and Management,* 49(5), pp. 1228-1236.
- [76]Ramlow, B. & Nusz, B., 2010. *Solar water heating a comprehensive guide to solar water and space heating systems.* Canada: New Society Publishers.
- [77]Rasou, J. & Prinos, P., 1997. Natural convection in an inclined enclosure. *International Journal of Numerical Methods for Heat & Fluid Flow, 7(5), pp. 438-*478.
- [78]Rohsenow, W. M., Hartnett , J. R. & Cho, Y. I., 1998. *Handbook of heat transfer.* 3 éd. New York: McGraw-Hill.
- [79]Rommel, M., Kovács, P. & Kramer, K., 2010. Solar thermal technology update. *Renewable Energy Focus,* 11(5), pp. 36-38.
- [80]Sadaoui, D., Sahi, A., Djerrada, A. & Mansouri, K., 2016. Coupled radiation and natural convection within an inclined sinusoidal solar collector heated from below. *Mechanics & Industry,* 17(3), p. 13.
- [81]Sadrehaghighi, I., 2020. *Mesh Generation in CFD.* s.l.: Geometry and Meshing Lab.
- [82]Samdarshi, S. K. & Mullick, S. C., 1991. Analytical equation for the top heat loss factor of a flat-plate collector with double glazing. *Journal of Solar Enery Enginnring,*  113(2), pp. 117-122.
- [83]Samdarshi, S. K. & Mullick, S. C., 1994. Generalized analytical equation for the top heat loss factor of a flat-plate solar collector with N glass covers. *Journal of Solar Energy Engineering,* 116(1), pp. 43-46.
- [84]Sarbu, I. & Sebarchievici, C., 2017. *Solar Heating and Cooling Systems Fundamentals, Experiments and Applications.* London: Elsevier.
- [85]Sen, Z., 2008. *Solar Energy Fundamentals and Modeling Techniques.* Istanbul : Springer.
- [86]Shakerin, S., 1987. Wind-Related Heat Transfer Coefficient for Flat-Plate Solar Collectors. *J. Sol. Energy Eng.,* 109(2), pp. 108-110.
- [87]Shaw, C., 1992. *Using computational fluid dynamics.* s.l.:Prentice Hall.
- [88]Shewen, E., Hollands, K. G. T. & Raithby, G. D., 1996. Heat Transfer by Natural Convection Across a Vertical Air Cavity of Large Aspect Ratio. *Journal fo heat transfer,* 118(4), pp. 993-995.
- [89]Sparrow, E. M., Ramsey, J. W. & Mass, E. A., 1979. Effect of Finite Width on Heat Transfer and Fluid Flow about an Inclined Rectangular Plate. *Journal of Heat Transfer,* 101(2), pp. 199-204.
- [90]Subiantoro, A. & Tiow Ooi, K., 2013. Analytical models for the computation and optimization of single and double glazing flat plate solar collectors with normal and small air gap spacing. *Applied Energy,* Volume 104, pp. 392-399.
- [91]Sukhatme, S. P. & Nayak, J. K., 2008. *Solar Energy Principles of Thermal Collection and Storage.* 3 éd. New Delhi: Tata McGraw-Hill.
- [92]Swiatek, M. -. V., 2015. *Étude de la convection naturelle et de la stratification thermique dans une cavité inclinée et chauffée au milieu – Application aux capteurs solaires autostockeurs.* Grenoble: l'École Doctorale SISEO.
- [93]Swinbank, W. C., 1963. Long‐ wave radiation from clear skies. *Quarterly Journal of the Royal Meteorological Society,* 89(381), pp. 339-348.
- [94]Tian, Y. & Zhao, C., 2013. A review of solar collectors and thermal energy storage in solar thermal applications. *Applied Energy,* Volume 104, pp. 538-553.
- [95]V. D. Souza, J., 2012. *Conception et optimisation d'un capteur solaire thermique innovant adapté à la rénovation énergétique grâce à l'intégration du stockage.*  Grenoble: l'École Doctorale SISEO.
- [96]Valinejad Shoubi, M. & Valinejad Shoubi, M., 2015. Solar wall system, the suncentered approach toward ecosystem. *Journal of greean building,* 8(4).
- [97]Varol, Y. & F.Oztop, H., 2008. A comparative numerical study on natural convection in inclined wavy and flat-plate solar collectors. *Building and Environment,* 43(9), pp. 1535-1544.
- [98]Verma, S. K., Tiwari, A. K. & Chauhan, D. S., 2017. Experimental evaluation of flat plate solar collector using nanofluids. *Energy Conversion and Management,* Volume 134, pp. 103-115.
- [99]Versteeg, H. K. & Malalasekera, W., 2007. *An introduction to computational fluid dynamics the finite volume method.* 2 éd. Glasgow: Pearson Education.
- [100] Vettrivel, H. & Mathiazhagan, P., 2017. Comparison study of solar flat plate collector with single and double glazing systems. *International Journal of Renewable Energy Research,* 7(1), pp. 267-274.
- [101] Veziroglu, T. N., 1995. Twenty years of the hydrogen movement 1974-1994. *International journal of hydrogen energy,* 20(1), pp. 1-7.
- [102] Vivek, V., Sharma, A. K. & Balaji, C., 2012. Interaction effects between laminar natural convection and surface radiation in tilted square and shallow enclosures. *International Journal of Thermal Sciences,* Volume 60, pp. 70-84.
- [103] Watmuff, J. H., Charters, W. W. S. & Proctor, D., 1977. Solar and wind induced external coefficients - Solar collectors. *Revue Internationale d'Heliotechnique,*  p. 56.
- [104] Yejjer, O. et al., 2017. Study of three-dimensional natural convection and entropy generation in an inclined solar collector equipped with partitions. *Heat Transfer-Asian Research,* 46(8), pp. 1312-1326.
- [105] Yousefi, T., Veisy, F., Shojaeizadeh, E. & Zinadini, S., 2012. An experimental investigation on the effect of MWCNT-H2O nanofluid on the efficiency of flat-plate solar collectors. *Experimental Thermal and Fluid Science,* Volume 39, pp. 207-212.
- [106] Zayas, J., 2016. *Hydropower Vision,* Oak Ridge: U.S. Departement of energy.

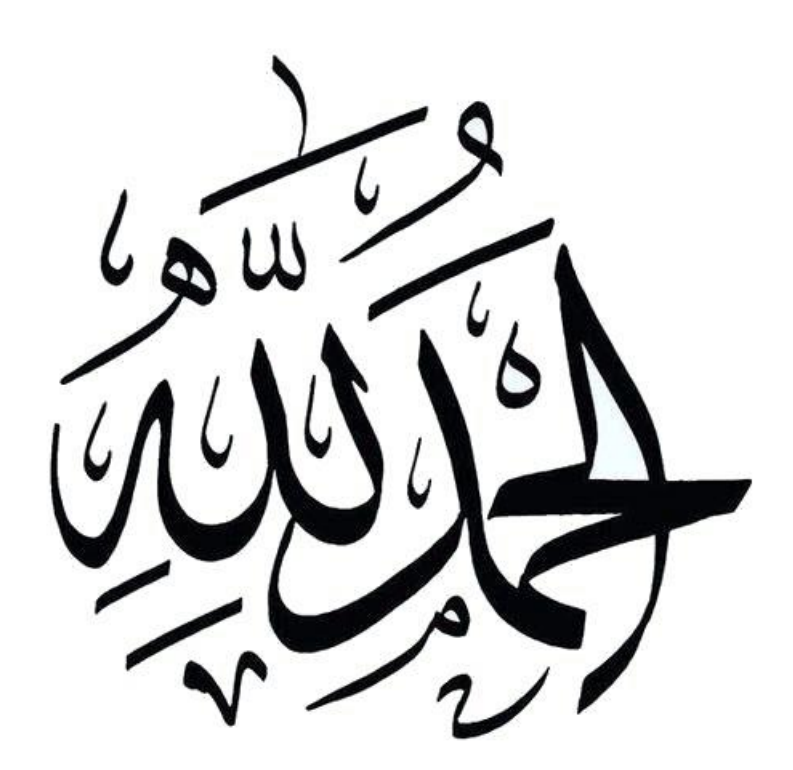